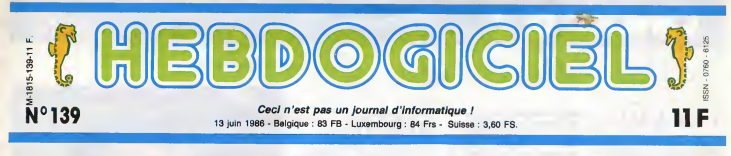

# CECI N'EST PAS UN AMSTRAD

apparell fabriqués de toutes pièces sur un appareil qui n'existe pas

#### INVENTION

liciel n°138, è propos d'un pretendu nouvel voit d Amstrad 512 Ko qui se d6nommerait CPC 5512, decrit en details et fournit de multiples indications techniques sur un appareil qui, non seulement n est pas propose sur le marche, mais encore n'existe meme pas à l'état de prototype ou simplement de projet.

#### MONTAGE

La photographie qui illustre I'article est le resultat d'un montage de differents elements sans lien entre eux et qui n'ont jamais constitue une entite. Le montage <sup>a</sup> ete pousse iusqu'a ("introduction dans le

lecteur d'une disquette 5 pou ces 1/4, sur laquelle la marque Amsoft a ete apposee. Le concepteur du montage n'a

pas craint d'inscrire sur l'écran on moniteur le texte contretait et modifie du message qui apparait sur les ordinateurs CPC

Si le moniteur et le clavier semblent bien etre des produits Amstrad, il apparait que tel n'est pas lecas du lecteur de disquettes, bien que celui ci alt ete choisi delibe rement dans le style des lecteurs Amstrad. <sup>A</sup> partir de ce montage et de cet appareil invente jusque et

y compris dans sa denomination et son prix, Hebdogiciel se livre a de pretendues constatations aitio techniques et a des appreciations critiques.

II est souvent fait grief auxjournalistes de deformer la realite mais que penser lorsqu'un 6ve nement, en I'occurrence lapre tendue sortie du non moins prétendu CPC 5512, est présenté seron<br>comme réel, alors que c'est un produit de ['imagination et d'un montage ?

#### MANOEUVRE

L'article commence par cette phrase : "On ne voit pas très 80

machine".<br>AMSTRAD France, quant à elle, se pa<br>voit clairement qual est le but ou en tout cas le résultat de cette Du n operation journalistique :

bien que est le but de cette apres ce beau monologue d'auta<br>machine". AMSTRAD Frence, quent à elle, se passe ? L'HHHHebdo qui fait de la disinformation ? Du montage ?Mais <sup>a</sup> qui peut-on laire confiance,

ogue d'autant plus facile que nous en aut<br>9 qui *de autres invents les carac-propos*<br>14 de l'Ariellaute de Carac-Mait de l'étistiques techniques pense<br>
au fur et a mesure de quée e<br>
l'écriture ! Ce c'est du Publici bel article pas fatigant I sel

#### CHAUD DEVANT

Attendez, c'est pas fini, le pian comportait une suite. Il faileit qu'Amstrad demande un droit<br>de réponse pour faire un Etpou<br>deuxième article encore moins compl fatigant que le premier puisque c'est Amstrad lui-meme qui sont <sup>I</sup> '6crirait. II fallait aussi qu 'Amstrad reponde vite pour que les vérités<br>deux articles se suivent à une pagan<br>semaine d'intervalle.<br>On a eu chaud, mais ga a mar-<br>ché comme sur des roulettes :

le journal est sorti le vendredi en kiosque, Amstrad s est rue des-<br>sus comme chaque se-<br>maine et sa réponse est partie le jour m§me. On <sup>a</sup> regu la prose de Marion Vannier avec le lot de menaces juridiques | <sup>qui c</sup> habituelles

des le lundi, du juste a lexie. temps que m

pour le  $\mid$ <sup>uc</sup> bouclage du justel

mon pauvre canar monsieur ? Mais a qui se tier, ma pauvre dame ? Figurez- Le tou<br>vous que nous en avons marre - de-pr d'etre le plus honndte, le mieux informe, le plus objectif et qu'un deu<br>beau montage, un joli patit mer canard que vous etes en train de live. Out l Le tour 6taitjou6 : deux articles de premiere page sans sortir des locaux du journal. Et le déuxième deuxième ment par Amstrad ! Plus bidon que ga, tu meurs !

MISE AU POINT

nonteus<br>reclun h avait aussi un but plus serieux : mettre les points sur les "i" sur<br>un sujet délicat, le droit de r&ponse. Les constructeurs et importa-

teurs que nous dgratignons se font de douces illusions sur ieur droit. Un droit de r&ponse n 'est

FORMATION A L'ASSEMBLEUR Les amateurs éclairés vous attendent en page 34

L'actualite de la micro-informatique pages 11.12.13

CINOCHE-TELOCHE pages 2, 35.

en aucun cas obligatoire. Il est peuv<br>proposé par la société qui fourb<br>pense avoir été indûment atta- 1) Di<br>quée et c'est le Directeur de la publi Publication qui decide de le passer ou pas. Si le droit de passag reponse est refuse, il ne reste quel plus qu'a aiver laire un tour l'HA devant les tribunaux.

#### FOURBERIE

Et pour être refusé, vous pouvez ment compter sur Ceccaldi pour les man repont<br>'e d de sont rait pour repondre a des equipi attaques ou a des contrevdrites, pas pour faire de la pro- pagande ou de la publicity.

Deux exemples pour illustrer la fourberie de ces pratiques. 1) Dans la rdponse d'Amstrad publico au d6but de cet article, nous avons supprim6 un tres joli passage concernant les dis quettes :"Par ailleurs, AMS- TRAD FRANCE, qui <sup>a</sup> vendu plus de 350.000 disquettes au mois de mai et qui possede en<br>permanence un stock tampon de 200.000 pieces, voit 6gale- ment dans cet article une manoeuvre pour d&tourner la clientele potentielle du materiel 6quip6 en 3 pouces." Ce passage, comme vous pouvez leconstater, n'a strictement aucun

Suite page 14

# Y A UN TRUC

Comment fabriquer de toutes piéces Poi un nouvel ordinateur ? Faaaaacile : du carton, des ciseaux, un fer a souder, une photocomposeuse a cin quante batons, des feutres et de lacolle. Vous prenez un Amstrad pres- des que neur, vous fabriquez un cache pers noir rectangulaire, vous y collez des specifications techniques bidon, la le face avant d'un lecteur de disquettes trac 5 pouces i/4 avec sa lausse disquette un+ coupee et vous masquez les raccords beli avec du feutre noir. Vous soudez ersuite une lampe sur une pile batoo ses e et vous avez la peute loupiote rouge gras de laface avant du lecteur, du beau

Pour les specifications, laissez alter voire imagination. 512 Kilos de Ram ou 27 megas, six basics residents, 2 assembleurs, un logo, 3 forth, 9 Pascal bino decidera tieninkalis est Battit" | des Wend, des Call ToolB3, tout est permis.

Pour k prix vous faites comme tout le monde : tres cher ou comme Amstrad : presque donne. Tierts, on sefait un petit concours ?On publie la plus belle photo d'un ordinateur imagi naire avec ses caracteristiques preci ses et le gagnant gagne 20 logiciels gratos. A vos ciseaux, vous avez jusqu'a la fin des vacances.

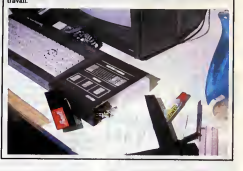

#### **CONCOURS PERMANENTS**

Voire programme, non content de vous rapporter 1.000 francs par page publiee, peut vous rapporter 20.000 francs chaque mois ou un voyage en Californie pour deux, chaque trimestre. Reglement en page interieure.

INFO BD : toute l'actualite en page <sup>23</sup>

RRRi DES PROGRAMMES POUR VOTRE ORDINATEUR :<br>AMSTRAD • APPLE IIe ET IIc • CANON X07 • CASIO FX 702 P • COMMODORE 64 ET COMMODORE VIC 20 • EXELVISION EXL 100 • MSX et compatibles • ORIC 1 ET ATMOS • SINCLAIR ZX 81 ET SPECTRUM • TEXAS TI99/4A • THOMSON T07, TO7/70 ET M05 •

BIDOUILLE GRENOUILLE

Ou comment tricher, modifier, tratiquer, magazitler, bidouiller et grenouiller avec<br>les lagicels du mande enter. Acts dans la légalité : au mains ? Of course, mon Géné<br>rol ! La lai B5-600, titre V, article 47, du 3 juillet un logiciel, c'est evidemment pour vous permettre de faire cette unique sauvegorde. Vous etes prie de replomber tout de suite apres. Lire page 15

DEULIGNEURS les faineants sont en page 15

ce CPC 5512. IMPUNITE

dissuader *har, n* Te public de faire ('acqui aition du CPC 6128 dans d'être I'attente de la mise sur le mar-

C'est nouveau, ça vient de sortir :

che, qui ne viendra jamais, de Les lecteurs d'Hebdogiciel ne seront pas impunement egares. Marion VANNIER scoop complement bidon, ca manquait <sup>a</sup> notre panoplie d'anarchistes du stylo. HISTOIRE DE FAINEANT La semaine derniere, on s'est fabrique' de toutes pieces lebel

Géranta d'AMSTRAD Sari *180* QU'EST-CE QUI SE PASSE ? Bonjour, je reprends la main ordinateur qui devrait etre sur les étagéres de tous les reven- Les deurs depuis longtemps. On a fait un magnifique essai de cette = font d<br>machine = inexistante, =essai = droit.

# **CINDCHE!**

**FLAGRANT** SURFACE ON THE CONDITION OF THE CASE OF THE CONDITION OF THE CONDITION OF THE CONDITION OF THE CONDITION OF THE CONDITION OF THE CONDITION OF THE CONDITION OF THE CONDITION OF THE CONDITION OF THE CONDITION OF T DESIR<sup>300</sup> Marguerite, Gerry

Vous aller me die que ce n'a rein à von recatal<br>second de la partie de la partie de la partie de la partie de la partie de la partie de la partie de la partie<br>de la partie de la partie de la partie de la partie de la parti

de Claude FARALDO

 $\sqrt{15/20}$ am

avec Sam WATERSTON (Gerry Moris-<br>son), Marian BERENSON (Janna Bar-<br>nac), Lauren HUTTON (Marian Bar-<br>Ferguson), Bernard-Pierre DONNADIEU<br>ins Barnac), Arian DOUSSEL (Eve-<br>spurite Bernac) at François DUNOYER<br>quarite Bernac) a

Axiome numero un : : i cui corps estenger<br>plongé dens un univers hostile exerce un<br>bondel proportionnel è la matse de soup-<br>cons déplacés", Axiome numéro deux :<br>"Tout corps moyé dens un matematique entreprend ester<br>valent La moyas and question est marguerine text<br>nec. bécesse shob el osixe de son état;<br>le corps étranger du premier axiome est<br>d'Gery Morisson, lilic steglalire el accessoi-<br>rement américain, qui vent évolumentel des<br>rement le

(Vittorio)

# $\frac{YEN AMAS!}{\frac{1}{2} \sum_{i=1}^{N} \frac{1}{2} \sum_{i=1}^{N} \frac{1}{2} \sum_{i=1}^{N} \frac{1}{2} \sum_{i=1}^{N} \frac{1}{2} \sum_{i=1}^{N} \frac{1}{2} \sum_{i=1}^{N} \frac{1}{2} \sum_{i=1}^{N} \frac{1}{2} \sum_{i=1}^{N} \frac{1}{2} \sum_{i=1}^{N} \frac{1}{2} \sum_{i=1}^{N} \frac{1}{2} \sum_{i=1}^{N} \frac{1}{2} \sum_{i=1}^{N} \frac{1}{2}$

a social state and state and state<br>Note of Decesiating Theory (1991)<br>Note de la prenouïte - moi itou,<br>Selfi, d'est basu, c'est buohet, je vels ma<br>Selfi, d'est basu, c'est buohet, je vels ma<br>Milou, se granouïte de jaro du c Jacq

que ca tan un seu para la travelation de la travelation des anomes de la travelation de la travelation de la travelation de la travelation de la travelation de la travelation de la travelation de la travelation de la trave

Gerry, surtout s'il est policier, d'y avoir acces par lavoie "normale" des questions abruptes. Gerry va ecouter. plaisanter. marcher, se faire engueuler, fouiner, bref s'installer et observer. II va se faire tout petit, se faire quelques aliiees dans la place (et quelques ennemis), histoire de tout comprendre de I'lnterieur. Pas de coups d'eclats, pas de mots grossiers du genre "meurtre, auto-ritarisme, receldepreuves", quelques allu- sions bien senties, quelques oeillades humides vont faire craquer le mur du silence. Gerry navigue entre Colombo etI'lnspecteur Lavardin, grace a un melange de naivete et de cynisme qui lui ouvre pro- gressivement toutes les portes. Derriere les masques, les dechirures de I'angoisse et de I'attente se terrent. Mais bientdt les masques se craquellent et liberent des annees de frustration... Depuis cinq annees qu'il n'avait pas tournd, Claude Faraldo (Bof, Themroc, Deux lions au soleil) a eu le temps de faire murir ses personnages, de construire un scenario aussi limpide qu'apparemment inextricable. Comme pour boire un grand cru qui a bien vieilli, ilnous fait savourer son polar a petites gorgees, fortes et len- tes qui ont le don de toujours en deman-der plus. On veut aller vite, tout savoir rapi- dement et Faraldo s'attarde sur les nenu-phars, les rides d'une main, lesplisd'une jupe. Cette manie, horripilante au debut du film, est une audace courageuse mais essentielle pour ponetrer laforteresse des sentiments des Barnac. On risque done d'etre tres decu a attendre le vrai demar-rage de Taction policiere; il faut s'armer de patience et alter jusqu'au fond de labouteille : e'est dans la lie du vin, comme dans lemarc de cafe, que se cache laverite et que s'6crit I'avenir.

detail qui tue !) et Michael croit quelle a et6 ecrite par Debora, I'elue de son cceur. Evidemment, laDebora prefere les mecs plus vieux et plus muscles et se refuse a Michael qui ne comprend plus. Entre- temps, la lettre est tombee entre les mains de Connie, lamere de Michael, qui se croit trompee par George, son mari. Quand celui-ci d6couvre, £ son tour, la lettre, ilcroit qu'elle lui vient de son prof, la pul- peuse Elizabeth Fimple qui n'est autre que la mere de Debora. Bret e'est le bordel <sup>1</sup> Evidemment tout va, comme par enchan-tement, s'arranger.. .aussi betement que ca avait debute ! Et si, par malheur, vous etes I'un des 4 amateurs francais du genre, sachez que la semaine va el re rude puisque ROSE BONBON releve de lameme veine inenar-rable ! Sauf que les lettres balladeuses ont ete remplacees par une subtile critique socio-polltique du systeme educatif ame-ricain (gag) qui est d'une insondable nul-lity. Le film a ete un triomphe aux States... C'est a desesperer de tout !

de la Méduard débandant at as journaires (Mui<br>un loto à 0 bon numéro II C'est dans cet<br>restant de protonde luciding que David ve<br>commerce Lunde, as passeurs d'épouse,<br>de tou Meguerre d'épouse d'épouse,<br>présent de pourre d'

In factor distances are consistent on the figure of the figure of the state of the constraints of the constraints of the constraints of the constraints of the constraints of the constraints of the constraints of the const

# L'AMANT scriptinents exacerbé MAGNIFIQUE

÷

communications, in the total energy of the main state of the main state of the state of the state of the state of the state of the state of the state of the state of the state of the state of the state of the state of the

d'Alline seurs pour nous per annual constant and the state of the state of the state of the state of the state of the state of the state of the state of the state of the state of the state of the state of the state of the state of the state of the st

leur religion...et leur fortune ! Mais les grands<br>grandes families, comme les grands crus, exigent silence et obscurité : le château de j des Barnac abrite des secrets jelousement — bou<br>gardés qui se refusent à la lumièra, Impos- — den<br>sible donc pour ce corps etranger de — véri

UNE AMIE QUI  $06/20$ 

avac C.Thomas HOWELL (Michael oern<br>Ryan), Lori LOUGHLIN (Toni) Kelly iial<br>PRESTON (Debora Anne Flmple) et Fred prov<br>WARD (Lou Flmple)

Youpiiiiii, revollà l'époque bénie des bra-

## LOST IN Tour players with AMERICA

### d'Albert BROOKS

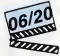

avec Albert BROOKS (David Howard) et Julie HAGERTY (Linda Howard)

Que faire de marrant quand on gagne<br>besucoup de fric, qu'on emménage dans<br>une nouvelle baraque à 400.000 dollars et<br>qu'on obtient une promotion surprenante ?

NE AMIE QUI<br>DU BIEN<br>2020

 $\begin{tabular}{|c|c|c|c|c|} \hline \textbf{ZCD} & \textbf{dCD} & \textbf{M} & \textbf{M} & \$ 

Tout plaquer évidemment I C'est en effet<br>Tout plaquer evidence que sa vie de couple<br>David Howard découvre que sa vie de couple<br>en superieur californien n'est qu'un coer<br>bagne déguisé, sa va de couple un radeau de l

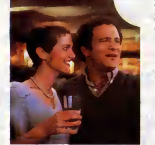

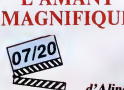

# avec Isabel OTERO (Vivlane), Hippolyte GIRARDOT (Vincent), Robin RENUCCI

(Antonio) at Gallery Australians (2015) 1940<br>Canada (2016) 1940<br>Principal distribution (2016) 1940<br>Principal distribution (2016) 1940<br>Principal distribution (2016) 1941<br>Principal distribution (2016) 1941<br>Principal distribu

orgues, les couleurs de lumières outranciè-<br>
res, les couleurs flamboyainés ou les entreurs<br>détails "nauralistes" (le vent dans les entres, les grillons qui font case-cass) qui<br>arbres, les grillons qui font case-cass) qui<br>

YOUNG

BLOOD

de Peter MARKLE

avec Rob LOWE (Dean Youngblood),<br>Cynthia GIBB (Jessie Chadwick), Patrick<br>SWAYZE (Derek Sutton) at Ed LAUTER<br>(Murray Chadwick)

Dean to interact the state of the basis of the state<br>control of the state of the state of the state of the state<br>of the state of the state of the state of the state<br>control of the state of the state of the state of the st

and a bis provide minimization in the control of the state of the provide the state of the provide provide provide provide provide provide provide provide provide provide provide provide provide provide provide the state

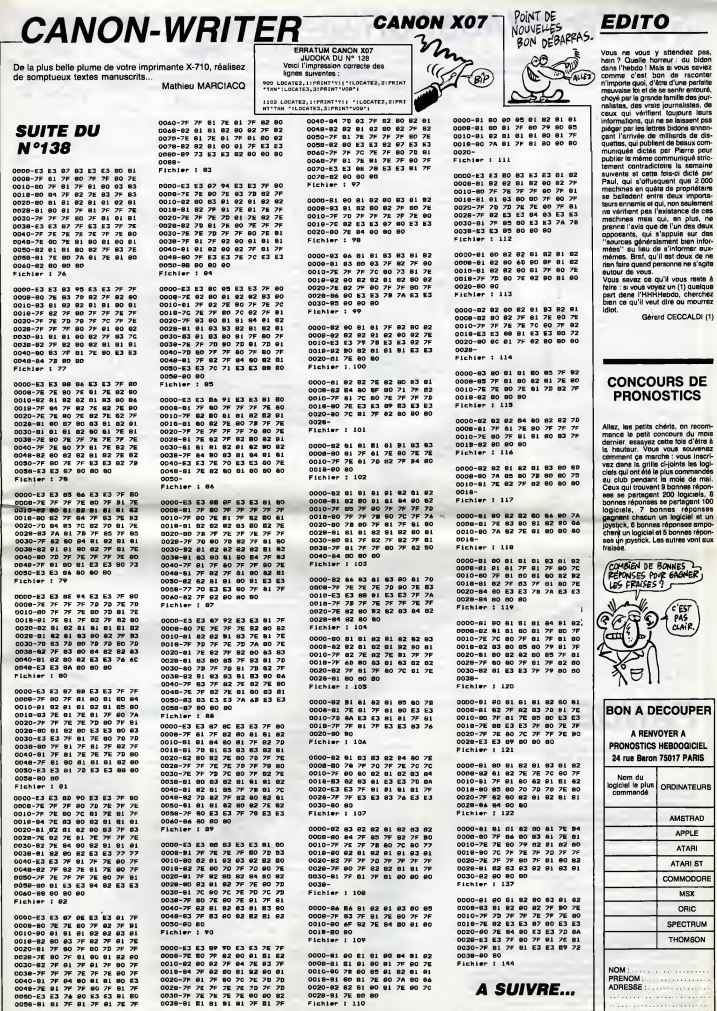

3

**A SUIVRE...** 

Où une action d'éclat à bord d'un vieux coucou, vous vau-<br>dra l'honneur d'une mission futuriste aux commandes du<br>fameux "super chasseur MSX-001".

Michel LADEGAILLERIE

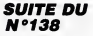

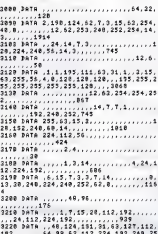

ZU=13.3<br>68 9RAW=BM120,05 0982D164D104D1020I

# **PANDEVOU**

Ou "allez vous faire pendre ailfeurs", quo<br>tiez guère la corde pour vous pendre... Matthieu GELSO

Mode d'encolair.<br>Vocale de Maria (1992), de "PENOL" pour un ou deux joueurs, ce jeu lire let<br>son engendrié de Mil de l'employé de "KEY" à la place de "Ne<sup>ol</sup> (NeºUT),<br>Après le frança du la réponse l'inale.<br>Après le frança

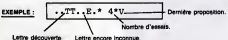

Il vous suffit d'appuyer aur la tettre désirée jusqu'à ce qu'elle apparaisse<br>à droite de l'âcretie. Votre FX contrôle sitoir l'existence de la lichte proposa<br>de la l'intérieur du mot. Si ce contôle s'avere concluent, un ou

os società dignote de pruse en pruse neu competito della materiale della controllation, vocale dignote della controllation della controllation della controllation della controllation della controllation della controllation

 $\sqrt{1}$ 191 M167,168 BM95,191 M98,186 M158.18<br>6 M161,191 BM167,177 M176,191\*<br>3428 CIRCL6(128,171),12,3 PAINT(128,1

**SUPER CHASSEUR** 

3430 CIRCLES(181,471),42,3<br>2002 CIRCLES (1957 00018 3280<br>3468 November 1023 00018 3280<br>3468 Newsletter 102 USEF123H1 BM10<br>3468 Newsletter,452 R2L1P\* PSETC189<br>1459 Newsletter,452 R2L1P\* PSETC181,4<br>2,152 34 NM157,165 U4L1R2"

66),3<br>9480 3RAH\*BM119,157 H3U1063P12F331263

3870 mm=imi\mm+\\*/\*\*/ {\\\\\\*`\\\\\\\\<br>-1 0LS0 D=1<br>36RR X@=FIX(RND(1)#14)+121 Y0=FIX(RND

ade,umpe,umme,umee<br>1750 PSET(X1,V1),5 PSET(XA,VA) 9 FOR<br>DE=1 TO 60 NEXT DE 80TO 3940

3768 FOR DENS TO 48 NEXT BE LENE'AS-1

,V1-1)-(71+1,V1+1),D,BF iP ##=1 |HEN<br>3700<br>3770 DRAW'9H=XA,,WYA,CS L1E1"-00TO 35

 $\overline{a}$ 

ам<br>3700 авангал-ха: -УА, 09 RiHi\*-00TO 39

ST98 LINE(X1-3, V1-1)-(X1+43), V1+2), 5,<br>SF K4=X+8=D; IF 0--1 THEN 2813<br>2000 DFAN-DH=XA, 9YA, 09 116131F101F18<br>20151P1 00TO 3943<br>3016 DRAN-BH=/A, .-VA, 09 P1H13151F1113

أينيك

 $GRoscon!$ 

 $\overline{A}$ 

इरु

 $\begin{minipage}[t]{.03\textwidth} \begin{tabular}{|c|c|c|c|c|} \hline & 0.01 & 0.01 & 0.01 & 0.01 & 0.01 & 0.01 & 0.01 & 0.01 & 0.01 & 0.01 & 0.01 & 0.01 & 0.01 & 0.01 & 0.01 & 0.01 & 0.01 & 0.01 & 0.01 & 0.01 & 0.01 & 0.01 & 0.01 & 0.01 & 0.01 & 0.01 & 0.01 & 0.01 & 0.01 & 0.01 & 0$ 

KA-24,7H+9),7,30<br>3932 REM RADAR<br>3948 XR=128+(XA-XD)/13 YP=167+(YA-YD)

/13<br>1958 PSET(X2,Y2),3-PSET(XR,YR),1 X2=X

# **FX 702 P**

250

110 FOR 8-1 TO N:HS<br>
CRI-MID(R-1):HE<br>
CR 8 PHYSPANIF(R<br>
IZO IF N/F/YS-MID(C)<br>
(R-7):XS-MID(C) 228<br>212 PRI "TROUVE EN"<br>157 GOURGI<sup>N</sup><br>213 | F SASIRRY CSR<br>15 | SASIRRY CSR<br>215 | F SASIRRY CSR<br><sup>16</sup> | SASIRRY CSR<br>61 | BRING | TABI 1987 011 385 #="COMPETITEUR" TOS ANTIQUAMBETTINE  $\frac{12}{73}$  = MEETIE THE SPECIFICATION ers PRS LIST 226 SHIPETROUVERTOR - 2階附給時料給料 127 6- SCORPTER-13E VRF 56 FRE: 1440 PR 1408 STREET<br>
1408 STREET (8)<br>
1409 - The Transfer of Content<br>
1409 - The Transfer of Content<br>
1409 - The Transfer of Content<br>
1409 - The Transfer of Content<br>
1409 - The Street of Content<br>
1409 - The Street of Content<br>
1 де је натохните: **THE APPEARATIONAGES**<br>TIRET<br>TAS SHIPRINERATTIRE 328 SHTTERNSFERT\*:R<br>ET<br>329 SHTMBETRALDE\*: (M)<br>FOR 1=1 TO M:<br>([H(l+",":HE)  $148.5$ 217 PAT TO FEST RESE SIN BUT AUDICIRINET 150 | F SA91KHE-281<br>| F SA91KHE-281<br>| 155 | FOR | H | TO N<br>| 156 | H | TO N<br>| TWP|| 1560 | 1278<br>| TWP|| 1560 | 1278<br>| TWP|| 1660 | and 100 1 not 128 MATT 181F08 0-8<br>TO 21F87 CSR 8 TIL BRITANNEETHET<br>TI2 BRYFACETIENSENE<br>TI3 BRYTHEATREYHNEET 1981 56 PRG! 144 1790617, \*\*\* REIT<br>198017 + 0<br>240 PRT : PRT \* T/ES<br>PENEULE : 17776<br>2517111 : CYTXBAY<br>1771), \*  $\sim$ Υć,  $\begin{array}{ll} n & = & 15 \\ 68 & = 016 \\ 6 & = & 11 \\ 68 & = & 111 \\ 68 & = & 111 \\ 68 & = & 111 \\ 68 & = & 111 \\ 68 & = & 111 \\ 68 & = & 111 \\ 68 & = & 111 \\ 68 & = & 111 \\ 68 & = & 111 \\ 68 & = & 111 \\ 68 & = & 111 \\ 68 & = & 111 \\ 68 & = & 111 \\ 68 & = & 111 \\ 68 & = & 111 \\ 68 & = & 111 \\ 68 & = & 111$ 13168<br>
141 WD : Sept - 151 OV 2, 2018<br>
161 WD : The OV 2, 2019<br>
2018 7<sup>18</sup><br>
2018 7<sup>18</sup><br>
2018 The OV 2, 2019<br>
2018 721 PRESS 73<br>
2018 PCT - 151 CHAPT 2018<br>
3, 3, 191 PERS 73<br>
3, 3, 191 PERS 73<br>
3, 3, 191 PERS 23<br>
3, V.P. 7-SE4 ##PRYSBAKE\*1RE THE VEHICLE THEN IT SIS SHIP JAROBNEERTHR 258 PRT TT/ES VEREN<br>ENT TROP HULLE<br>ENT TROP HULLE<br>NE, TIPRT TRIPERS H 318 S="DERBPARE": PE 9<br>
173 | E ve=""1PRC CS<br>
8 | B1" | "1PEGR 8<br>
40 TO EXECT 81<br>
PRC CSR MASYAN<br>
175 PRC CSR MASYAN<br>
184 |E VB+"1" | THEM SIT #PLESSIVERTIRE 256 H=1HT (FERM+30)<br>| HQTO 380+2<br>| 180 4="COCTELATINET 316 Safetastaburaz 319 Bernard Part 194 FOR 1=1 TO HELP<br>194 FOR 1=1 TO HELP<br>600 HERTA 1:0010<br>195 HERT 1:0010 1:00<br>206 FOT 1:00 TO 500<br>107168 7:8<br>210 IF BALBATA 361 SHTCASSMATTLRET 98 EF US+"2": ERP<br>TOM HOT CORN. E4<br>EE HOT CORN. E4<br>198 H=LEHCO15H="1<br>OP LENG! "1:00T<br>0 98 321 SHTOWNERFIELD 382 9-"2003606." HE 122 SATPROLENENTIS 343 SHPERETELLEMARE  $\frac{1}{2}$ **364 B-TSALERETEPIR** ģ 334 SAMPETREAM RED

SPRITE 11, (XA-5, VA-5), 11, 19 PUT SPRIT<br>E 12, (XA-5), VA-5), B.20 PUT SPRITE 13, (<br>XA-5, VA-5), 1. 21, "TI=0 VP=230<br>STRF/SC), 2.LEN(STRF/SC)--100000\*+HIDF(<br>STRF/SC), 2.LEN(STRF/SC)--1, RIGHTF(SCF, S<br>0)-(15.12), 1. BF PRI

**MSX**  $\overline{a}$ 

Ŕ

 $\frac{1}{2}$ 

-<br>4280 Citif C2-15<br>4280 Citif C2-15<br>4280 Citif C2-15<br>4280 PSTCX2, V21, 2124-1240 V2-157 SPR<br>4230 N3-52-ARE DRAFTPH-NO., 8 C7 347<br>4230 N3-52-ARE DRAFTPH-NO., 8 C7 347<br>4240 PDF Psi TO 15<br>4240 PDF Psi TO 15<br>1847 DR Psi TO 15<br>

QUI S'AIME<br>PAR DEVANT,

 $\frac{1}{\sqrt{2}}$ 

**FECOLTE PAR**<br>DEPRIÈRE.

S

- MEXT 29 HAMP 51,52 SUUMP 19,0<br>4276 PUT SPRITE 12,(0,191),0<br>4276 VC=VC+,2<br>4290 VV=VY+VC31,2 IF YV3160 TNER 4238

4230 XB-XB-VC-X2-XX<br>4380 XB-XB-VC-X2-XX-VC<br>4380 PUT SPRITE 10,CX6,VV>,0,16-PUT \$<br>P320 00TO 4290<br>4320 00TO 4290

4328 0010 4298<br>4328 0010 4298<br>4348 FOR LU-SB TO 13 PUT SPRITE LU<sub>-5</sub>9<br>4349 COL LU-SB TO 13 PUT SPRITE LU<sub>-5</sub>9<br>4330 COLOR 1 SOAM-1985 78- PPINT B1,<br>4360 COLOR 1 SPRITE MO CORPIDA<br>4360 COLOR 314 TO 2298 NEXT B2<br>4360 COLOR 12

| 2009<br>| 2498<br>| 2599 | 2492103 | 249-3103 | Xanx4-(21)

4498 HD-8 PR-2433.PV=-3139:X4=X4-(H)3<br>8) AL=AL-1<br>THEN APP IS DEEN AL=12 ELB IF ALCES<br>THEN AP=-300001112 LAMERE LU.40.19274<br>THEN AP=-300001112 PAITE LU.40.1929.0<br>MEXT 03TO 4538<br>AL-PUT SPRITE 0...00<br>PL SAGE PUT SPRITE 1...<br>A

4328 REN<br>4538 REN Avion mitraille<br>4538 REN Avion mitraille<br>4538 PDF 3PRITE 3, (8,1913, 8, PUT 3PRIT<br>4578 SOUND 12, 2:150UND 13, 6<br>4578 SOUND 12, 8:150UND 13, 16<br>4578 SOUND 12, 8:150UND 13, 18:300UND 11,<br>4578 SOUND 12, 8:15

50<br>4620 NEXT P<br>4610 PUT SPRITE 0,(0,151),0<br>4620 DRAW"IN175,132 C14 N1600N1006N5D<br>10H5D14E5H11L20E14H0ETH12G9E0E4DE17

R18U11H13F13E6F14E2189F9E10F8E9F10E1<br>D6F1>P12L12O8F0D6F10H5910F11016\*

Suite page 6

**HELICO** 

En veillant constamment à l'approvisionnement de votre<br>hélicoptère pillaur, risquez votre vie à la racherche des dia-<br>mants éparpillés dens les dix salles d'un labyrinthe quasi-<br>ment inviolable...

**Emmanual MAHIAS** 

### **SUITE DU**  $N°138$

COLORA, IS:LOCATER, S. G:PRINTMIDS.As<br>J.COLOR2, B:PRINT" -"HHR(H):IF HMS TH LUF<br>95 HWH+1<br>YTA10TSL203DDL10P\*:NEXT:Hw3<br>|+A9::CDL0R7,0:PRINT?="+H@(H);<br>"+A9::CDL0R7,0:PRINT?="+H@(H);

(\*H+1<br>15 PLAY"DDL10P"\*NEXT<br>15 PLAY"DDL10P"\*NEXTRO 13:PRINT"YOUS<br>5 EICG APRETE AU TWREENU No "≯FCDLDR1<br>5 LOCATEG 15: "≯ECDLOR9.22:PRINTSC+CDLDR<br>RE EST DE "≯ECDLOR12,0:PRINTSC+CDLDR

,<br>(H):LDCATE36,22,8:PRINTH#(V):CDLDR0,<br>CATE9,22:ATTR08:PRINTTH#(V):CDLDR0,<br>CHE":PLAY\*T3LSA303M1\*:IF H=5 THEN<br>CHE":PLAY\*T3LSA303M1\*:IF H=5 THEN

HE<br>E HWH+1<br>CDLORG BHEN VW@ ELSE VWV+1<br>CDLORG BHLDCATE9,22:PRINT"APPUVEZ<br>NE TDUCHE":IF INKEYK\"" THEN ! ELS

.<br>8895 CLS:LDCATES,:8,8:COLOP6,8:PRINT'YD<br>CEZ-YOUS REJOUER ?"!A#=INPUT#(1):1F A#=<br>80,0:DCREEN4,6,6:END ELSE 40095<br>80,0:DCREEN4,6,6:END ELSE 40095

............................... 

49998<br>49995<br>49997 / TAE<br>50008 DATA<br>5535553555<br>50010 DATA ,<br>\* TANLEAU 1<br>^^TA\*SSSSSSSSSSSSSSSSSSSSSSSSSS ı. seais paté seage beters  $58$ EN ,<br>1555555555348355445555555555 50025 DATH .<br>69866996688888888888888888888 49999<br>**aads** ba v<sub>SS</sub> **PER** MARMASS'<br>Saasa Data'ss sasaasasasasasasasasasas 

SS HS"<br>DATA'SS Sease Data-SS<br>Sease Data-SS<br>Sease Data-SS **RISKONAR** \$55555555 50100 083°<br>50100 0414°55965555 sasasasasasa Magaaga<br>5055359595° sasasasaa maaasasasasa Magaag<br>5065355555° sasasasasa<br>50110 DATA°538968655 58135 DATA'S<br>58148 DATA'S<br>58148 DATA'S<br>68145 DATA'S<br>58145 DATA'S  $92$  $52$ 

--- PHIN'5593555M<br>50216 DATA:55555555F<br>50216 MS555<br>50215 DATA:sereere

58215<br>18228<br>55 MSI<br>56005

EED DWIN<br>| MSSSSSS<br>|230 DATA"

HEH  $95$ 5885 8898 **SSSS** \$\$\$\$\$\$ \$\$\$\$\$\$ SSSSE S 55 52<br>Saise Data: 1888 HE 5859 HEM 5859<br>Saise Data: 1888 HE 5859 HEM 5859<br>Saise Data: 1888 SS 5858 SS<br>Saise Data: 1889<br>Saise Data: 1889 SB165 DATA'SSSN E F HDN  $\epsilon$ 。<br>\* 99899999999999999955999999999 ,..<br>SSS\$SSSSSSSSSSSSSSSSSSSSSSSSSS 

50330 DATA:<br>55555555555<br>50335 DATA: .<br>55555R655GGGGSS3GGSASAK5SBG55; **1986 - 1986 - 1986 - 1986 - 1986 - 1986 - 1986 - 1986 - 1986 - 1986 - 1986 - 1986 - 1986 - 1986 - 1986 - 1986 - 1986 - 1986 - 1986 - 1986 - 1986 - 1986 - 1986 - 1986 - 1986 - 1986 - 1986 - 1986 - 1986 - 1986 - 1986 - 1986**  $8<sup>8</sup>$  $50 - 50$ 58888888888<br>58888888888<br>58435 DATA\*580855558888568888 888514989999 SSSSSSSSS<br>SØS DATA"SM MS<sup>\*</sup><br>SeSie DATA"SM 58515 DATA-SM **NET** NE! SRS2R DATA SM sss sss M<br>Sasas pate SAS38 DATE  $\tilde{r}_{\text{SM}}$ **NEX** SOSJS DATA'SH  $383$ 99649 MATA CHRISTIANING MODEL CONTRACTOR<br>1965 Mata 1976 - Mata 1986<br>1967 - Mata 1986 Mata 1986<br>1967 - Mata 1986 Mata 1986 Mata 1986<br>1967 - Mata 1986 Mata 1986 Mata 1986 Mata 1986<br>1966 - Mata 1988 Mata 1986 Mata 1986<br>1986 M |<br>| DATA "USSSSSSSSME<br>| DATA" SSSSSSSSSME<br>| DATA" SSSSSSSSSSSSSSSSSSSSSSSSSSSS<br>| DATA" SSSSSSSSSSSSSSSSSSSSSSSSSSSSSSSS 088358\*<br>DATA\*9SSSSSSSSSSSSSSSSSSS .<br>ISTE hatarooggagagagagagagagagagagaga

CHERCHE L'ENTRÉE DU<br>LABYRINTHE INVIOLABLE<br>VOUS SAVEZ OÙ C'EST? han  $C_{\tilde{d}}$ っ CA DEDEND. VOUS AVEZ COLUIS ANS DEMONTANCE SR618 DATA\*SSSSSSSSSSSSSSSSSSSSSSSSSSSSSSSSS el (1985)<br>Company (1985)<br>Sistema (1985)<br>Sistema (1985)<br>Sistema (1985)<br>Sistema (1985)<br>Sistema (1985)<br>Sistema (1985)<br>Sistema (1985)<br>Sistema (1985)<br>Sistema (1985) 35"<br>TADLEAU \$<br>TA"SSSSSSSSSGSSSSSSSSSSSSSSSSSS ;\*<br>\*BSSSSSSSSSSSSM E = 85SSSSSS 987-76 (1878-195551515151-1<br>1864-196606-1965656565656<br>1864-196606-1<br>1865-196606-1<br>1865-19666-1965-1965656677<br>1865-1966-1965-1965<br>1865-1966-1965<br>1865-1966-1965 IN 23365<br>FRS 585<br>Tata 61678  $-$ 38673 DRIA<br>19673 DRIA 19551555595859595958MM MM55555<br>19689 DRIA 195515555559595958MM MM55655<br>19680 DRIA 195515555595959585 E 5855566<br>19680 DRIA 196<br>19680 DRIA 196 NS\*<br>A\*\$\$\$\$\$\$\$\$\$\$\$\$\$\$\$\$\$## MM\$\$\$\$\$ -----<br>50695 DATA'SSSSSSS88888888 EE 3 DATA 1999999999999999999 M E<br>E M<br>0 DATA 1999999999999999999999999999<br>999999 1993<br>1973 - The Fault 7<br>1973 - The Fault 7<br>1973 - The Fault 8: 1993<br>1974 - Danie 8: 1993<br>1974 - Danie 8: 1993 - 1993 - 1993<br>1993 - 1994 - 1995 - 1998 - 1998 - 1998 - 1998<br>1998 - 1998 - 1998 - 1998 - 1998 - 1998 - 1998 - 19 y.<br>"SSSSSSS MASSSSSSSSSSSRRRRRRRR 588888888888<br>50778 DATA-88888<br>50775 DATA-88DMM  $\mathbf{H}$  $\mathbf{r}$ 58958"<br>58785 DATA\*\$\$\$\$\$\$\$\$\$\$\$\$ \$\$\$\$#DM\$\$\$\$ \$\$<br>8\$\$\$\$\$\$\$\$\$\$\$\* SRRRR DATA'SH<br>SRRRR DATA'SH<br>SRRRRSSSSSS HEM<br>SRRRRSSSSSS **SSSSSSSSARS** 0.06761331<br>0.0676133333333555555555 5555555555 15885555\*<br>15\_DATA\_63585585555555555 5585555555 eeds DATA SESSESSES SIE15 DAT 22222555<br>1905 - TABLEAU 8<br>1906 - DATA STESSESSESSESSESSESSESSESS<br>1905 - DATA 5<br>1905 - DATA 5 .... . . .... ... ... . 6080<br>52.1  $00$  DEMA  $A$   $A$  and  $B$   $A$ 03 0000 0 0 0 0 000 0 **SS \$ \$ \$ \$ \$ \$ MES \$** SSSSSSSSSSS<br>Sayys / Tamieau 9<br>Sayaa Data'sssssssssssssssssssssssssssssss

**THOMSON TO9, MO5** 

BONJOUR MADAME, JE

**SMA** 

 $\mathcal{L}$ 

5555555555 38799 041H's<br>
58799 041A's 25<br>
7879 041A's 258<br>
787 051 051<br>
787 051<br>
788 041A's 258<br>
78838<br>
78838<br>
78838<br>
788388<br>
788388<br>
788388<br>
788388<br>
788388<br>
788388<br>
788388<br>
78848889999998 **NHN** HOH HOM **Service Service** . E 5358555<br>IGEO DATA 5933855559595555555555 893999 .<br>\* ARRARARARAGACARAKA FMBRARAKA z:<br>Francacacacacacacaca macacac ige<br>Fennennencoggenouen kekkeen 5555555555"<br>1040 DATA'SSSSSSSSSSSSSSSSSSSSSS E SBSSB 865888888<br>1855 DATA 199889888888888888888 8888888<br>1868 DATA 18888889888888888888<br>1868 DATA 1888888988888888888 ;<br>"5335555335533333988955; coco and53555555°<br>51070 DATA'995959599955555555555555 €<br>.E.\_5959599° E SSASSS<br>1875 DATA 19999999999959999999999999999<br>187 - 199999<br>12 19999999<br>E 19999999 35353535555\*<br>51156 DATA\*55 E M M 2,127<br>0005 DEFGR\*(1)=255,24,198,255,255,125,1<br>4854 ...... 54<br>18. DFFCRACP3aRdR. De. 194.944.944.194.1 7<br>DEFGR#(3)=15,24,198,255,127,62,25, cd4<br>60020 DEFGR#(4)=15,24,124,254,255,125,125,1<br>2,127 27<br>25 DEFGR#(5)=248,24,62,127,255,198.25 68825 DEFGR#(5)=24,68,78,219,219,78,68,2<br>,254<br>68838 DEFGR#(6)=24,68,78,219,219,78,68,2 .<br>60035 DEFGR#(7)=60,126,259,259,259,259,1<br>26,60 8<br>8 DEFGR&(0)=195,127,86,94,78,94,66,1 6<br>8845 DEFGR#(9)=239,239,0,253,253.0.239. .<br>58 DEFGRF(18)-252, 132, 128, 252, 12, 12, 1 , 252<br>055 DEFGR#(11)=252, 132, 128, 192, 192, 192<br>968 DEFGR#(12)=252, 140, 140, 132, 132, 132 , 252<br>- DEFGR#(13) = 249, 136, 136, 240, 196, 196<br>- 1956<br>- 252 = RK(14) = 252, 139, 130, 156, 196, 298<br>- 252 = 24(15) = 196, 196, 196, 196, 288, 72, :#<br>} DEFGR#(16)=32,32,32,48,48,48,48,48<br>} DEFGR#(17)=8,24,125,255,255,125,15 88885 DEFGR#(17)=0,04;125,255,255,125,125<br>68885 DEFGR#(19)70,0,125,255,255,125,125<br>66878 DGFGY6(19)70,0,125,255,255,125,125 00095 DEFGR#(19)=0,0,0,255,255,125,152,1

AUX GRANDS<br>MAUX, LE GRAND

PHUM AIDE.

Suite page &

# **YIN-YANG**

Sur une île magique deme Sur une île magique demeure l'inaccessible YIN-YANG,<br>pierre précieuse aux pouvoirs manifestes. Sachez que la<br>convoitise d'un tel objet ne laisse an principe aucun répit...

> Lionel VERDILLON **B** NadAM

 $\epsilon$ 

 $\mathsf{A}\mathbb{B}$ 

**AMR** 

## **SUITE DU Nº138**

**A** 

6410

777AB

 $+$  add

MMMMB

 $\sim$ 

ę nnna<br>5 54<br>6470

**THHHT** 

MMMMB<br>5cC A

MMMMB<br>5 774 X

CEMME

**h** 4

AE

4515 DATAB 6385 DATAB AB 5ABad b AB<br>777AB 4 3cABb 2 AB 7XX'AB E adAB  $*6.48$ 4390 DATAB #56 AB \ b AB 1>5AB<br>5 AB 3 AB <5cAB 5c AB 53\* AB adA<br>6395 DATAR ed ABSc(+ AB b AB2<br>1 ABad) AB AB2= 4ABb AB7 A<br>6400 DATABI> [AB 7777ABX' AB:<br>\AB7XXX'A14 AB AB4644 AB 6405 DATAB  $AB$ <br>7HGB 1 1 AB 1 1 AB ĩπ. DATAB ' | AB | | AB | HEMMB \*<br>? ? AB | AMMMB N N AB N N AB FCCE<br>6415 DATAB DATAB AB 5 AB 5 AB77<br>5c ABSc 5AIDDDDDGB ad ABa **AA AB**  $d$  and hhhhIJ AMBS E A<br>6425 DATAMHHMMMHR 6 ANS\\ AMMM<br>IMMMB6\_ANS 6AMMMMMMHRSI(ANS MHHHHHHHHHHHHHHA<br>643G DATAMMANNMHHABA AMBSc I(AMM<br>MMMMMB AMBad A AMMMMMMLKS SFEBb 65 G<br>G435 DATAMMMMMMMSSc5c AB 5AMMM<br>MMMBadad AB 2 5cAMMMMMMBb b AB2 .<br>| DATAMMMMMMMB 1 ABI>Ib AMM<br>| 4' 4ABC ! AMMMMMMB E\* EAB -6445 DATAMMMMMMMB \N \AB 5N 5AMMM<br>MMMMB 5 ABSc 5cAMMMMMMMB 5c ABs<br>d adA cada<br>645D DATAMMMMMMMB ad ABb bAMM<br>1MMMB b AB AMMMMMMMB77 77AB HHMHB b 6455 DATAMMINIMMES'73'AB HDSMM<br>MYNNISE S& AB ANNWINNMIS AB  $A, B, A$ 6465 DATAMMINININISh3#b A6& AMM DATAMMMMMMB ABSc Scamm он<br>6475 DATAMMHMMMMB 2 2AB 3 AMM<br>MMMB2= 2=АВ 3+ АМММММMBI>5(>АВ **ANNIH** 648D DATAMMINIMUSC AB ) ANNHHMHS B הא MMMB ad AB -<br>6485 DATAMMINIMME4 & AB AMM<br>MMMEC & AB 54 AMMMINIMB\ 3(5AB SCE A<br>6490 DATAMMMMMMB 5^5cAB4ad\ AMM<br>MMMMB5c adAB(b AMMMMMMBad b AB\ 4495 DATAMININININING AB ANM 6505 DATAMMINIMUS AMME

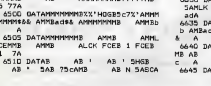

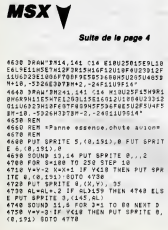

AT<br>652D DATABA 3 6AB<br>6\_AB 73'ALJ AM 77AB7 AMB<br>(+1(AB4 #6 A AMRE 3  $A \times B$  $24$  $AB25$  DATAB )  $\land$  ABC<br>AB\ AMBI> AMB  $AB2 = AB$ <br> $AB = 5$ <br> $5A1$ FF .<br>6530 DATAB 777 ABSc ScAB<br>' ABad adAB 5 - AB\$&& ABb  $AB7X$ A<br>6535 DATAB no AB ABad AB<br>ABb 4 AB 2 6\_AB777 A  $547$ **AR**  $AB$   $AB$ **6545 DATAB** ABSc\\$>AB{+<br>AB4 777ABb  $A$ <sub>AB</sub>  $ad \leq AB$ 6550 DATABE 7%%' AB AB 5 54819 ABSc ScAB ïв ີ້ 4355 DATAB<br>7AB HDJ AB AB 777 ABb b AP<br>AB 44 HGB AMB AB 6560 DATAB CC AMB FCK5AB7777 AB \<br>AMB 5 5cA1000J AB AMBSc adAMP ATAB FEBad b ALC<br>AB 5 AB 3 3 AB a<br>S DATAB CCCK AB ABb  $485$  $\Lambda$ :<br>6570 DATAB3\*3\* AB4 777ABad AB4<br>+ ABC 733'ABb AB) ) AB\\$&& AB  $AB/4$ 6575 DATAB AB<br>AB 5AB 7X'AB  $A_B$ 7743 **Bealt** คย<br>48:00 DATA® - A® - adA® - AB77<br>777A® 1. b A® 1. - A®%%%%%%® ! - A® 5A<br>6585 DATA#&&&& AB \* 3 AB ? 5cAB<br>AB N3+ AB N6adAB%%%%B (+ A AR. -0 A<br>6590 DATA146666 AB > AB 1(AB<br>(AB AB ^ AB y1 AB 5 5 AB ) - A<br>6595 DATAB 1. AB5c5c AB5c - AB<br>′ ABadad ABad - AB - B ABb b - Al  $\begin{array}{ccccc} 77\text{A} & & & & \text{AB} & \\ \text{6600} & \text{DA} & \text{7AB} & \text{B} & & \text{AB} \\ \text{A8} & & \text{AB} & & \text{AMMB} \end{array}$ AB HDGB<br>AB 777 AB AMM 6605 DATAB77777AB7XX' AB AMMIDD 6<br>1B : DDOGB # &&  $A3$ 661D DATALCCCCCEBSc  $AB = 4$  SAMB<br>ABb  $b2 = AB$ ABad CAB EScattle adam<br>6615 DATAE<br>AB 31< AB  $AB$  6.1  $AB$  b  $AB$ <br> $BE$   $AB$   $A$   $5AB$  $6620$  DATAB ATAB<br>adAB 5 AB  $AB$   $AB$ <br> $AB$   $B$   $AB$  $5cAB$ : 2 A<br>6625 DATAB 1 AB771 7ABad2= AB<br>- AIDJ! HSBb () AB \* ANNB? AMB<br>< A adA<br>6635 DATABad adAMBScHGMB777b ABb<br>b AMBadAMHBXX' AB 777 AMBb ANNav 640 DATAB HDJ ALK FCEB<br>MB AB AB 5 AB AMB AB  $AB A$ .<br>6645 DATAB7AMB AB AIDE Allan

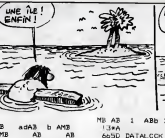

ãπ

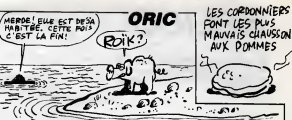

1 ABb 1 SAMMMLK AB7714 AB **JAA** (3\*A)<br>665D DATALCOK ABX'"E AB 7(+AB<br>68& N\5AB N) AB AB 5cA A<br>6655 DATAB 5 AB 5 adAB 485c<br>6AB5c b AB 5 ABad36.ABad AB5  $54$  $ABad$  ScAB  $+ A A$ **b A**<br>6665 DATA3<br>5cA3777 AJ 548 AB.  $\overline{AB}$ AB adAIDDJ 5AB 56A3777 AB AB adALDDJ⊃nu<br>777 A<br>657D DATAB777b AMMMBScAB7XX'ABXX<br>ALCKadAB%& A\$& AB 5AB<br>5A<br>6675 DATAB5 AB AB 5EABS .<br>AB 5 AB AB 56856<br>AB 5 adABad 1 AB 541 ABS : b A<br>66BD DATA∄b - !4A∄5cC ! ABad 6 AB<br>"EABad\? ABb 6\_ AB - N\A∄b EN A∄  $\overline{\mathcal{H}}$ 4485 DATAB 2 AB \ AB ^ 5AB2=<br>5AB 5 AB77 5cAB1> 5cAB 5c 6AID J adA JadA<br>669D DATAB< adAB ad6\_AMMB b AB<br>b AB b JiAMMB AB AB77 ^ AMM A<br>6695 DATAB AB ABY AMME 77AB<br>ALCK7X'AB 6\_ LAB A  $98.0$ 4700 DATAB 3( \AB 3 AB 5 AB ^<br>AB 3\* AB5c 5AB7 AB 5(+ ABa i ScA<br>6705 BATAIJ - ABSc) ABb adAMB7<br>- ABad SAB 2b AMIJ SABb ScAB ست Abeu<br>- A AlbaTaMMB75cA® adAB (> AMMI)<br>- AB < AMMMBbA® 771. A®<br>- AdAB bA® < AMMMBbA® 771. A®  $\sim$ JadAB 6715 DATAMME 8 AB7%'! AB<br>57 AB AB SCIN A<br>672D DATAB AB 5 AB ad AB<br>AB 5c AB4b 4AB5c 3 AB ad Al ີ້  $\begin{array}{|l|l|l|}\hline \texttt{LA} & \texttt{DATABad3*} & \texttt{AB} & \texttt{BAAB} \\ \texttt{6725} & \texttt{DATABad3*} & \texttt{AB} & \texttt{AB} \\ \hline \texttt{AB} & \texttt{AB} & \texttt{AB} \\ \hline \end{array}$ \ABb<br>\AB  $( + A)$ 6730 DATAB AB 6 5AB 3 AB<br>77AB6\_ 5cAB 3\* 5AB 27%'AB I(adAB -SCA<br>6735 DATAB2=9& AB^ b AB ) agAB1><br>AB AB b AB< 5AB 5 77AB م 6740 DATAB 5cABSc HDGB AB<br>1adABad1AMMB 4AB 5'5 ABb !AMMB7 7 IA<br>6745 DATABSc" AB ?AMMB%"<br>N AB NAMM\$& SABb 3AB **\ABad**<br>FCEB SCAL MANNER<br>ScA<br>6750 DATABA ATAB4 3\*AB 5AB adABC<br>5cAB b AB\ 1 AB 4 adAB  $(+AB)$ 4755 DATAB AB C b AB AB 5<br>5AB \ AB 7777AB5c 5cAB77 77AB ADDDG<br>6760 DATABad adAB%'7%'AB AMMHHBb<br>b ABB #& AB FCCCEB AB AB President<br>57 A 1777AB 5 AB 5c AB77<br>HDDGBSc AB ad AIDGGM-MM Bad AB помин<br>- 6770 ДАТАММИМ, СЕВЬ – 5АВ – АСС<br>CK ABI – 5сАВІ – АВ – 4 5АВ – 2-аdAB й нь<br>6775 DATAB (5сАВ°2=b АВ? 7%'АВ<br>⇒dABN}> ABNS\$& AB → b AB< — AI \adABN!> AR<sup>1</sup>

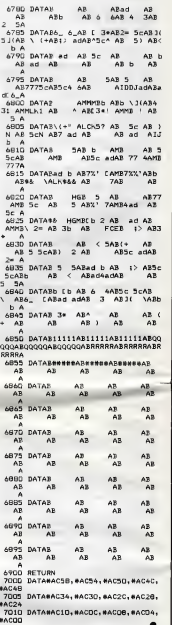

4758 PUT SPRITE 8, (X, Y), .35<br>4768 PUT SPRITE 3, (12) 257 THEN 4789 RLS<br>E PUT SPRIE 3, (145, AL)<br>4788 ROM S 15, (145, AL)<br>4788 ROM S 15, FOR 3-1 TO 188 NEXT 3<br>4888 SOUNS 12, S FOR 3-1 TO 188 NEXT 8<br>4884 11 NOTE 4858 THEN arata a

 $\overline{N}$ 

**2000 NEXT : 6.6.6.26.9**<br>**2000 NEXT : 6.6.6.26.9<br>
2000 POR 6-8 10 33 NOVID 9.0 NEXT<br>2000 POR 6-8 10 33 NOVID 9.0 NEXT<br>2000 POR 6-8 10 33 NOVID 9.0 NEXT 1<br>
2000 DEAD 10 30 NOVID 9.0 NEXT 14.7-VOUD VO<br>2000 DEAD 2000 NEWS 6-7**  $5110$ <br> $85.5$ **SE 3898**<br>1919 BR LU-B TO 15 PUT SPRITE LU<sub>-</sub>(8)<br>1919 BR NEXT<br>1948 CUS BRAW PM188.98N PRINT B1. PRIT<br>18MCE 16070 238<br>18MCE 16070 238 :BRCBT UUTU 230<br>3150 FOR 8=0 TO 13 50UND 8,0 NEXT<br>3160 COLOR 15.4.4 END Pine<br>5178 REM<br>5188 REM ----- Caprams ----SING KER<br>SING KER<br>KERG DRAM IR-KC,, TVC, C3 USR2L2U2E1U1<br>KIFAMIU2E1PSFLM3U1R1E1R2P3U2R2F1R1B10<br>BIDILAMEFSPLL1U3L2U2P2J2R1L1U1E1B1L1<br>BIDILAMEFSPL1U3'-RETURN<br>1U2E1B1L1U1'-RETURN

5218 CIRCLECKC, VC), #, 7, , , 8, 7, 3 LINECK<br>C-7, VC+11) - (XC+7, VC+14), 3, B PAINTCKC, VC-8),<br>5228 КонКс-2 NevC-6<br>5248 КонКс-2 Nev4 T0 M42 STEP 2<br>5249 BRAW-BM=KC - №12 STEP 2<br>5250 RENT<br>5226 RETURA<br>5238 RETUR<br>5238 RETUR<br>5238 RETUR<br>5338 RETUR SSAN REVORS<br>1988 REVORT - Mariana Romance Maria 2013<br>1988 Revolution - Maria 2013<br>1988 Revolution - Maria 2013<br>1988 Revolution - Maria 2014<br>1988 Prince - Maria 2014<br>1988 Prince - Maria 2014<br>1988 Revolution - Maria 2014<br>198 3398 NAM<br>3488 XP=XP-1 YP=YP+2 IF YP3115 THEN P<br>3488 ZP=ZF+284 IF 2P302 THEN ZP=32<br>3428 ZP=ZF+284 IF 2P302 THEN ZP=32<br>5428 RETURN<br>5428 RETURN

6

# $FORMULE III$

Sur quelques dangeureux circuits, effectuez tes essais d'une rutilante "formule 3" plutot friande de carburant.

Didier VINCENT

 $AU$ <br>AUGRS VOUS ME METTREZ  $\rightarrow$ 

Bibon.

Mode d'emploi :<br>Tepez et sauvegardez à la suite ces deux programmes, les règles sont<br>incluses.

LISTING 1 LISTING 2 **JO CALL CLEAR 11 CALL SCREEN (S) 11 CALL C**<br>10 CALL CHARGES - THE THE THE THE STATE OF THE SOLUTION OF THE SUBMITTED ON SOLUTION OF THE STATE OF THE STATE OF THE STATE OF THE STATE OF THE STATE OF THE STATE OF THE STATE O 10 DEF A=(X/8)+l DEF B=(Y/B 20 CALL CHAR(97, "FFFFFFFFFFFFFFFF")<br>40 CALL CHAR(99, "0103070F1F3F7FFF")<br>50 CALL CHAR(99, "BOC0E0F0FBFCFCFF")<br>60 CALL CHAR(101, "FFFFFCFBF070301")<br>70 CALL CHAR(101, "FFFFFCFBF07030001") 80 CALL CHAR ( 107, "OFOFOFOFFOFOFOFO") 90 CALL CHAR(110,"C0C0C0C0C0C0C0C0"> 100 CALL CHAR( 111, "0303030303030303") 110 CALL CHAR(U2, "00387EDFFE7C1C0B") 120 CALL CHAR (113, "7E7E7E7E7E7E7E7E" 130 CALL CHAR(114, " 10181C1S10101010" 140 CALL CHAR ( 115, " 185B7C1A18582S08" 150 CALL CHAR(U6, "181A7E58ia381010") 160 CALL CHARI117, "FFBDC3B1B1B1B1FF") 170 CALL CHARIU8, "BDC3S1S1B1B181FF") 1B0 CALL CHAR(119, "00001S3C3C18") 190 CALL CHAR ( 120, "003C7E7E7E7E3C") 200 CALL CHARU21, "0737347CB0303030") 210 CALL CHAR(122, "003030FF33333050" ) 220 CALL CHAR(123, "00E0E742FF42E7E0") 230 CALL CHAR(124, "D6FED61010547C54") 240 CALL CHAR ( 125, "07E742FF42E707" 250 CALL CHARII26, "2A3E2A08086B7F6B" ) 260 CALL CLEAR :: CALL SCREEN(B):a NV=3 <sup>j</sup> :3C=0 <sup>s</sup> <sup>i</sup>T=0 <sup>J</sup> : CHA=0 : :RESTORE 2770 270 DISPLAY AT (8, 3) : "TAPEZ. . . 280 DISPLAY AT<10,4):"1 POUR ""DEBUTANT" 90 (P. L. Detti (18), "Prince (18), "Prince (18), 190<br>130 (P. L. Detti (18), "Prince (18), "Prince (18), "Prince (18), "Prince (18), "Prince (18), "Prince (18), "P<br>130 (P. L. Detti (18), "Prince (18), "Prince (18), "Prince BE")<br>240 CALL CHAR (124, "071F3F7F7FFFEFBFBFBFB<br>7474F3F1F07COFBFCF6E6EF7FBFBF7FFFFFFFFC Ë !\*!<br>10 CALL CHAR(128,\*071F3F7F7FC7DEFDFDFEF<br>1F7F3F1F07C0FBFCFEFEFF7FBFBF7FEFE2FEFCF 290 DISPLAY AT<12,4>!"2 POUR ""AMATEUR"" 300 DIAPLAY AT(14,4):"3 POUR ""PROFESSIO<br>AND DIAPLAY AT(14,4):"4 POUR APRETER"<br>320 DIAPLAY AT(24,5):"YOTHE CHOIX:CHO CHO<br>320 DIAPLAY AT(24,5):"YOTHE CHOIX:CHO CH<br>100MB(--120,504):"CHO CHOIX" IN MEXT I<br>430 MBH IMPREGRION DU <sup>270</sup> A\* ( <sup>1</sup> ) ="aaa bam aam aca <sup>a</sup> <sup>a</sup> <sup>a</sup> aaa" <sup>280</sup> AS(2)="ad <sup>a</sup> <sup>a</sup> <sup>a</sup> afa <sup>a</sup> <sup>a</sup> <sup>a</sup> ad " <sup>290</sup> A\*(3)="ag <sup>a</sup> <sup>a</sup> aah <sup>a</sup> <sup>a</sup> <sup>a</sup> <sup>a</sup> <sup>a</sup> ag " <sup>300</sup> A\*(4)="a mj <sup>a</sup> <sup>k</sup><sup>a</sup> <sup>a</sup> iaj aaa aaa" <sup>310</sup> CALL SPRITE<#1, 108, 14,48,8,0, 15> <sup>320</sup> FDR 1=1 TD <sup>4</sup> <sup>330</sup> FOR T=l TO <sup>27</sup> 340 DISPLAY AT ( 1+6, T+l ): SEB\* (A\* CI ),T, <sup>1</sup> 350 READ FR 360 CALL S0UND(-300,FR, 10.FR+2, 15) 370 NEXT T :: CALL LOCATE (#1 ,( 1+6) «B, B) 380 NEXT <sup>I</sup> st CALL DELSPRITE <sup>&</sup>lt; # <sup>1</sup> <sup>390</sup> FOR 1-1 TO <sup>|</sup> <sup>9</sup> <sup>n</sup> READ FR :: FOR T-l <sup>T</sup> <sup>O</sup> <sup>13</sup> :j NEXT Tjll CALL SOUND (-200, FR, 10, FR+2,15):: NEXT <sup>I</sup> <sup>400</sup> DISPLAY AT(13, 13) : "aam" :: DISPLAY <sup>A</sup> T(14,15):"a" :: DISPLAY ATC15, 14) <sup>i</sup> "ah" <sup>410</sup> DISPLAY AT<16, 15) <sup>s</sup> "a" :: DISPLAY AT 300 Ph (100 Str Page 1990 Ph)<br>1990 Ph (100 Str Page 1990 Ph)<br>1990 Ph (100 Ph) (100 Str Page 1990 Ph)<br>2006 Ph (100 Ph) (110 Str Page 1990 Ph)<br>2006 Ph (100 Ph) (110 Str Page 1990 Ph)<br>2006 Ph (100 Ph) (110 Str Page 1990 Ph) 17,13) \* 460<br>17,13) : "aaj" 470<br>430 DISPLAY AT (21,9) i"par nr" s: DISPLA 480<br>Y AT (22,9)s"-vvvvvvvstu" :: DALL COLOR (11,23, 490<br>10) i"vvvvvvvvvstu" :: DALL COLOR (11,9,1 5500 440 CALL SPRITE(#2, 128,2, 170, 80, #3, 120,2 , 170, 152, #4, 132, 13, 169, 112) <sup>450</sup> RESTORE <sup>490</sup> :: FOR <sup>1</sup> <sup>=</sup> <sup>1</sup> TO <sup>39</sup> :: READ FR1,FR2,FR3 :: CALL 50UND(-300, FR1 ,10, Rl+2,15)i: CALL PATTERN (#2, 120, #3, 124) ! : FOR T=l TD 10 <sup>i</sup> : NEXT T <sup>460</sup> CALL SOUND! -300 ,FR2, 10.FR2 <sup>+</sup>2, 15) <sup>t</sup> <sup>i</sup> <sup>C</sup> ALL PATTERN<#2, 124, #3, 128) <sup>s</sup> : FDR T=l TO 10 ! : NEXT T <sup>470</sup> CALL SDUND(-300,FR3. 10.FR3+2, 15) <sup>11</sup> <sup>C</sup> ALL PATTERN(#2, 128, #3, 120);: NEXT <sup>I</sup> <sup>480</sup> CALL CLEAR :s CALL DELSPRITE (ALL) : : GOTO 5B0 490 DATA 42000,294,311,330,523,42000,330 , 523, 42000, 330, 523, 42000, 42000, 42000, 420 00 510 CALL KEY(0,K,0)!! CALL BOUND(100,-4, 129<br>10)!! IF 0=0 THEN 510<br>520 CALL PATTERN (#20,122)!! CALL DELSPRI 100<br>TE(#16)!! CALL SPRITE(#17,120,3,(H+4)=B+ 160 1, 153) 530 GDTD 900 540 REM DIRRECTION VOITURE 550 IF K=69 THEN 800<br>560 IF K=44 THEN 700<br>570 IF K=44 THEN 900<br>590 REM BAS<br>590 REM BAS 600 CALL PATTERN(#2B,124)<br>610 CALL KEY(3,K,O) 630 640 IF 0-0 0-0<br>620 CALL 80UND(-900,126,10,-3,15) 63<br>630 IF 0-0 OR 0-1 THEN 640 ELSE GOSUB 5 500 DATA 523,587,622,659,523,587,659,420 00, 494, 5B7, 42000, 523, 42000, 42000, 42000, 2000 310 DATA 294,311,330,523,42000,330,523,4 2000, 330. 523, 42000, 42000, 42000, 42000 520 DATA 440,392,370,440,523,659,42000,5 B7, 523, 440,587, 42000, 42000, 42000, 42000 530 DATA 294,311,330,523,42000,330,523,4 2000, 330, 523, 42000,42000, 42000, 42000 540 DATA 523,587,622,659,523,587,659,420 00, 494, 587, 42000, 523, 42000, 42000, 42000, 50<br>660 X=X+B a: CALL LOCATE (#28, X,Y) : CALL 1.381<br>650 IF C=107 THEN T=T+1 :: 007 DASO<br>650 IF C=107 THEN T=T+1 : IGOTO 2430<br>670 CALL KEY(3,K,0) : IF 0=0 OR 0=-l THE 1.40<br>N 680 ELSE BDSUB 550<br>N 680 ELSE BDSUB 550 680 SC=SC+10 :: DISPLAY AT(1,8) SIZE(12):<br>SC (: BDTD 610<br>GVO REM GAUCHE 550 DATA 523,587,659.523,587,659,42000 560 DATA 523, 587,523,659, 523, 587,659, 420 700 CALL PATTERN (#28,125)<br>710 CALL KEV(3,Y,0) 710 CALL 27, 10,-3, 15) 710<br>720 CALL KEV(3, 1490, 127, 10,-3, 15) 730 1F 0=0 OR 0=1<br>30 IF 0=0 OR 0=-1 THEN 740 ELSE BOBUB 5 500<br>50 00570 DATA 523, 5B7, 523, 659, 523,587\*, 659, 42 000, 494, 587, 42000, 523 <sup>580</sup> FDR 1=1 TO <sup>3</sup> <sup>590</sup> CALL CLEAR :: S=S+4 :: CALL SCREEN (S >:: DISPLAY AT (2, 12) <sup>s</sup> "FORMULE 3" s: DISP LAY AT(3,12):" " <sup>600</sup> FOR P=5 TD <sup>23</sup> STEP <sup>2</sup> <sup>610</sup> READ D\* <sup>620</sup> DISPLAY AT(P.2):D\* 740 Y=Y-8 ::CALL LOCATE !#28, X, Y) : <sup>s</sup>CALL GCHAR(A,B,C) 750 IF C=107 THEN T=T+1 a; GDTD 2430 <sup>760</sup> IF CO-32 AND CO<sup>107</sup> THEN 1B90 <sup>770</sup> CALL KEY(3,K,0)i: IF 0=0 DR 0=-l THE N 780 ELSE GDBUB 550 780 SC=SC+10 aaDISPLAY AT ( <sup>1</sup> , 8) SIZE ( 12) <sup>b</sup>SC <sup>b</sup> <sup>s</sup> GOTO <sup>710</sup> 790 REM HAUT 630 NEXT P 6<br>660 NEXT P 740<br>660 NEXT I 660 NEXT I 660 NEXT I 670 DATA VDUS ESSAIS<br>660 CALL CLEAR s : RUN "CS1" bY UNE, "FORMULE" 670<br>3,ET VOUS FAITES",DES ESSAIS SUR PLUSIE<br>3,ET VOUS FAITES",DES ESSAIS SUR PLUSIE 800 CALL PATTERN(#2B,126) BIO CALL BIO<br>810 CALL KEV(3,K,D)<br>820 CALL KOVIND(-900,12B,10,-3,15) 830<br>830 IF 0=0 OR 0=-1 THEN 840 ELSE GOSUB 5 15;<br>50 URS, CIRCUITS. VQUS ETES BEUL <sup>680</sup> DATA "SUR LA PISTE, TOUT DE MEME,",AT TENTION AUX ACCIDENTS...,,,, 690 DATA APRES AVOIR CHOISI LE, CIRCUIT UE VDUS DESIREZ, "ESSAYER, IL SUFFIT D'APP UYER" ,SUR N'lMPORTE QUELLE TOUCHE,POUR D EMARER.A LA FIN DE <sup>700</sup> DATA "CHADUE TOUR.VOUS DEVEZ VOUS",A PPRDV1SIDNNER EN CARBURANT, "TOUT CELA,EN EVITANT LES",FLAQUES D'HUILE. .., -710 DATA "POUR VOUS DEPLACER, IL" . SUFFIT D'APPUYER SUR LES, TOUCHES SUIVANTES:," DROITEs ""> , " \_GAUCHE: ""< 720 DATA " \_HAUT s"""E ," \_BAS <sup>I</sup>S40 <sup>X</sup> <sup>=</sup> X-8 bb CALL LOCATE (#28, X, Y) <sup>s</sup> !CALL GCHAR!A,B,C) 850 IF C=107 THEN T=T+1 b: GOTO 2430 <sup>860</sup> IF C<>32 AND CO<sup>107</sup> THEN <sup>1890</sup> B70 CALL KEY(3,K,0)ib IF 0=0 OR 0=-l THE N BBO ELSE BDSUB 550 BBO SC=SC+10 !! DISPLAY AT ( <sup>1</sup> , B) SIZE ( 12) SC : : BDTO 810 890 REM DROITE 900 CALL PATTERN(#2B,123) 910 CALL PATTERN<br>910 CALL KEY(3,K,0)<br>920 CALL KEV(3,K,0)<br>920 IF 0-0 OR 0=-1 THEN 940 ELSE GOSUB 5 500<br>830 IF 0-0 OR 0=-1 THEN 940 ELSE GOSUB 5 500 \*\*\*\*\*\*,<br>730 DATA #POUR LE CHARGEMENT DU, "PROGRAM<br>740 DISPLAY AT(23,12): "APPUYEZ SUR ENTER<br>\* 11 DISPLAY AT(24,12): "" 940 Y=Y+8 is CALL LOCATE (#28,X,Y);s CALL<br>ECHAR(A,B,C)<br>950 IF C<>32 AND C<>107 THEN 1890<br>960 IF C=107 THEN T=T+1 s; BOTO 2430 164 .<br>750 CALL KEY(3,K,O)II IF O=0 THEN 750<br>760 IF K(>13 THEN 750 ELBE RETURN

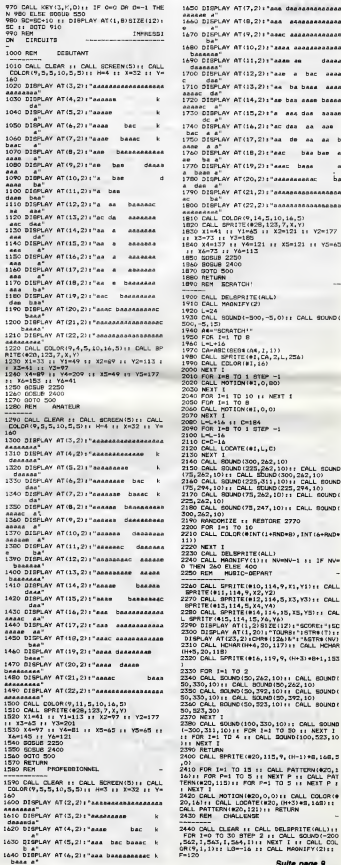

**TI 99/4A BASIC ETENDU** ABSTEW-TOI

G

(ö

DANS LE DOUIE,<br>ABSTIENS-TOI

 $\sqrt[4]{\frac{25}{2}}$ 

aaaaae a''<br>1660 DISPLAY AT!9,2):"aaa a4aaaaaaaaaaa 1670 DISPLAY AT (9,2) : "aaac aaaaaaaaaaaaaa"<br>bano ba"<br>1680 DISPLAY AT (10,2) : "aaaa aaaaaaaaaaaa 1680 Discuss Microsoft Microsoft<br>
bassess<br>
1690 DISPLAY AT(11,2): "azze as danag daasaa"<br>1700 DISPLAY AT(12,2): "aas c<br>1710 DISPLAY AT(13,2): aa ba base assa : da" AT(13 2) "aa ba baaa aaaa <sup>k</sup> 1720 DISPLAY AT (14 2) "ae baa aaae baaaa aaaac a"<br>k 1730 DISPLAY AT(15. k 1750 DISPLAY AT (15,2) 1°a aas daa aasaan<br>bac k 1740 DISPLAY AT (16,2) 1°ac daa aa aas<br>baaac k 1750 DISPLAY AT (17,2) 1°aa de aa aa b aasaasaasaa 1760 DISPLAY AT(18,2):"aac baa bae a ee ba a'<br>daaaa 1770 DISPLAY AT(19,2): "aaac baaa a b aae a" e d 1780 DISPLAY AT (20 2) "aaaaaaaaaac ba a dee a"<br>1790 DISPLAY AT (21.2) : "agaaaaaaaaaaaaaaa 19444444 (1950) | 1957 | 1957 | 1958 | 1958 | 1958<br>1944444 - 1958 | 1958 | 1958 | 1958 | 1958 | 1958 | 1958 | 1958 | 1958 | 1958 | 1958 | 1958 | 1958 | 1958 | 1<br>1958 | 1958 | 1958 | 1958 | 1958 | 1958 | 1958 | 1958 | 1958 1900 CALL DRAPAITY(2)<br>1970 CALL DRAPAITY(2)<br>1970 CALL DRAPAITY(2)<br>2000 CALL DRAPAITY(3)<br>2000 CALL DRAPAITY(1)<br>2000 CALL DRAPAITY(1)<br>1980 CALL DRAPAIR(3)<br>1980 CALL DRAPAIR(1)<br>2000 CALL DRAPAIR(1)<br>2000 CALL DRAPAIR(1)<br>2000 C 2010 FOR I«B TO 1 STEP -1<br>2020 CALL MOTION(#1,0,BO)<br>2020 NEXT I<br>2040 FOR 1=1 TO 8 1: NEXT I<br>2050 FOR 1=1 TO 8<br>2000 NEXT I<br>2070 NEXT I 2002<br>1903 - Carl Louis (1918)<br>1903 - Carl Louis (1915)<br>1910 - Carl Louis (1915)<br>1910 - Carl Louis (1915)<br>1916 - Carl China, american (1915)<br>1918 - Carl China, american (1915)<br>1918 - Carl China, american (1915)<br>1918 - Carl 2220 NEXT I<br>2230 CALL DELSPRITE(ALL)<br>2240 CALL MAGNIFY(1):: NV=NV-1 :; IF NV=<br>2250 REM - MUSIC-DEPART<br>2250 REM - MUSIC-DEPART 2230 CML (PRITTER) (114, 9, 72, 73)<br>
2230 CML (PRITTER) (114, 9, 72, 72)<br>
239 CML (PRITTER) (114, 9, 72, 72)<br>
239 CML (PRITTER) (114, 9, 73, 73, 73, 73, 71 CML)<br>
2390 CML (PRITTER) (114, 9, 73, 73, 73, 731, 73, 73, 73, 73 2330 FOR I=1 TO 2<br>2340 CALL 20180(20,242,10);; CALL 80UND(<br>2350 CALL 20180(20,242,10);; CALL 80UND(<br>2350 CALL 20180(20,392,10);; CALL 80UND(<br>2360 CALL 80UND(50,323,10);; CALL 80UND(<br>2360 CALL 80UND(50,323,10);; CALL 80UND( 50,523,30)<br>2370 NEXT I<br>(-300,511, 100, 100, 100, 330, 10) bs CALL SOUND<br>(-300,311, 10) bs FOR 1=1 TO 50 :e NEXT I<br>): FOR 7=1 TO 4 :s CALL SOUND(100,523,10<br>2390 RETURN<br>2400 CALL SPRITE(#20,115,9, (H-l)#8,16B,3<br>2400 CALL SPR ,0)<br>2410 FDR I=1 TO 15 :: CALL PATTORN:420,1<br>1611: FOR P=1 TO 5 :: FNET P :: CALL PATTOR<br>TENNISSO,1151:: FOR P=1 TO 5 :: NET P :<br>2420 CALL MOTION:620,0,00:1 CALL COLOR:0<br>20,161:: PCLL LOCATE(420,00:1 CALL COLOR:0<br>CALL PATT 2440 CALL CLEAR :: CALL DELSPRITE (ALL) ::<br>FDR 1=0 TO 30 STEP 2 :: CALL SOUND (-200<br>0RC9,1,563, 1,564, 1) :: NEXT I :: CALL COL<br>0RC9,1,1)bs LG=-16 is CALL MAGNIFY (2) i :<br>F=120 Suite page 9

# *XERAGONE*

CHERIE PEGARDE!)<br>
OFST LES 15 En quête de richesses au fin-fond de l'espace, tentez aux commandes de votre vaisseau spatial spécial, de récupérieux météore...

Jean-Marc BELOBGANE

 $570$ 

5410

 $2200$ 

5,000 5070 5020

---<br>5440 REM ======

EZ=ESANDVS<>01ET=ESORV0<br>FOKE618,1D160703320

## **SUITE DU**  $N°138$

4760 PRINTCHR\$(129)\*Paur monter :<br>pidement ? \*; apidement ? \*;<br>4/70 REPEAT:MR=PEEK(#208):MR\$=KEY

4780 UNTILMR<>S&ANDMR()MOANDMR(>D<br>ANDMR, GAANDMR()DOANDMR\$()="<br>4790 TT=MR(T\$=MR\$(GOBUB8730(MR\$=T EAN

- 4800 PRINTCHR#(129)\*Pour connuter
- la pause ? "|<br>4810 REPEAT:PA=PEEK(#208):PA\$=KEY
- -<br>4820 UNTILPAC SAMUPAC WOMDPACT
- .<br>4830 TT-PA1T\$~PA\$1GOSUR@7301PA\$=1
- 4840 PONE618, 10160T04430
- 4836 '<br>4868 BEM wasan
- ----
- 4870 REM REGLAGE DU NIVEAU BONO
- $v^2$ ARRO REN --
- 
- 
- 
- 4900 60508862016ETR#<br>4910 FLOTZ+6,7,CHR#(10)+CHR#(1)+\*<br>HEGLAGE DU NIVEAU BONORE\*
- 
- MEGLAGE DU NIVEAU SONORE"<br>49:0 PLOTZ+6:8:OHRK(1D)+CHR\$(6)+\*<br>56:0 PLOTZ+6:8:OHRK(1D)+CHR\$(6)+\*<br>49:30 PLOTZ:10,CHR\$(2)+\* Deširez-v<br>00: JOME PLOTZ:10,CHR\$(2)+\* Deširez-v<br>49:0 PRINTCHPR(NITINEXT<br>49:0 PRINTCHPR(110)\*sompres (0/
- 
- 
- 4960 GETR#11FR#1>1N'ANDR# 0101THE P1N6+GOTO4960<br>+Y7D PRINTCHR#(135)R#+X9=CHR#(3);
- $P = 16$
- 4980 0=17:MU=V0+212Z=B1PL0T2.26. Uni TIME
- 9788 491/1992/17<br>02018 1882CALIT<br>4998 1FR#='0"THENES=1&LB& EB=0<br>5008 PLOTZ+6,13,CHR%(18)+CHR%(5)+ 4990 IFR\$
- 
- 
- "REGLAGE DU VOLUME NUGICAL"<br>SOIO PLOTZ+6,14,CHR\$(1D)+CHR\$(6)+<br>"REGLAGE DU VOLUME NUGICAL"<br>SOZO PLOTZ,16,X\$+"Appuyer sur"+CH<br>R\$(1)+"1"+X\$+"Four augmenter le vo
- lume"<br>5030 PLOT2,17,X\$+"Appuyer sur'+C
- 
- 24 MB White The State State State State State State State State State State State State State State State State State State State State State State State State State State State State State State State State State State
- 3103 FORU=GTOMU<br>3118 PLOTZ+15+ZZ,26,MID#(STR#(IN)<br>U/2)),2)+\* \*
- 
- 5120 : FORN=22T0231X=2+3<br>: PLOTX, N, CHR\$(Q)<br>: NEXT<br>REPEATIN=PEER(\$208) E05Ne22T0231Xe7+33-L
- 5130
- 
- 5150
- 
- 5170 5180
- $5190$
- REPEAT : N=PEEK ( \$208 )<br>TFN = \$404A0N ( < ` \$32THEN5290<br>TFN = \$464A0N ( : 540<br>TFN = \$4630T05240<br>HLUTH = \$1, { { } + CH( \$1, { } } }<br>HLUTH = %U, { 2 } NU\$ : \$1, { } } }<br>HLUTH = %U, { 2 } NU\$ : \$1, { ? } + NU, { ? }  $3210$
- HU1
- $5220$
- 5230 scen
- 
- HU-HU-21PLOTH-HU, 22, HU<br>PLOTH-HU, 23, HU\$ 160T05290<br>IFNU : 23THENP ING 160T05290<br>HU\$ -CHR\$ (Q) + CHR\$ (Q)<br>PLOTH-HU, 22, HU\$ 1 PLOTH-HU, 23, - 60
- HÚS າບ≱<br>ຮາກກ -NU+2+PLOT  $-MU$ , 22, MUS
- 
- 5280 PLOTN-NU, 23, MUS<br>5280 PLOTN-NU, 23, MUS<br>22-23 PLOT2+15+22, 26, M1DS(BTRS(HU)
- 27.<br>33 UNTILN=HAF11FZZTHENVS=NU/210
- 100 V<br>15390
- UTOSJO<br>1310 VO=MU/2:22=21:1FE5=0THEN5390<br>1320 P=17:0=18tX\$=CHR\$(@):MU=V5+2<br>1330 PLOT2+6,f3,CHR\$(10)+CNR\$(3)+
- gusticier ØΩ ۸ **THOMSON TO9.**
- **MO5** Suite de le page 5 188 DEFGR#(20)\*8,0,0,0,0,255,125,152-127<br>187 DEFGR#(21)\*8,0,0,0,0,0,25,132,127<br>118 DEFGR#(22)\*8,0,0,0,0,0,0,152,127<br>119 DEFGR#(24)\*8,0,0,0,0,0,0,0<br>125 DEFGR#(24)\*8,0,0,0,0,0,0,0<br>125 DEFGR#(25)\*8,24,190,255,127,62,25.  $60105$ <br> $60110$ <br> $60110$ .<br>138 DEFGR#(26)=8,8,198,255,127,62,25,2
- 8900<br>5490 L=FRE(\*\*):IFP0<RE(6)THENS680<br>5480 TEXTIPAPERD:INN?IG08088620<br>5490 FORN=0T06:IFP0;=RE(N)G0T0551 5500 NEXTIGOTOS&GO<br>5510 FORM-9TONSTEP-1:RE\$(M+1)-RE\$ (P)<br>5530 RE(M+1)=RE(M):NEXT:RE(N)=P0<br>5530 PRINTCHR#(140)CHR#(130)\*BRA(<br>5540 PRINT\*Yous venez de rentrer Sons le')<br>"150 PRINTCHR#(129)"tableau des l en realigant l'un des 7";<br>5560 PRINTCHR\$(129)\*neilleurs sco es.":PRINT<br>5570 PRINTCHR#(131)"Mais pour etr SS70 PRINTCHR#(131)'ne.<br>: classe dans ce tableau":<br>: SS60 PRINTCHR#(131)'des records,<br>-- danner vo-"; ous devez me donner vo<br>SS9U PRINTCHR\$(131)"tr vous devez ma donner vo-";<br>SS9u PRINTCHRK(131)"tre non (20 l<br>Steres au nauinun) S.V.P";<br>SGGG PRINTCHRK(131)"et ensuite ap<br>Buyez sur RETURN "<br>SG10 AS=KEYS:PRINT:IFESTHENPOKE61 5610 AS=NEWS:PRINT:IFESTHENPOKE6;<br>B.JELSEPOKE618:11<br>5620 PRINTCHR6(134):ITNPUT"Votre<br>non B.V.P "|NS:POKE618.10<br>5630 NS=LEFTS(NS,2D):RES(N)=NS<br>5640 CALLENUO 545 5660 REM -- ( Affichage du tables  $5670$ 5680 608U966201CALL#4901N=01A\$= 5690 PLOTZ+8.5, CHR#(10)+CHR#(1)+ ABLEM DES SCORES TABLEAU DES SCORES"<br>5700 PLOTZ+8:6, CHRS (10)+CHRS(3)+"<br>TABLEAU DES SCORES"<br>5710 FORM-0TO61N=R+11HM-Hx2<br>5720 R=0TZ+3, 9-HM, A6+HID\$(8TR\$(N)<br>5730 PLOTZ+3, 9-HM, A6+HID\$(8TR\$(N) 740 PLOTZ+7, 9+MM, " --> "+LEFT\$("  $0000$ L<br>5760 PLOTZ,24,CHR#(7)+\* – APPUYE<br>? BUR UNE TOUCHE §.V.P....\*<br>5770 CALL#49D:1=I+1:IFI>10DDTHENI -4<br>5780 IFPEEK(#208)<>56THEN3320<br>5790 J=ABS(IAND4):POKE49001,J  $42 + 3$ \*\*\*3<br>5800 PLOTZ+9,5,1+(IAND2)<br>5810 PLOTZ+9,6,3-(IAND2)<br>5820 WAITB:GOTO5770<br>583D : -a<br>40 REM memme ---<br>SOSO REM --< PROGRAMME PRINCIPAL .<br>5840 SFM попрознаниемостики  $5070$ 3870 |<br>5880 CLB:DONE3,#93AE:PONE#931D,25 5890. CALL #9300 LDOKE3 - #94 3870 CACLA7300 DONE3, 87988<br>5900 POKE#9310,90 :CALL#9300<br>5910 L-9991W-0:C-0:ZA-1:ZB-ZA-1:I

FAN SECOUPS!3

 $\overline{a}$ 

 $\frac{37}{48}$ 

148858585858585858

TENEZ BON! J'ARRIVE!

,182,182<br>68105 DEFCRs(37)=24,60,24,126,153,24,26, 36<br>68193 DIFCR#(38)=24,68,219,68,24,24,36,3

68195 DEFGR\$(39)-24, 189, 98, 68, 24, 24, 36, 3

- "RÉGLASE DU VOLUME BONORE "<br>5340 PROTZ-6,14,CHRS(18)-CHRS(1)-<br>"REGLASE DU VOLUME BONORE "<br>535U PLOTZ-21,26,CHRS(3)-"VOLUME 5920 J=0:606UB6460 'Dessin du pay sage 5930 1010NT60SUR7890, 7940, 7990 IFESTH 5360 PRINTCHR\$ (30) (FORM-1T0201PR) 5950 5960 P-INT(RND(1)+3)+2(IFWTHEN602 NI<br>- 5370 NEXTIFORN=1T04IPRINTSPC(39)|<br>NEXT 5970 IFPEEN(#208)=HRANDY>5<br>8060 **TUDY** 060<br>5988 IFPEEK(#208)=6AANDX>1+Z THEN  $01x$ 5990 IFPEEK(#208)=DOANDX 36+ZTHEN 8180<br>8180<br>6000 IFPEEK(#208)=DEANDY<25 .<br>REN meteoroopperannonnaannon 5430 REM == { TABLEAU DEB RECORDE AU10 IFPEEK(#208)=MOANDY>2 THEN 8290 6020 IFPEEK(#200)-PA THENGETHS: 991REPEAT1UNTILPEEK(#208) 0 #3816 5450 :<br>5460 CALL#400 : CLS: 505USRR7D : GOSUS  $070504$ rcavau<br>603D GOSUZ8580 ' Effacement vaiss eau eau<br>| 6040 X=X+{6-1}+X=X-(X<1+2}+(X>36+<br>Z}+Y=Y+1+IFETHEN60506LSE6060 AGAO IF (SCRN(X, Y) ORECRN(X, Y+1) ORE CRN(X+1,Y+1))(>32THEN9D4D<br>6070 GOGUBB600 ' Affichage valsse au<br>6080 H=H+1:1FH=3THENH=0<br>6090 H=H=0A00PEEK(00-1)<>16THEN00<br>=0u-1:P0KE00;16<br>=0100 C=(P>2):1FCTHENPLOT3-2,25,\*8<br>\*IFL0T1+2,25,32(E=2)(0T06122)<br>-6110 PL0T1+2,25,72(F=2)(0T06122),25,32<br>-6110 PL0T1+2,25,\*2\*(\*PL0T3+2,25,32  $\bar{\epsilon}$ 6120 GOSURBS3D ' Affichase altit 613U IFWTHEN615DELSEGOSUBB33D 'Af icha-se du carburant<br>6140 IFRTHENGOSUBB600:IFESTHENGOS 6150 IETTWINGTRO 6150 IFTHEN6190<br>6160 IF ZW.220 THEN617DELSEZW-INT<br>(RNO(1) 4250):6=0160T06230<br>6170 IFESTHENZAP:WAIT2D:60SUR0040<br>6180 T=1:U=33+Z:PL0T15+Z,26,6:60T 06230 arau<br>Al9D GoSUBBA30 ' Effecement come: 6200 G-P+1:GOSUBB400 ' Sondage co aete<br>6210 IFU<=1+ZTHENPLOTU,G,\* 0115+2,26,0:T=D:ZWeDIU=33+2<br>6.20 IFU:=2+ZTHEM:=U-2<br>6.20 PLOT32+2,35,' ":1F2A:>3T **HE MATH** 4240 IFETHENPLOT35+2, 20, \*1(\*1PLOT<br>31+2, 20, \* \*100T06260<br>6250 PLOT31+2, 20, \*(1\*1PL0T35+2, 20 4290 K=K+NIPP=(SCRN(X(ZB,K),Y(ZB,  $36332$ (1) (>32)<br>6300 PLOTX(ZB,K),Y(ZB,K),'\$\*1IFPP<br>THENGUBBSBOI@0T09040<br>6310 B=01G0T05960 THEN 6320 |<br>6330 REM-----ier | TABLEAU TERMINE 4340 IFESTHENPLAYO, 0, 0, 0<br>4350 CLBIDOKE3, #95F2IPOKE#9310, 21 x 6360 CALL#93001ZA=21ZB=ZA-1160T05 4380 IFEBTHENPLAYG.0.0.0<br>4390 CLS:00KE3,#96C4:P0KE#9310.22 4400 CALL4930012A=3123=2A-1160T05
	- ALD I<br>6410 I<br>ASCO REN BORNANNHAMMANANNHAMMAN 4430 REM ---- CESSIN DU CADRE )- $6440$  RCM  $n = n + n + n$
	- - CMERDE! TROP TARD!) **THE GASH** Ŧ
	- 60200 DEFCR\$(40)=24,60,153,176,24,24,26 ,<br>1205 DEFGR#(41)=24,68,24,255,24,24,36,3 .<br>60218 DEFGR#(42)=1,3,6,13,86,53,106,213<br>60215 DEFGR#(43)=255,85,170,85,170,85,17 0,05<br>60220 DEFGR#(44)=192,96,176,00.172,06,17 00220 062 544 544 757 767 768 769 769 769<br>60225 067 684 569 869 768 769 769 769 769 161<br>60230 066 646 769 869 769 769 760 761 761 761<br>60235 DEFCR6 (47) -255, 153, 153, 255, 153, 153
	- , 2001<br>62248 DEFGR#(48)=128, 120, 128, 128, 128, 128<br>62245 DEFGR#(49)=60, 66, 129, 129, 225, 129, 1<br>80, 255, DEFGR#(49)=60, 66, 129, 129, 225, 129, 1

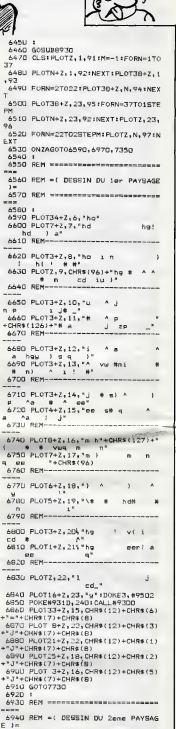

IL FAUT TOURNER<br>SA LANGUE SEPT

 $\mathcal{L}$  $6020$ 

FOIS DANS SI ROUCHE, AVANT DE SE LA MORDE

ORIC

**6950 PIM +** A SUIVRE. CONSO DE<br>CONO HS<br>S(4)1HS( コノ + Dボ + CRボ(35)+ Dボ + CRボ(35)+ C<br>3月前(36)<br>2:川市 = CRボ(ア): Dボ = CRボ(6): Eボ = C<br>3月ホ(15)+ CRボ(16)+ CRボ(14)+ CR<br>5(アフ): Aボ・スト(16)+ CRボ(14)+ CR<br>4(アフ): Aボ・スト(16)+ CRボ(14)+ CR

**RACOIRE (1984) 2008 (2008) 2008 (2008) 2008 (2008) 2008 (2008) 2008 (2008) 2008 (2008) 2008 (2008) 2008 (2008) 2008 (2008) 2008 (2008) 2008 (2008) 2008 (2008) 2008 (2008) 2008 (2008) 2008 (2008) 2008 (2008) 2008 (2008) 20** 

WOUA ! CHC!<br>JE VAIS ENFIN<br>POVOIR ME<br>PAYER DU<br>ROUGE & LEVER **MIIII** ROUGE A LEVELS

All Ho! COM

# RADIUS CAVER SE AMSTRA

Perdu dans le temps à la suite d'un incident technique survenu lors d'une mission temporelle, le sympathique robot (HE)<br>BB&12, dans l'espoir de retrouver son époque, parcourut (HE) s siècles à la recherche de sa machine égare

# Stéphane LOUIS PAR LÀ 2

Mode d'emploi Tapez etsauvegardez a lasuite ces deux programmes. Les regies sont

#### LISTING <sup>1</sup>

incluses. 1 \*<del>\*\*\*\*\*\*\*\*\*\*\*\*\*\*\*\*\*\*</del><br>2 '\*\* symbol / couleur \*\*<br>3 '\*\*\*\*\*\*\*\*\*\*\*\*\*\*\*\*\*\*\*\*\*\* 4 20 SPEED INK 2,5: INK 2,5: INK 3,6, .:<br>24 SYMBOL AFTER 26<br>40 SYMBOL 233,255,255,255,255,255,255, 255, 255,255 50 SYMBOL 79,40,118,211,211,118,42 , 18 60 SYMBOL 82,252,102,246,125,103,1 02,231 , 32 70 SYMBOL 191,255,129,129,129,129, 129, 129, 255 80 SYMBOL 69,254,98,105,248,104,98 ,254,17<br>90 SYMBOL 86,211,211,211,219,211,1 26, 188, 26 100 SYMBOL 73,126,24,29,26,89,184, 24, 184 110 SYMBOL 71,60,118,216,208,214,2<br>24.17 S24 10, 126, 17 120 SYMBOL 83,126,211,192,126,11,2 03, 126,32 1<br>80 67,60,118,208,208,208 118,60,4 140 SYMBOL 128,0,60,66,141,141,255 , 129, 181<br>131 1<br>BOL 65,60,126,211,255,223,2 43, 211, 136 , 136 160 SYMBOL 80,250,107,235,124,104, 96, 252, 34<br>170 SYM80L<br>215, 219, 211 170 SYMBOL 78,199,227,243,219,223, 215,219,211<br>180 SYMBOL 127,207,255,237,173,175<br>190 SYMBOL 126,0,60,66,177,177,255 , 129, 173<br>200 SYMBOL 129, 243, 255, 183, 181, 245 <sup>AE</sup> ,255,90,145<br>210 SYMBOL 130,255,255,255,255,255,255 ,251 , 66, 220 SYMBOL 131,127,127,127,63,63,3 1,22,2 230 SYMBOL 132,254,254,254,252,252 ,216,72,0 240 SYMBOL 133,197,37,210,18,10,78 ,40, 24 250 SYMBOL 134,0,216,16,17,253,17, 16,216 260 SYMBOL 135, 24, 60, 126, 60, 24, 24,<br>126, 66 1<br>270 SYMBOL 136,8,8,8,16,16,16,8,8 1<br>280 SYMBOL 137,24,60,126,189,60,12 13 6, 145, 290 SYMBOL 138,24,36,36,24,8,24,8, 48300 SYMBOL 139,254,252,254,248,255 ,'252,248,252 310 SYMBOL 140,63,255,31,63,31,127 ,31,255<br>320 SYMBOL 141,2<br>5,255,255  $380L$  141, 2, 66, 231, 255, 255, 25 $\frac{21PR}{R+1}$ 330 SYMBOL 142,3,15,31,63,63,127,1 190<br>27,255 900 27,255 340 SYMBOL 144,192,240,248,252,252 ,254,254,255 350 SYMBOL 146,0,16,58,107,123,55, 25,0 360 SYMBOL 147,0,112,253,159,220,2 21 ,223,252 21,223,202<br>370 SYMBOL 149,27,17,27,17,14,4,4,<br>246 CHOIX\* 246 330 SYMBOL 149,170,14,170,242,6,76 ,56,24 390 SYMBOL 150,8,0,171,234,171,170 , 0,0 400 SYMBOL 151,0,0,170,186,170,168 ,2,0 410 SYMBOL 152,15,16,39,70,192,192 ,235, 192 420 SYMBOL 153,240,8,100,98,3,3,23 5,3 430 SYMBOL 154,255,149,157,255,184  $, 255, 97, 22$ 

440 St. 155,255,133,189,255,29 255, 134, 199

## Tl 99/44 B.E. Sulfa da lapaga 7

2450 FOR 1-1 TO 12 o: CALL VCHAR <sup>&</sup>lt; <sup>1</sup> , <sup>1</sup>,97, 24) s: NEXT <sup>I</sup> :: FOR 1=21 TO 32 :: CALL <sup>V</sup> CHARC1, 1,97,24) : : NEXT <sup>I</sup> II CALL C0L0RI9 ,4,5) 2460 FOR 1=2 TO <sup>14</sup> STEP <sup>2</sup> :: LG=LG+32 :jCALL 5PRITE<\*I, Ul,16,LG,a5,\*I +l,110,16 , LG, 157, #1, 126. 9,128, F) : :NEXT <sup>1</sup> 2470 FOR 1=2 TO 15 :: CALL MOTION (ttl ,20, 0)s: NEXT <sup>I</sup> 2480 CALL SPRITE t\*16, <sup>1</sup> <sup>1</sup> <sup>1</sup> ,16, 20, 85, 20, 0, 17,110,16,20, 157,20,0)

450 SYMBOL 156,63,31,6,6,6,6,6,14 460 SYMBOL 157,252,248,96,96,96,96 ,96, 112 461 SYMBOL 42,255,255,255,255,255, 255, 255,255 255, 255, 255<br>442 : \*\*\*\*\*\*\*\*\*\*\*\*\*\*\*\*\*\*\*\* 463 '\*\* presentation \*\* 464 ' \*\*\*\*\*\*\*\*\*\*\*\*\*\*\*\*\*\* 465 ' 470 INK 0,0: PAPER OIPEN 2:B0RDER 0:CLS:M0DE O 480 LOCATE 3,10:PEN 4IPRINT STRING S<15, 130) 490 LOCATE 3,14:PEN 4:PRINT STRING \*<15, 141) 5,191)<br>LOCATE 1,5:PEN 2: PRINT"STEPHA NE.L PRESENT " 2<br>510 LOCATE 1,12:PEN 3:PRINT" RAD 4 IUS CAVER " 520 LOCATE 1,25: PRINT "loading... 521 522 523 '\*\* radius caver load \*\*<br>524 '\*\*\*\*\*\*\*\*\*\*\*\*\*\*\*\*\*\*\*\*\*\* 525 '<br>530 RUN" !RADIUS2 LISTING 2 10 -a\*\*\*\*\*\*\*\*\*\*\*\*\*\*\*\*\*\*\*\*\*\*\*\*\*\*\*\*\* \*\*\*\*\*\*\*\*\*\*\*\*\*\*\*\*\*\*\*\*\*\*\*\*\*\*\*\*\*<br>20 \*\*\* 20 '\*\* STEPH ANE .L PRESENTE \*\* 30 '\*\* ADIUS CAVER 60 '\*\* 12/1/86 6/5/86 POUR HHHHEBDOGICIEL \*\* \*\*\*\*\*\*\*\*\*\*##\*\*\*\*\*\*\*\*\*#\*\*\*\*\*\*\*^\*\* \*\*\*\*\*\*\*\*\*\*\* 80 RESTORE 4500 90 X=6 100 DIM TB(20,2S> <sup>1</sup> 10 GOTO 5110 120 \*<br>130 \*\*\*\*\*\*\*\*\*\*\*\*\*\*\*\*\*\*\*\* 140 '\*\* MENU \*\*<br>150 '\*\*\*\*\*\*\*\*\*\*\*\*\*\*\*\*\*\* 160 ' 170 INK 1,26: INK 2,24,3:INK 3,6:IN K o,o:paper 130 CLSJLOCATE <sup>1</sup> , <sup>1</sup>: MODE i:X=6!PEN 2:PRINT" \*\* RADIUS CAVE R \*\*<br>190 LOCATE 1,2:PEN 1:PRINT" le voyageur du temps" 200 LOCATE 1,6:PEN 1:PRINT"1 .GAME"<br>210 LOCATE 1,8:PEN 3:PRINT"2...... . REGLES" 220 LOCATE 1,10:PEN i:PRINT"3 . . OPTION" 230 LOCATE 1,20:PEN <sup>1</sup> : PRINT "VOTRE CHOIX" PRINT CHRS(242) 250<br>250 IF JOY(0) AND 1 THEN x=x-iiLOC<br>ATE 20,x+1:PRINT" ":IF x<6 THEN x=<br>ATE 20,x+1:PRINT" ">iF x<6 THEN x=2<br>6 ELSE LOCATE 20,x!PRINT CHR\$(242)<br>6 ELSE LOCATE 20,x!PRINT CHR\$(242) 260 IF JOY(O) AND 2 THEN x=x+l:LOC ATE 20,x-l!PRINT " ":IF x>10 THEN x=12 ELSE LOCATE 20,x:PRINT CHR\*(2 42)<br>270 IF JOY(O) AND 16 THEN GOTO 300 23<br>280 READ a:IF a=-l THEN RESTORE 45 7<br>00 ELSE READ b,c:SOUND 1,4,30,7:S0 2:<br>UND 2,b,30,7:SDUND 3,b,30,7<br>290 0070 240 22<br>290 0070 240 300 IF x=6 THEN GOTO 310 FLSE IF x

2400 CHA-CHAI II IF CHAM- THEN CHAN 1<br>1920 CHANNEL II MERICAS 2770<br>1920 CHANNEL II I VOI 2770<br>1920 FOR 1941 TO 28<br>1920 FOR 1941 TO 28<br>2000 CHAL KEYCS, K.D.<br>2000 CHAL KEYCS, K.D.<br>2000 CHAL COINC(44L, COI)11 IF COIN-1 THE<br>20

N 2370<br>2370 MEXT | 11 NEXT 3D<br>2370 MEXT | 11 NEXT 3D<br>2300 BCML PATTO D-F(K12) 45-17-1761 =4<br>2300 DCML PATTO D-F(K12) 45-17-1761 =4<br>2400 DALL PATTO<br>0.11 NEXT |<br>0.21 NEXT | TTERN(M1,126) | FOR 1-1 TO 2<br>0.11 NEXT |

=8 THEN GOTO 4510 ELSE IF x=12 THE <sup>N</sup> GOTO 5110 ELSE IF x=10 THEN GOTO 4930 ELSE GOTO 170 310 MODE 320 INK O.OIINK 1.12MNK 2,15: INK 3,6:iNK 4, 12: INK 5, 12: INK 6,12  $\frac{3}{330}$ 340 '<del>\*\*\*\*\*\*\*\*\*\*\*\*\*\*</del>\*\*<br>350 '\*\* symbol \*\* 340 '<del>\*\*\*\*\*\*\*\*\*\*\*\*\*\*</del><br>350 '\*\* symbol \*\*<br>360 '\*\*\*\*\*\*\*\*\*\*\*\*\*\*\*\*  $370$ 380 SYMBOL AFTER 26 390 SYMBOL 233,255,255,255,255,255 , 255, 255, 255 400 SYMBOL 79,60,118,211,211,118,6 9,<br>410 SYMBOL 250,0,0,16,48,249,249,2<br>410 SYMBOL 250,0,0,16,48,249,249,2 55,255 420 SYMBOL 252, 2, 255, 2, 14, 43, 103, 1 890<br>88.230 98,230 430 SYMBOL 253,229,63,146,127,0,25 5,63,127 440 SYNSOL 254,182,128,0,192,0,255<br>,252,254 ,252,254 450 SYMBOL 255,0,248,0,129,3,127,2 55,255<br>460 SYMBOL<br>102,231,32 460 SYMBOL 82,232,102,246,123,108, 102,231 ,32 470 SYMBOL 191,255,129,129,129,129 , 129, 129,255 480 SYMBOL 69,254,93,105,248,104,9 8,254, 17 490 SYMBOL 86,211,211,211,219,211, 1291<br>126,188,26 980 126, 138,26 500 SYMBOL 73,126,24,29,26,89,184, 24, 184 510 SYMBOL 71,60,118,216,208,214,2 10, 126, 17 520 SYMBOL 83,126,211,192,126,11,2 03, 126, 32<br>530 SYMP<br>118, 60, 4 ol 47.40,118,208,208,208 11B,60,4 540 SYMBOL 128,0,60,66,141,141,235 , 129, 181<br>105 SYMBOL 65,60,126,211,255,223,2<br>560 SYMBOL 80,250,107,235,124,104,<br>96,252,34<br>570 SYMBOL 78,199,227,243,219,223,4 215, 219, 211 580 SYMBOL 127,207,255,237,173,175 , 255, 90, 137 590 SYMBOL 126,0,60,66,177,177,253 , 129, 173 600 SYMBOL 129,243,255,183,181,245 ,255,90, 145 ,235,YV,I48<br>610 SYMBOL 130,255,255,255,255,255 ,231,66,2 620 SYMBOL 131,127,127,127,63,63,3 1,22,2 630 SYMBOL 132,254,254,254,252,252 ,216,72,0<br>140 SYMBO 1449<br>646 - 133,197,37,210,18,10,78<br>1136 - 1136 ,40,24 650 SYMBOL 134,0,216,16,17,255,17, 16,216 660 SYMBOL 135,24,60,126,60,24,24, 04 CA<br>670 SYMBOL 136,8,8,8,16,16,16,8,8<br>680 SYMBOL 137,24,60,126,189,60,12 6, 145,8 690 SYMBOL 138,24,36,36,24,8,24,8, 48700 SYMBOL 139,254,252,254,248,255 ,252,248,252 710 SYMBOL 140,63,255,31,63,31,127 ,31,255 720 SYMBOL 141,2,66,231,255,255,25 5,255,255 730 SYMBOL 142,3,15,31,63,63,127,1 27,255 740 SYMBOL 144,192,240,248,252,252 ,254,254,255 750 SYMBOL 146,0,16,58,107,123,55, 25,0 760 SYMBOL 147,0,112,253,159,220,2 21,223,252 770 SYMBOL 148,27,17,27,17,14,4,4, 246 1090 '

 $\mathbb{R} \mathbb{I}$ BLI

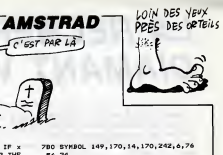

,56,24 790 SYMBOL 150,8,0,171,234,171,170 ,0,0<br>800 SYMBOL 151,0,0,170,186,170,168 ,2,0 810 SYMBOL 152,15,16,39,70,192,192 ,255, 192 820 SYMBOL 153,240,8,100,98,3,3,25 5,3 930 SYMBOL 154,255,149,157,255,184 , 255,97,227 840 SYMBOL 155,255,133,189,253,29, 255, 134, 199 850 SYMBOL 156,63,31,6,6,6,6,6,14 860 SYMBOL 157,252,246,96,96,96,96 ,96,112<br>870 ' 880 ' \*\*#\*\*\*\*\*###\*\*\*\*\*\*\*\*\*\*\*\*\*\*\*\* B90 '\*\* coulsur du personnage \*\* 900 • a\*\*\*\*\*\*\*\*\*\*\*\*\*\*\*\*\*\*\*\*\*\*\*\*\*\* 910 ' 920 PAPER 0:PEN 2:B0RDER OICLSIRES TORE 4460:piece=l 930 LOCATE 4,1:PRINT " SELECTIONNEZ 940 PRINTIPRINT TAB(5); "LA COULEUR 950 PRINT:PRINT "DE VOTRE PERSONNA GE"<br>960 LOCATE 10,11:PEN 3:PRINT CHR\*( 128) 970 LOCATE 10,12:PEN 2:PRINT CHRS< 129) 980 locate 1,18:print chrs<242)+" -+chr\*<243) +" pour la changer":pri nt:print 990 print "copy pour la garder":pr intiprint 1000 print tab(5)!"0u joystick" : p= 15<br>1010 JO=JDY(0):AS=INKEYS<br>1020 IF JO=4 OR AS=CHRS(242) THEN P=P-1<br>1030 IF JO=8 OR AS=CHR\*(243) THEN P=P+1 1040 READ son! IF son=-l THEN RESTO RE 4460 ELSE READ sanl , son2 : SOUND <sup>1</sup> , son, 15, 7: SOUND 2, sonl, 15, 7: SOUND 3,son2,15,7<br>1050 IF J0=16 OR As=CHR\$(224) THEN<br>VIE=4:SCORE=0::CLE=0:NG=5:EC=1:6<br>=13:E1=26:NB=11:NC=21:NL=18:MODE 1 :eta=1:restore 3B30:doto 1150<br>1060 IF P<1 THEN P=26<br>1070 IF P>26 THEN P=1<br>1080 INK 2,P:G0T0 1010 1100 '\*\*\*\*\*\*\*\*\*\*\*\*\*\*\*\*\*\*\*\*\*\*\*\*\*\*\* \*\*\*\*\*\*\*\*\*\*\*\* ......<br>'\*\* programme d'initialisatio d'ecran \*\* <sup>1</sup> <sup>1</sup> 20 ' \*\*\*\*\*\*\*\*\*\*\*\*\*\*\*\*\*\*\*\*\*\*\*\*\*\*\*\* \*\*\*\*\*\*\*\*\*\*\* 1130 ' 1140 FOR n=l TO 21IL0CATE l,n:PRIN T STRINGS(20,144):SOUND 1,0,10,7,0<br>,0,51NEXT:FOR n=21 TO 1 STEP -11LO<br>CATE 1,n:PAPER 4:PRINT STRING\*(20,<br>32):SOUND 1,0,10,7,0,0,1:NEXT<br>1150 INK 5,0:INK 4,0 1160 FOR H=l TO nc:read a,b:locate a,b:pen 5iprint chrw ( 130 >:sound <sup>1</sup> , (RND+500), 1,7: TB(A, B) =1:NEXT<br>1170 FOR H=5 TO 19:LOCATE H,NL:PRI<br>NT CHR&(130)150UND 1,(RND#500), 1,7<br>1TB(H,NL)=1:NEXT 1180 FOR H=1 TO NB:READ A, B:READ ( ,d:locate a,b:print chr\*(13U :loca te c.diprint chr«( 132) :tb(a,b)=1 <sup>i</sup> ound <sup>1</sup> , irnd\*500> ,1,7:tb(c,d)=1 : nex T<br>1190 FOR H=2 TO 19:LOCATE H,1:PRIN CHR\*(130) : TB(H, 1)=1!NEX 1200 SOUND 1, (RND\*500)+100, 1,7<br>1210 FOR H®2 TO 19:LOCATE H,22:PRI<br>NT CHR\*(130):1TBIH,22)=1:LOCATE H,<br>25:PR:NT CHR\*(141):NEXT A SUIVRE...

2630 CALL FATTERN (#1,123) tl FOR 1=1 TO 2 : :<br>0 : NEXT 1 2<br>2640 CALL PATTERN (#1,126) 1 : FOR 1=1 TO 2<br>2 de NEXT 1 : DOTO 1890<br>2680 NEXT 1<br>2630 FOR 1-18 TO 22 :: CALL DELSPRITE (#1<br>21630 FOR 1 2470 CALL EPRITE(429,113,11,1,134,20,0)<br>2480 FALL KEYIS,K.D.<br>2700 EALL EEViles, D. 12,12,12<br>2700 EALL LODATE (#1,12,4)<br>2710 EALL LODATE (#1,12,4)<br>2720 IF EOI --1 THEN 2750 ELSE IF G(140 T<br>2720 IF EOI --1 THEN 2750 ELSE IF HEN 2680<br>2730 CALL BELSPRITE (ALL) :: CALL CLEAR 21<br>2740 CALL SOUND (200, 110, 10, 111, 10, 112, 10<br>11: OISPLAY AT (12, 2) : TO 500 11 NEXT I :<br>CCORDE'..." :: FOR 1=1 TO 500 11 NEXT I : : GOTO 400<br>2750 CALL DELSPRITE(#28)<br>2760 DISPLAY AT(22,12)SIZE(4):1000 :: SC=<br>5C+1000 :: 605UB 2330 :: CALL DELSPRITE(<br>5C+1000 :: 605UB 2330 :: CALL DELSPRITE( ALLI, BOTO 400<br>2770 DATA 120,136,105,105,136,139<br>2770 DATA 120,136,105,105,136,139<br>2800 DATA 131,157,105,105,136,105<br>2800 PCR M=1 TO D14100<br>2800 DALL CLEATER 11,201<br>2800 DE COIN=1 THEN 2390<br>2800 DE COIN=1 THEN 2390<br>2800 DE

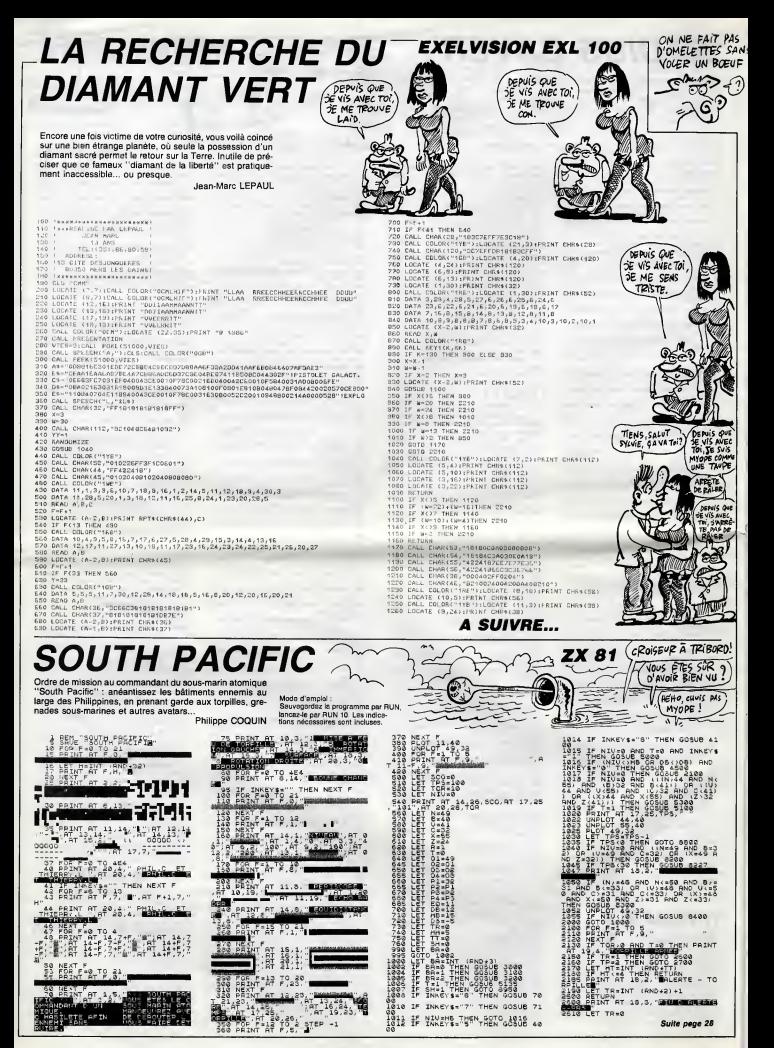

## CES DE CHICAGO

Au-dela du Sicob et de tant d'autres salons rates, le

**France Sole Chicago viert de Chicago vierte de Chicago vierte de Chicago vierte de Chicago vierte de Chicago vierte de Chicago vierte de Chicago vierte de Chicago vierte de Chicago vierte de Chicago vierte de Chicago vier** 

 $\mathbf{w} = \mathbf{w} \times \mathbf{w}$  and  $\mathbf{w} = \mathbf{w} \times \mathbf{w}$  and  $\mathbf{w} = \mathbf{w} \times \mathbf{w}$  and  $\mathbf{w} = \mathbf{w} \times \mathbf{w}$  and  $\mathbf{w} = \mathbf{w} \times \mathbf{w}$  and  $\mathbf{w} = \mathbf{w} \times \mathbf{w}$  and  $\mathbf{w} = \mathbf{w} \times \mathbf{w}$  and  $\mathbf{w} = \mathbf{w} \times \mathbf{w}$  a

C <sup>9</sup> de foot à Mexico, ca<br>- de foot à Mexico, ca<br>- de fous savez ! Mais, saviez-vous qu'il existe un pro-

**1986**<br>**Contract Contract Contract Contract Contract Contract Contract Contract Contract Contract Contract Contract Contract Contract Contract Contract Contract Contract Contract Contract Contract Contract Contract Contrac** 

soient superposes ce qui fait qu'on a du mal à savoir qui est qui, c'est <sub>coup</sub><br>vraiment embétant, enfin une tion, l<br>petite remarque : c'est idiot d'avoir <sub>super</sub> fait ce programme en basse reso-lution alors qu'il aurait ete beau-

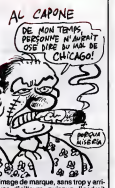

image de mangue, sans troy yari-<br>
ver d'elleurs puisque l'endroit<br>
des plass d'endrits de la poste de la partie de la partie de la partie de la partie de la partie de la partie de la partie de la partie de la partie de la

## UN SOFT D'AVENTURE, UN

MUNDIAL ENGINEERS **B** propose de jeter un cel sur<br>pour Specine de jeter un cel sur<br>pour Specinum. Autent vous le dre<br>pour Specinum. Autent vous le dre<br>pour Specinum. L'autent de sur<br>présent de sur le dre proposant le sur le dre dre dre dre  $\frac{1}{2}$  and  $\frac{1}{2}$  and  $\frac{1}{2}$  a

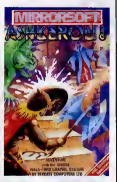

en bas vout avez le texte. Donc os<br>
en bas vout avez le texte de la conseil de la problème d'était de la conseil de la conseil de la conseil de la conseil de la conseil de la conseil de la conseil de la conseil de la conse

# OU JE LE METS MON NMS ?

MS, chez Philips, ca veut<br>dire New Media System,<br>on vous en a déjà parle.<br>arrose de ce fameux nouveau con-<br>cept qui devrait constituer la<br>micro-informatique de demain. C'est, grosso modo, une histoire<br>de chains audio-visuelle intelli-<br>gente dont le but serait de nous<br>rendre, comme d'habitude, la vie<br>plus facile. En somme, c'est I'avenir.

Mais, que surprends-je a I'ins tant ? Que vois-je ? Une machine Philips qui n'a rien à voir avec ce termine MMS (Com to Maydon Distribution of the MMS (Company)<br>  $\frac{1}{2}$  and the MMS (Company) and the MMS (Company)<br>  $\frac{1}{2}$  and the MMS (Company) and the MMS (Company) and the MMS (Company) and the MMS (Company) and th thermique du genre Canon capa- voir :<br>ble d'imprimer n'imports quel avois<br>caractére. Au dos de l'appareil, rése

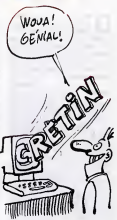

aucune entrée ni sortie, la bécane octobr est entierement fermee. Voila done une demarche bien dif férente que celle du NMS puisque<br>la machine ne peut pas commu-<br>niquer et n'a absolument rien à<br>voir avec le MSX. Le prix devrait<br>avoisiner les 5000 francs, sous<br>réaerve de changements d'ici octobre.

> **TOUT** FAUX

l'indique, ce son est mon seixe<br>mente en ricia dimensions, mais<br>mente en ricia dimensions, mais<br>délicare le robot qui contrôle bout<br>délicare le robot qui contrôle bout<br>ca. Le bout so passe de la manière<br>solvente il y e pha supérieur. Je vous rateure, vous<br>aurez la possibilité de vous rapé-<br>rer grâce à un plan qui vient se<br>superposer à l'écren de jeu par<br>simple pression d'une touche du<br>clavier. Vu la rapidité de la chose,<br>il faut vraiment des d'enfer pour pouvoir esperer ufri resultat. Au choix :clavier ou joystick pour la manipulation, aspirine | 0 ou glifanan pour lemal de crane. Seul petit point noir, le bruitage | | V mais on ne va pas chipoter pour si peu, n'est ce pas ?

Vectron 3D de Firebird pour | | su

# **COMMODORE** POMPERAIT-IL ?

 $\begin{tabular}{l|c|c|c|c} \hline \textbf{S} & \textbf{m} & \textbf{m} & \textbf{m} & \textbf{m} & \textbf{m} & \textbf{m} & \textbf{m} & \textbf{m} & \textbf{m} & \textbf{m} & \textbf{m} & \textbf{m} \\ \hline \textbf{S} & \textbf{m} & \textbf{m} & \textbf{m} & \textbf{m} & \textbf{m} & \textbf{m} & \textbf{m} & \textbf{m} & \textbf{m} & \textbf{m} & \textbf{m} & \textbf{m} & \textbf{m} & \textbf{m} & \text$ constraints the model particle in the constraints of the space and the space of the particle in the space of the space of the space of the space of the space of the space of the space of the space of the space of the spac et sur laquelle I'utilisateur peut cli-

quer pour passer d'une page à<br>l'autre, histoire de voir, par exem-<br>ple, la suite du catalogue. Les pro-<br>grammes sont représentés par<br>de l'ocee. Parmi eux, un utilitaire<br>de dessin et un traitement de texte

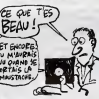

entierement sous GEOS, puisque<br>c'est son nom,<br>II y a, bien sûr, une multitude<br>d'accessoires de bureau et autres

petits gadgets sympathiques. Les trectetions dont je vous par-<br>last su début de cet article concerner traditions<br>nent un éventuel passage en Rom intrabile<br>de cette beauté pour des versions : subtrations du tradition<br>d'orienterne in ret pas encore<br>dist

# MON DIEU, DONNEZMOI MON LOGICIEL QUOTIDIEN

 $\begin{array}{l} \bigcirc \text{ set is \tname{incomplete}} \\ \text{Gamma of a random tree } \text{of a random tree } \text{of$ 

qu'il y a des gena qui ont ur<br>um de jugeote I Sans qui ont ur

ment qu'il y des parts qui et le parts de la partie de l'architecture d'Architecture d'Architecture d'Architecture d'Architecture d'Architecture d'Architecture d'Architecture de l'Architecture de la partie de la partie de etiquette. Sur cette étiquette un alors

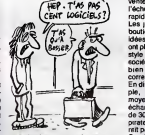

coup mieux en moyenne resolu-tion. Voila le tableau, c'est pas super mais c'est jouable, en fait j'attendais plus de World Cup 1986 de Us Gold pour Amstrad.

prix, le plus souvent très raisonne-<br>ble. Dans le deuxième partie de la n<sup>oi</sup>sit<br>boutique se trouvent un certain d'attit<br>nombre de logiciels déjà utilisés partie<br>partie abonnés. Quels abonnés ? ame<br>Ceux qui ont payé la cot 150 balles valabie durant une annee.

De deux choses l'une : vous evez incor payé ou non. Si vous n'evez pas affoco<br>raqué, vous bénéficiez des terris afformation<br>affichés pour les logiciels neufs et arium<br>le système n'a rien d'extraordi- s'éte naire. Si vous raquez, vous avez alors droit a une reduction de 10%

sur les prix affiches et vous pourrez apporter voe weilles cassettes | | ou disquettes et repartir avec une autre moyennant 20 ou 30 balles (doc, jaquette comprises). Les nouveautés arrivent relativement | | rapidement et le passage de lavente en tant que nouveauté à  $\vert$ I'echange d'occase est assez

oounque sont rapide. Les jeunes gens qui tiennent la l boutique sont pleins de bonnes | | **4** idees, je dirai mame plus : ils en | | v ont plein l'encephale. Des trucs du | | | style réunions organisées par des | | || sociétés ou des organisations ou | d bien dchange par

> correspondance. En discutant avec eux, par exemple, vous apprendrez que lamoyenne d'age des gens qui echangent des programmes est de 30-40 ans et que la plupart ne piratent pas autant que I'on pourrait penser (comme direit le grand | | v Carali : "Quoique..."). Leur but n'est pas de favoriser le piratage, i d'ailleurs, ils vous le diront volontiers : "les piretes escrocs, on | | s aime pas ca". Et on les comprend. | | p Après tout, un logiciel pour 30 balles, c'est vraiment la meilleure solution. Qui verra un queiconque inconvenient a ce qu'il soit d'occase ?

> Pour une fois que le microcosme | | | | | brumeux des revendeurs de micro s'étend un peu sur les plages | | f (désertes) de l'innovation, on ne va | | d pas se plaindre !

Spectrum. A l'écran vous pouvez voir les couloirs defiler vachement vite ainsi que les engins qui veulent votre perte, c'est a dire aussi bien des tanks que des espèces de recristaux et aussi les verrous proprement dits.<br>Discorrement dits. Comme son nom dispoct

DELIRE <sup>3</sup> D

Alors la I Mais, vraiment<br>que c'est génial, mais<br>attention, pour y jouer il faut être bioionique, super-heros, mutant, extra-terrestre ou un autre truc du membre de la membre du membre de la membre de la membre de la membre de la vraiment. Quoi ? Ah oui, je parle de Vectron 3D de Firebird sur Spectrum. Bien, je commence par le debut. Vous vous souvenez du film Tron, je suppose ? Bien, essayez de vous souvenir de la scène où Flynn (le héros du film) est dans un espèce de tank et ou des verrous essayent de le **detruire, de de de la** ment le meme true mais sur votre

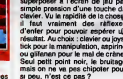

Spectrum.

tableaux, les sauver et les recharger. Bon. Mais d'est pas exectement comme<br>le vrei Lodé Runner, perce que<br>c'est sur un Thomenn et que faut<br>pas déconner : les personnages<br>ressemblent à des pâtés de cou-<br>leur, le gestion du joystick lessei<br>é penser qu'élle à été sous chez Moulinex et I'animation est aussi bandante que les statues de

 $\begin{tabular}{l|c|c|} \hline \textbf{B} & n is a sum. The matrix T10 3 ? \\ \hline \textbf{C} & \textbf{set} & \textbf{M} & \textbf{d} & \textbf{d} & \textbf{d} & \textbf{d} \\ \hline \textbf{d} & \textbf{d} & \textbf{d} & \textbf{d} & \textbf{d} & \textbf{d} & \textbf{d} & \textbf{d} \\ \hline \textbf{d} & \textbf{d} & \textbf{d} & \textbf{d} & \textbf{d} & \textbf{d} & \textbf{d} & \textbf{d} & \textbf{d} \\ \hline \textbf$ 

ses d'or qui parsement votre che-min. Comme dans Lode Runner, on peut creer ses propres

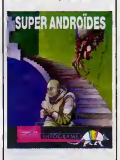

<sup>I</sup> 'Tie de Paques faisant le rock'n'roll. Et le tout est parame-trable. on peut done doser avec subtilité le dégré de nuilité, pour faire des effets varies. Voila, e'etait Super Androïdes de Infogrames sur T09.

 $\ddot{\mathbf{1}}$ 

# HELAS, VEGAS

ecidément, infogrames dans

**East** dura notre astronomics.<br>Tenaz, prenone par exemple "L'Héritaga". Bon, c'est un jeu<br>d'aventure, quel, dessique. Clas-<br>alque 7 Pas tant que ça, mes gali-lenta. Ahhhh, je sene delà l'aton-<br>namera le disputer en vous à

 $\begin{array}{l} \mathcal{O} \times \mathcal{O} \times \mathcal{O$ 

dans I'inventaire. Idem pourchoi-sir une direction : on dirige le cur- "fait feu", et puis on avance ? toute<br>Méme principe pour reculer, â part vous<br>qu'il faut d'abord avoir tourné sur voila<br>qu'il faut d'abord avant soit le de maintenant, et Les<br>davant de maintenant, et Les

vice-versa. Sinon, I'intrigue du jeu est bidon, C'EST TOUT MON

toute une longue vie de dur labour, international en une brique en une nuit, comme<br>vous devez gagner une brique en it<br>voila cent cinquante mille millions de siècles.<br>Les trois parties précédemment | | | |

mais alors là complètement le ter the state of the state of the state of the state of the state of the state of the state of the state of the state of the state of the state of the state of the state of the state of the state of the state of the state of quand meme moins bon que celui d'une hypothetique version pour Thomson, mais bon, rien n'est moins sur), et la sonorisation nte ou presque le technique.

bidon : votre vieille tante vient de quelques deniers qu'elle avait L' patiemment économisée pendent Ams Vous pouvez aller acheter quand vous voulez, c'est du (tout) bon. L'Heritage de Infogrames pour Amstrad.

KLEBER PAULMIER EST RIGOLO

In the main of the space of the space of the space of the space of the space of the space of the space of the space of the space of the space of the space of the space of the space of the space of the space of the space o th 87, MON CHIFFRE<br>" o' affaire sepa de 2<br>" MILLIARDS SI TOUT UP

divided by the state and consider the state of the state of the state and consider the state of the state and consider the state of the state and consider the state of the state and consider the state and consider the sta

**DIREZ PAS** N'AIGZ MAS<br>ETE<br>PREVENUS

 $A$  BIEN ET DE 312 FRAMIS SI ON ME FAIT CHIER.

Ñ

# DEVIL'S COLLÈGE

 $\begin{tabular}{|c|c|} \hline \textbf{A} & \textbf{N} & \textbf{N} & \textbf{M} & \textbf{M} & \textbf{M} \\ \hline \textbf{B} & \textbf{B} & \textbf{M} & \textbf{M} & \textbf{M} & \textbf{M} \\ \hline \textbf{D} & \textbf{D} & \textbf{M} & \textbf{M} & \textbf{M} & \textbf{M} & \textbf{M} \\ \hline \textbf{D} & \textbf{D} & \textbf{M} & \textbf{M} & \textbf{M} & \textbf{M} & \textbf{M} & \textbf{M} \\ \hline \textbf{$ 

mière, c'est Folle Meur trière au Collège. Déjà, rien que<br>le titre, ca fait sourire. Mais le reste<br>aussi, comme vous l'allez pouvoir

**District and the state of the state of the state of the state of the state of the state of the state of the state of the state of the state of the state of the state of the state of the state of the state of the state of** 

Avouez que c'est pas banal I Là- 9046<br>dessus, on peut ajouter que le jeu d'alla<br>bénéficie d'un graphisme des plus move<br>mignons et d'une sonorisation tout De n a fait honorable. Quoi ? Une sono-

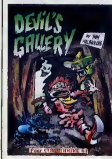

seur vars la gauche, si si, jusqu'à mai:<br>sortir de la fenètre graphique, et onion<br>on a tourné du côté choisi. Si on on<br>préfére aller tout droit, on remet le quel curseur au milieu de l'écran et on patie

NOTAIRE

risation dans un jeu d'aventu<br>Ben oui, y a une synthées voi

Ben out, y une symblete vocale,<br>
San Curi y une proves,<br>
La disculare de mes proves,<br>
Circulare de mes proves,<br>
Circulare de mes proves,<br>
Circulare de mes proves de mes proves de mes proves de mes proves acque<br>
mes proves n'iront travailler qu'une fois la<br>mine "défantamisée". Et, comme<br>la société "Ghost Buster" est<br>actuellement en mission en Mon-<br>golie écossaise, vous décidez<br>d'after vous-même à la chasse aux<br>vous

revenants.<br>De mème que Folie Meurtrière, ce<br>jeu est servi par un graphisme tout a fait charmant et par une sonori-<br>à selion absolument jolie. Sinon, le principe est somme toute assez classique : c'est un Lode Runner de plus, mais ca a I'avantage de plaire a beaucoup, done a vous aussi.

Ruez-vous sur ces deux softs, achetez-les en double (ga évite d'avoir a. faire de sau- vegarde ! Tiens, c'est pas bete, de sau- vegarde ! Tiens, c'est pas bete, de sau- vegarde ! Tiens, c'est pas bete, de sauca <sup>I</sup> Qu'est-ce t'y qu't'en pense, la Grenouille ?), mais vous ne pou vez ni ne devez pas les manquer <sup>I</sup> Et en plus, les dessins des jaquettes sont de Coucho Trada Marque, | | a c'est vous dire si vous âtas gâtă ! | | re au C Devil's Gallery de Shift Editions pour (respectivement) Apple et Commodore.

ILS ONT DES DISQUETTES

ella fois-oi, on diraiti que ce vous<br>can anticipación diraiti que ce vous anticipación diraiti de la mateixa diraitiva de la mateixa diraitiva de la mateixa de la mateixa de la mateixa de la mateixa de la mateixa de la ma

cometre et double circleur inverpourront etre

mourir, et p

Semaine prochainons donc.

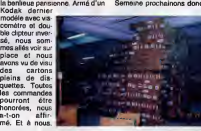

vous nous en livrez 100.000? avons-nous demande. Marion Vannier va decider, nous a-t-on demande a reflechir. Nous nous permettons d'insister, avons- nous rencheri. Nous attendons lasemerne prochaine, pas plus tard, **avons-nous refus de vente.**<br>evons-nous refus de venté.

sante d'empressent de lui propo-<br>est de faire un communiqué pour ga par<br>machines en question- car, j'allais machines en question- car, j'allais machine<br>problèr, ces 2000 bécares cant par l'alle<br>privée dans les beaux de Com

Pour consolider ses positions, Intern<br>Paulmier lait une communication s'ence<br>à l'AFP, dans lequelle il felt à pro- Ce als<br>prement parter de l'inters: il citte pre san<br>des "incurres séres", des "scur- une té<br>ces Industriell

et personna n'a la droit da metro<br>sa parcès en doute. Et il racoroche.<br>Drôte de résistion, non ? Les<br>machines qui ont ampéché son<br>chière qui ont ampéché son<br>clété par par de place anti-<br>pour jouiller son plèter actuals<br>pou International n'a s'encombrer de bouches inutiles.<br>Çe alors I Un monsieur bien propre sur lui, avec une cravate et |<br>une téléphone dans sa voiture, se | laisser aller a ne pas dire la verite, rien que laverite ? Quelle honte <sup>I</sup>

**ZOMBIES Solution** *Challengue* migroscopy queles

LesXL de Atari ne sont pas mods puisque de nou- veaux softs sortent pour eux, mais ilssont morts quand meme, done ce sont des morts-vivants, des zombies. Un exem-ple ? King of the Ring et Zone X de Gremlin Graphics pour les XL 48 Ko etpour le130 XE. Commen-gons par le premier. Comme son nom I'indique, c'est un jeu de boxe. Contrairement a beaucoup d'autres, il permet de choisir son adversaire mais aussi son propre style de jeu. En effet, avant le jeu proprement dit vous cr6ez votre propre boxeur en lui donnant une strategic, un entrainement, des points forts et des points faibles, bref vous creez lapersonnalite du champion que vous guidez. Tous ces trues font que dans un premier empion que vous guidez. Tou<br>s'iruos font que dans un premie<br>mps vous *lites*, è la place d'ur manager qui prépare son protégé<br>avant un combat. C'est bien, non ? Ensuite vient le combat pro-<br>prement dit, dans lequel votre cer li<br>boxeur réagira en fonction de vos une choix, et si vous vous ètes planté, heut<br>dur pour lui ! Le problème avec ce man

programme c'est que le gra- sivo<br>phisma.n'est.pas.terrible. Evidem- pene<br>ment, on peut trouver une excuse tes fa

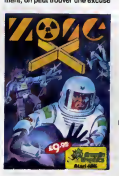

car les deux challengers occupent qu'il<br>une bonne moitié de l'écran (en 1 inva<br>hauteur), mais ils sont tristes (ils 1 inva<br>manquent de couleurs), et l'anima- à-dir

tion n'est pas géniele. C'est con,<br>l'ai le vogue impression que la per-<br>l'ai le vogue impression que la per-<br>vraiment dommage. Malgré tout,<br>si vous cherchez un soft de boxe,<br>penez à King of the Fing. De tou-<br>be second c'es

pu'il faut encore trimbaler un nahdin'bonhomme dans un nah-din'labyrinthe. Vous voulez savoir co qu'il fet dans ce fout met<br>le division de l'administrative de l'administrative de platificative de la particula,<br>particula, messi le problème c'est<br>qu'il dels le site vien ce ra somme<br>particula, messi le problème c'est<br>

ffe. Evidemme<br>e des trucs ramasse des trucs du genre men<br>bonus, clefs et autres bidules pour plus<br>gagner des points. Et puis il faut<br>qu'il évite les inévitables space ter c i évite les inévitables space — ter des l<br>iders qui viennent le space — King ol invader. Heureusement, il (c'est- G.<br>à-dire vous) a la possibilité de met- XI

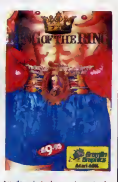

tre des obstacles sur la route de ces empécheurs de tourner en ...<br>rond. Autrement le graphisme est ... tout mignon et I'animation est vrai ment de tres bonne qualite, de plus le son est chouerte, bref ce a juen peut s ter des heures avec.<br>King of the Ring et Zone X de

Gremlin Graphics pour Atari 800 XL et 130 XE.

# C'est nouveau, ça vient de sortir

# **AH RON**

**V** climate that a cost of production since sets of Canadian particular community of Canadian production measure of the persisted of the particular of the particular of the particular of the distance of the distance of the

lez savoir ce qu'il y a dedans, brave petite medeme ? Avec plai-sir, suivez leguide. Tout d'abord, chargeons letrue. Oh, lebeau menu <sup>I</sup> C'est une belle image etla musique est vraiment bien, on a lechoix entre Villa Medi-cis qui sert a dessiner, Syrinx qui permet la composition de zoulis musiques etSpation qui est un jeu d'arcade. En tout cas, la presen-tation jette un max, ca promet Bien, allons voir Villa Medicis, comme je vous I'ai dit tout a I'heure ce programme permet de dessiner et ce en plein ecran. Sur demande, une page de comman-dos apparait, dans laquelle on peut choisir des tas de fonctions, cercle, triangle, lignes, bref, il y en a une quinzaine en tout. Et alors ? C'est bien ? Non, ma petite medeme, c'est nul !Parce que c'est pas pratique, pas beau, trop complique. Astreignant, si vous me permettez, ma brave petite medeme. Jetons, sivous le permettez, un coup d'oeil sur Syrinx.

Le même probleme se pose ; on conc ;<br>peut feire de la musique, mais vous trées varinent trop chant. Eviden- sion s<br>mant, on peut composar des mêlo- mêmes<br>dies, les rejouer et les contiger, on d'ascrossion<br>peut aussi défini

GAG

nes est trop intornanque : si che<br>ne constitues adopté par Amstred,<br>ce programme paraître complété-<br>ce programme paraître complété-<br>ment débite (ce reproche ne<br>s'edinase pas qu'AMC + 2). Pour-<br>quoi ne pas faire un programm seurs ? Bon, ce programme est comme<br>comme son frangin : chiant et inu-<br>tilisable. On continue, brave petite

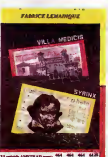

médéme Yous vous voir Spe-<br>
médéme Yous vous vous voir le propose aux proposes<br>
ples vous prendre voir aux ples de mons.<br>
donc 7 Aucun ? Voyans, Médéme.<br>
vous n'else pas rebre une occa-<br>
méme l'Si 7 Bon. ben aussi estraord

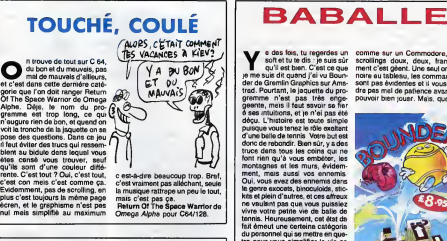

**R.C.A.P**<br>S.V.P.

out a set of the case of the case of the case of the case of the case of the case of the case of the case of the case of the case of the case of the case of the case of the case of the case of the case of the case of the

chance, les pirates qui s'en occu-pent vous repondront.

Mes RCAP, cost constant, no back<br>and the main point fraction of the state of the main point of the<br>signal of main point of the partial.<br>Signal of main point of the partial.<br>Signal of the partial of the partial.<br>Signal of t

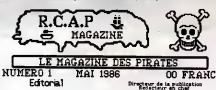

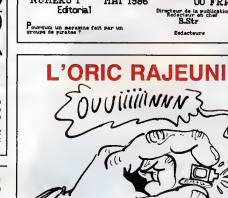

II semble que I'Oric trouve une seconde jeunesse, j'en veux pour preuve la sortie de plusieurs programmes pour cette becane. Prenons un exem-ple : Chuckford de FGC. Le prin- cipe est simple : vous devez trim- baler un petit bonhomme afinqu'il ramasse des trues, evidemment il faut eviter les bestioJes qui tralnent par cipar la.Le true est classique et vraiment pas nouveau, mais passons à le suite, c'est-à-dire la ret<br>réalisation du programme. Fran- Ch

chement, cent null Le résolution d'original de l'étrent politique de l'étrent par variable de l'étrent pour le par variable de l'étrent de par variable par variable par variable par variable par variable par variable par nbe en enfance<br>**ckford** de FGC p

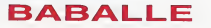

Yades fois, tu regardes un soft et tu te dis :je suis sur qu'il est bien. C'est ce que je me suis dil quand j'aivu Boun-der de Gremlin Graphics sur Ams-trad. Pourtant, la jaquette du pro- gramme n'est pas tres enga-geante, mais il faut savoir se fier a ses intuitions, et je n'ai pas ete decu. L'histoire est toute simple puisque vous tenez lerote exaltant d'une balle de tennis. Votre but est done de rebondir. Bien sur, y a des trues dans tous les coins qui ne font rien qu'a vous embeter, les montagnes etles murs, evidem-ment, mais aussi vos ennemis. Oui, vous avez des ennemis dans le genre exocets, binoculoids, stic- kits et plein d'autres, et ces affreux ne veulent pas que vous puissiez vivre votre petite vie de balle de tennis. Heureusement, cet etat de fait emeut une certaine categorie du personnel qui se mettra en qua-tre pour vous simplifier la vie ce qui vous rend tout content, j'en suis sur. Vous voyez bien, cette histoire est d'enfer, et finalement c'est tout con de faire un scena-rio tout mignon. (Voix de grand mechant loup :) mais il faut que le reste du soft soit bien aussi, sinon ca n'a aucun interet <sup>I</sup> (Voix de petit chaperon rouge :) 6 joie, 6 bon-heur, le reste est aussi chouette que le scenario : du son mignon, des graphismes plains de couleurs

comme sur un Commodoro, des<br>scralings doux, doux, tranche-<br>ment c'est gèent. Une seul ombre<br>nome su tabléau, les commandes<br>sont pas évidentes et il vous fau-<br>dre pes mel de patience avant de<br>pouveir bien jouar. Mais, quei

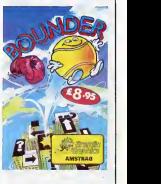

mieux qu'un programme qui<br>donne du fil è retordre et qui vous<br>permettre de vous éclater pendant<br>longtemps ?<br>Bounder de Gremlin Graphics

pour Amstrad.

THE END<br>مے  $\begin{array}{l|l|l|} \hline \textbf{F} & \textbf{F}_1 \cup \textbf{F}_2 \cup \textbf{F}_3 \cup \textbf{F}_4 \cup \textbf{F}_5 \cup \textbf{F}_6 \cup \textbf{F}_6 \cup \textbf{F}_7 \cup \textbf{F}_7 \cup \textbf{F}_7 \cup \textbf{F}_7 \cup \textbf{F}_7 \cup \textbf{F}_7 \cup \textbf{F}_7 \cup \textbf{F}_7 \cup \textbf{F}_7 \cup \textbf{F}_7 \cup \textbf{F}_7 \cup \textbf{F}_7 \cup \textbf{F}_7 \cup \textbf{F}_7 \cup \textbf{F}_7 \cup$ 

BOUM

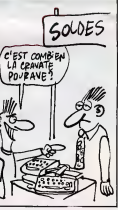

 $\begin{array}{|c|c|} \hline \textbf{1} & \textbf{0} \ \hline \textbf{2} & \textbf{0} \ \hline \textbf{3} & \textbf{0} \ \hline \textbf{4} & \textbf{0} \ \hline \textbf{5} & \textbf{0} \ \hline \textbf{6} & \textbf{0} \ \hline \textbf{7} & \textbf{0} \ \hline \textbf{8} & \textbf{0} \ \hline \textbf{9} & \textbf{0} \ \hline \textbf{10} & \textbf{0} \ \hline \textbf{11} & \textbf{0} \ \hline \textbf{12} & \textbf{0} \ \h$ 

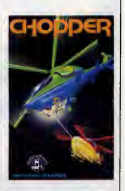

Alors quoi, vous étes encore ici ?<br>Mais vous étee fou, courez chez<br>votre épicier habituel pour vous<br>procurer Chopper de Seven Software pour votre Oric !

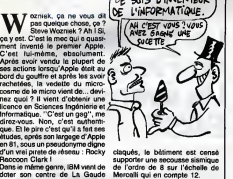

dans le Midi de systèmes parasis- Est-ce<br>miques. Après plus de deux ans - qu'ils :<br>de travaux et 25 millions de francs - de vig

# **HEBDOGICIEL RECRUTE des**<br>JOURNALISTES GAIS

Attanton, mass dense "agar", pas "gar", en controllar passa de la controllar de la controllar de la controllar de la controllar de la controllar de la controllar de la controllar de la controllar de la controllar de la co

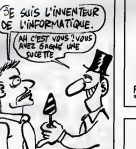

claques, le batiment est cense<br>supporter une secousse sismique<br>de l'ordre de 8 sur l'échelle de<br>Mercalli qui en compatible Alice 32<br>gu'ils tentent de protéger avec tant :<br>de vigueur ?

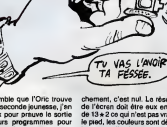

# **CECI N'EST<br>PAS UN** AMSTRAD

Suite de lapage <sup>1</sup> rapport avec lefaux Amstrad et ne rentre en aucun cas dans lecadre du droit de rdponse demands. Mais on essaye quand m&me (lire I'article sur les disquettes Amstrad dans ce rnQme numdro). 2) Nous avons d&noncd, il y <sup>a</sup> environ deux mois, le service apres-vente d&aillant de Com-modore France. Deux semaines plus tard, nous avons precise" que Commodore venait enfin d'organiser un SAV potable autour d'un certain nombre de socie't&s de sous-traitance. Le SAV Gtait d&aillant AVANT I'article, il I'est moins mainte-nant, ca n 'emp§che pas Kleber- Paulmier, I'inne'fable PDG de Commodore France, de deman-der un droit de response injusti-ce" et de <sup>I</sup> 'assortir d'un passage de plusieurs pages sur ses d£mel6s avec Procep, I'ancien importateur de Commodore avec qui il est en proc&s. DERNIERE PRECISION

Un dernier point rigolo : l'article<br>sur le faux Amstrad comportait<br>un (1) bien visible dés le début<br>de l'article ("On ne voit pas très<br>bien quel est le but de cette<br>machine (1).....) et ce (1) ren-<br>voyait à la phrase suiva

n siarle pas a sueur a constant de la constant de la constant de la constant de la constant de la constant de la constant de la constant de la constant de la constant de la constant de la constant de la constant de la cons

## **PAS UN OUI MAIS DES OCP** DESSIN, DESSIN,

 $\begin{tabular}{|c|c|c|c|c|c|} \hline \textbf{R} & \textbf{R} & \textbf{R} & \textbf{R} & \textbf{R} & \textbf{R} & \textbf{R} & \textbf{R} & \textbf{R} & \textbf{R} & \textbf{R} & \textbf{R} \\ \hline \textbf{R} & \textbf{R} & \textbf{R} & \textbf{R} & \textbf{R} & \textbf{R} & \textbf{R} & \textbf{R} & \textbf{R} & \textbf{R} & \textbf{R} & \textbf{R} & \textbf{R} & \textbf{R} & \textbf{R} & \textbf{R$ erne pas.<br>Donc, dés à présent et sans tran-

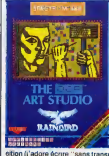

sition" parce qu'en fait, çe permet d'ef

de three una francisca manus vecer due to the unit of the unit of the manus veceral point of the start of the start of the pair of the pair of the pair of the pair of the pair of the pair of the pair of the black of the bl

**DES OCP !**<br> **Example:** Comme par hasard, voici les options disponibles dans la barre sage<br>de menu : PRINT, qui permet de mel<br>faire une hard-copy de l'écran, avec<br>non sans avoir auparavant défini<br>non sans avoir auparavant défini<br>imaginables; FILE

plus utiles les unes que les autres.

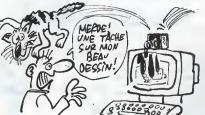

Similar the MicroSoft state of the Microsoft state<br>and the MicroSoft state of the MicroSoft state of the MicroSoft state<br>and the MicroSoft state of the Software of the MicroSoft state<br>in the MicroSoft state of the MicroSo vous permet de dessiner une grille bird des<br>très utile pour les dessins précis : Specialité de l'élerent : UNDO, bon, (1) C'hard<br>partie de l'élerent, UNDO, bon, (1) C'hard<br>c'ett assez parlant, l'al pas bezoin : teur,<br>d'exp

sin, plus celle de redefinir vos pro-<br>pres caractères; enfin, SHAPES<br>contient toutes les formes géomé- $\begin{tabular}{l|c|c|c|c} \hline \textbf{H} & \textbf{0.04} & \textbf{0.04} & \textbf{$ 

The Art Studio de OCP et Rain-<br>bird (oui, les deux ensemble) pour F<br>Spectrum.

(1) C'est bien, ça. C'est un bon lec-<br>Mur, ça. Ça regarde où on lui dit de te regarder.

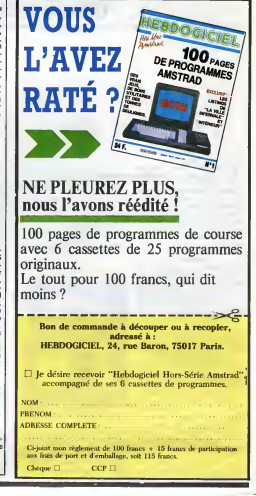

# La fondation du Flexy d'Or. Un évènement BASF.

Le concours Flexy d'Or BASF concerne tous les passionnes de la programmation qui aiment travailler :<br>sur un matériel de haute qualité, comme le FlexyDisk ||<br>BASF.

Le Flexy d'Or BASF, c'est deux prix de 30 000 F, couronnant la création de logiciels dans deux domaines precis :<br>• Gestion et Sciences.<br>• Jeux et Education.

Le jury, totalement independant de BASF,<br>sera composé de professionnels de l'informatique,<br>de journalistes et d'utilisateurs...<br>du 30 avril au 31 août 86.<br>BASF compte sur vous,

ulletin et reglement dans votre magasin, signals

pour conquerir<br>brillamment le Flexy d'Or. Que les meilleurs gagnent. par le panoncea

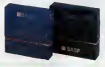

**MRASF** 

 $\overline{1}$ 

**NUMEROVERT**  $(1)$  05 35 39 93

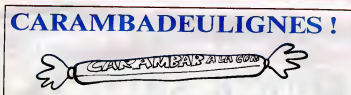

Non, j'en ai marre, je vire tout le monde, à commen-<br>cer par Milou Moulou, l'infâme mequettiste, qui Non, J'en all'menne, je vire tout le monde, à commen- Vous avez vu les deuilgnes du dernier numéro de<br>prend un malin plaisir à venir gâcher mon superbe , Y à un texte qui rovan deux ble, un euro qui plaisir à ve<br>travell pa travail par ses montages subversifs et mal-faits. Et apres, c'est encore moi qui doit m'excuser, alors que je suis innocent. C'est pas juste !

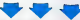

Et on commence avec Thomson et Arnaud Danas-Et on commence avec Thomson et Ameud Daniss - Et maintenent, un petit diffisier pour Oric-Atmos qui<br>1944 : WHILE a,b", qui permet d'échanger le contenu des de le couche "FLINCT" pour qu'elle et fraétien lionne<br>deux variabl les variables siphenumériques. On lui file deux softs ? Bon, d'accord.

#### Lilting T07, TO7-70

<sup>a</sup> CLEAR, <sup>32699</sup> ' AS="BD0A48DE£09605345£9[>CA BD0A4S3334353£9105£7037E£4F8109C20£7037E OESC9e.e5340£rt684E6C4fH7CfjE:-78M6MF4£6F4358£ "!F0RI <sup>=</sup>lT099:P0KE32699 <sup>+</sup> I.VrtL("&H"+f1I[>J(H

#,{#2-1,2>>!NEXT<br>1 POKE8H6£33,6.H7E:PDKE&H6234,&H7F:POKE&H<br>6233,&HBC:CLS:PRINT"INSTRUCTION WHILE" :P<br>RINT "(C> D.A.R 1986"

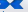

Possesseurs d'un Apple, si vous avez de I'humour, void un petit gag qui devrait vous faire sourire. On dit mere; a Vincent Bourgoin.

Listing t.tie + 49200: SPEED= 161: TEXT : H L.<br>Apple one : INVERSE : FOR V = 21. TO 6.51<br>Apple ps - Nichae Nicolar + 900 N.A. FOR U 21 TO 6 ST EP - i: "JTAB <J: PRINT SPC< 2> CH R\* (S);: NEXT : NORMAL : FDR U = 20 TO 4 STEP 1:H = <sup>21</sup> - Y :S = PEEK <Q - B V: HTAB H: PRINT \* \*; HTAB H: VT \* \* B V INTAB HI PRINT "L'INTAB HI VT" |<br>AB V - I : PRINT "L" ; INTAB H: PRIN T " 'i HTAB H \* <sup>1</sup>2 VTAB U -2: PRINT L";: HTAB PRINT. " " HTAB H <sup>+</sup>  $2:$  PRINT "L" $\cup$ 5 = PFFK (0 = 2: PRINT "L":5 = PEEK (0 -<br>(V ( 7)): NEXT : SPEEG= 255; FOR <sup>I</sup> = NEXT : SPEED= 255s <sup>1</sup> TO 454: NEXT : FOR "LL : FOR <sup>J</sup> = <sup>1</sup> TO ?: NEXT : NEXT <sup>3</sup> TO 21: YTAB V - 1: HTAB 18 : PRINT " ": HTAB 18: PRINT VTAB y - 1: HTAB 16: PRINT "\_" ! FOR <sup>I</sup> = <sup>1</sup> TO 70 :S = PEEK

<Q>; NEXT **The**  l'HHHHebdo ? Y a que des saloperies, la-dedane i ce serait trop long. Bref, c'est du caca. Bon, excusez-moi.

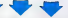

nous vient de chez Thomas Ducellier : redéfinition sage bien particulier.

Listing Orlc-Atmos N° <sup>1</sup>

D A\*\*\* 489B4BA505D00CAD0902C9A5D01 4A9388D09Q2E605A5C5A83928048D0FD2D

<sup>1</sup> FO <sup>R</sup> <sup>I</sup> = <sup>1</sup>T099 <sup>s</sup> POKE <sup>I</sup> +#3FF , VAL ( " tt " +M ID\* <A\*+"6B4C22EE", 1\*2-1,2) MNEXTsD 0KE5Bl,#4Da

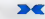

Et, pour que pa marche le mieux possible, voici le deuligne qui permet d'entrer en mémoire le message qu'on veut m6moriser.

Listing Orlc-Atmos N° 2

2 INPUT"MESSAGE" IA\*:POKE#429+LEN(<br>A\*),0<br>3 I=1:REPEAT:POKE1+#426,ABC(MID\*)

<sup>3</sup> <sup>1</sup> <sup>=</sup> <sup>1</sup> : REPEAT! P0KEI+M42B, ASC< MID\* ( A\*, I,l)) <sup>+</sup>12BU-I <sup>+</sup> liUNTILI«LEN(A\*) <sup>+</sup> . .

C'est tout pour cette semaine... Ah non, au fait, l'ei deja quelques messages sur ma BAL du serveur de l'HHHHebdo, c'est tres interessant, tout ca, conti nuez, continuez... A la relecture. ЪŒ

Louis-Pierre, I'angelique.

SIVEMENT CONSACRÉE À L'INFORMATIQUE J'AI FAIT CE RÊVE INSENSÉ<br>QU'IL EXISTAIT UNE LIBRAIRIE EXCLU-OU ON TROUVERAIT TOUS LES TITRES EXISTANTS AN MÊME ENDROIT.

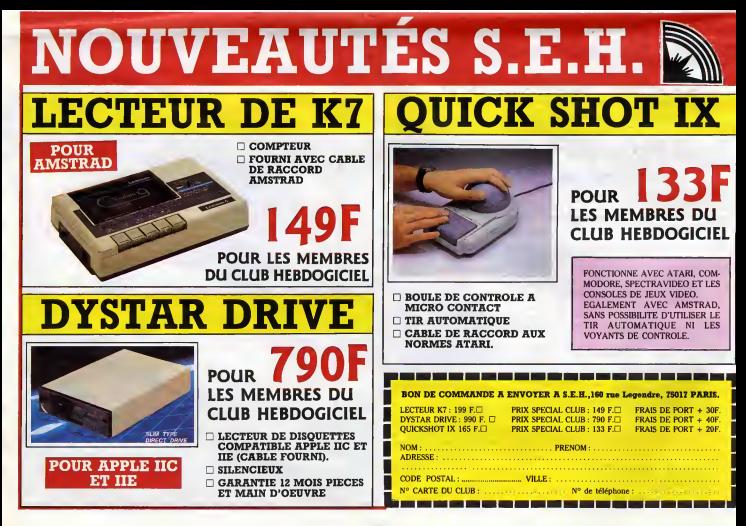

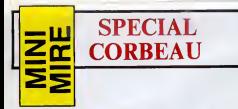

La question que vous devez vous - est é<br>poser en ce moment, à cet instant - les g<br>précis est simple : vais-je vous par-- vieux<br>ler de bit de parité et de bit de stop - bend comme la semaione derridre ? C'est continue que<br>une question engolesente. je Pour<br>l'admete. Ce genre de récapitulait proppe<br>pas (trop) compliqué du sityé de vienne<br>celui que je vous ei offer (gracieu-<br>semant) le somaine de

Remarque, il m'y a pas qua des cumples de signals<br>pénities parisée et euros lements.<br>Que, bit es de signals le définition de signals<br>que, il y a seze les quons appendit<br>que il y a seze les quons appenditures<br>des minieu po Cu'est-ce que ce veut dire ? Vous<br>avez canainement antandu parter<br>da la privatisation da TF1. El vous<br>devez sans doute qu'une partie du<br>partit de privatisation du une partie du<br>secont aixe actionnaires, aux partie<br>secont a mercessu du capital ne seront pas<br>trés puissants. Par contre, s'ils se<br>repropent dans une association, les<br>représentement une force non néglieure<br>peable il Et cette essociation, c'ost<br>Melo, Quel rapport avec le télémati-<br>a Pourques pas un enveur en RTC - La més<br>avec plusiaurs voix où sauts les 1296)<br>actionnaires pourraient so connec- Les aut<br>actionnaires pourraient socés comme<br>du m service de démo. On pourrait tels prè<br>méme enviseger de le p

est á l'étude dans les petites cellu- Pass;<br>les grises (comme dirait ce bon que j<br>vieux Poirot) des jeunes gens de la - derni<br>bende à Mao... Faisons-leur - strez

confiance... Pour en revenir un peu au minitel

proprement dit, des statistiques Souvi<br>viennent d'étre publiées. On yautres<br>spprend que les quetre types de tien, t<br>novices grand public les mieux ontre

tel devrait dépasser 226 millions voir<br>d'heures en sachert que le trefion à bién<br>depassé d'augmenter depuis l'instal-<br>l'éton des minitels.<br>D'autre part, on murmure que les enco<br>chempiers du Kigaque (Libé, PL, post<br>chempier

micr Personne marke as conjeture with the construction of the construction of the deterministic process of the deterministic process of the deterministic process of the deterministic process of the process of the process o es programmas de communica<br>. une option vous laisse le choi:<br>e Full at Half duplex. Qu'est-ce

real Total contest the Marian Contest<br>
can be a proposed to the state of the Marian Contest of the Marian Contest<br>
times of the state of the state of the state of the state<br>
times and the state of the state of the state o c'est de le poudre aux yeux ! De la<br>méme façon, les procédés<br>employés (t'as pes fini de dire des<br>c'est des techniques, faut pas<br>c'est des techniques, faut pas

represents en T3 concernent: que ca peut bien signifier ? R6fle- Absorptions and bout aussi<br>
YBONJOUR . JE VOUDRAIS | AFTES PLUS BE LA DISPARE DISTRIBUTE DE SIGNIFICATION<br>
UN KILO DE TOMATES - VENTE EN 0209 / TENTE DISPARE

décoment sont but aussi vulnére.<br>The school of the state and the state of the school of the school of the school of the school of the school of<br>Si vous n'ètes pes trop nese, vous V21 state aussi propriété d'une transmissio

me communique unique parte de la son Recommunique de Vietname and a Carlo estable à Vietname de la Son Carlo de La Son Carlo de La Son Carlo de Carlo de Carlo de Carlo de Carlo de Carlo de Carlo de Carlo de Carlo de Carlo

Ainsi, avant de vous connecter sur un serveur, vous etes sense connaltre les caractéristiques de la com-<br>munication à établir. Autrement dit, 43<br>le nombre de bits de données, la bis partis #11 yen a, is videsse blen sür, melle,<br>la forme du bit de stop et la pré- faire.<br>sence de Xon/Xoff, Si vous ne con- meché<br>naissez pas des paramètres, l'enfer instruction<br>channel car vous devez les le relit<br>chercher

C.T. (PARIS) S.A.<br>92-98, boutevard Victor-Hugo - 92110 CLICHY 92-98, boulevard Victor-Hugo - 92110 CLICHY Tel 11) 42 70.83.62 - Telex CTP\_615\_240F la plupart des serveurs français en Veu<br>V21 reconnaissent 8 bits de don-4'ep nées, 1 bit de stop et pas de parité. C'est le schéma classique d'une<br>C'est le schéma classique d'une communication.<br>Xon/Xoff sont utilisés, mais pas : L'inh

cumentation sur demande

Autre modele a 67 touches : 550 F T.T.C. - cheque <sup>a</sup>la commande ou contre-remboursement - livraison 48 <sup>h</sup> (port en sus 30 F)ou vente sur place

Sensationnel Nouveau Glavier Professionnel Pour votre SPECTRUM 16/48 K et + 87 touches dont 26 auto-shiftees montage facile par vous-memes (10 mn + <sup>1</sup> tournevis) TTT7TI;H THE PHX 950 F T.T.C.

nécessaires.<br>C'est bon, vous pouvez relacher le mors, j'arréte la torture.<br>Je vous rep- dans<br>pelle juste le numéro de Transpac.<br>Bergur avec vrille et double saleto.<br>Retour avec vrille et double saleto.<br>Arrière au minitel.

gui a Perío, montre des terrés de la Carter de la Carter de la Carter de la Carter de la Carter de la Carter de la Carter de la Carter de la Carter de la Carter de la Carter de la Carter de la Carter de la Carter de la Ca

43 97 33 33 ai vious étes un system du State de la change.<br>bien eûr, de dis "vous pouvez", Welli<br>faire. Une fois que vous étes on-<br>faire. Une fois que vous étes con-<br>instructions.<br>instructions. AMS et curvez les premiers i

y a une ventouse au bout. La chose s'appelle Arsene etest en fait destined a communiquer avec un mini-tel (pour le moment pour Amstrad er blendt) pour Thomson et Apple)<br>L'intermation dans de dernière<br>d'article (en peut pas vous décrire<br>d'article (en peut pas vous décrire<br>d'article (en peut pas vous décrire pas substitutions)<br>D'autre part le vous égrante,

direct even la micro-serveurs virif<br>the characteristic politics of the function of the function of the<br>panel of the function of the characteristic political<br>panel of the projection is applied to the space of the<br>calculatio

faire part da vos saintes réflexion<br>par courrier à l'HHHHebdo,<br>l'adresse est qualque part dans<br>journal, cherchez-le, ça re vous fe I'adresse est quelque part dans le journal, cherchez-la, ca ne vous fera<br>pas de mal, bande de crevards<br>télémateux !

Escepaneufg

- L'information (301 services soit 27% du total) u)<br>15 et la finence (141 ser-

vices soit <sup>1</sup>3%) - Les sports (138 services soit 13%) .<br>18 aanvices soit<br>services soit

12%)<br>Les autres se partagent les miettes, comme d'habitude. Le parc de mini-coet de<br>tels prévu pour le fin 86 devrait tour- duplex<br>ner eutour de 2.600.000. De même, an mê<br>la prévision du trafic sur les 3 Télé- vous p<br>la pr

chissez un peu dans votre étroit cer- un :<br>velet et tentez de comprendre l'abo- tra<br>minable méthaphore que voici : mu imaginaz: une autoroute à deux le nombre<br>sers. Ok, ce va bien ? Vous tenez partits à<br>le choz ? Bon, maintenant, la même la forme de<br>màis à un soulisens. Ben la prenier serie de chat du full duplicat et le deuxième<br>c'est du vous pouvez soit emeitre soit rece-

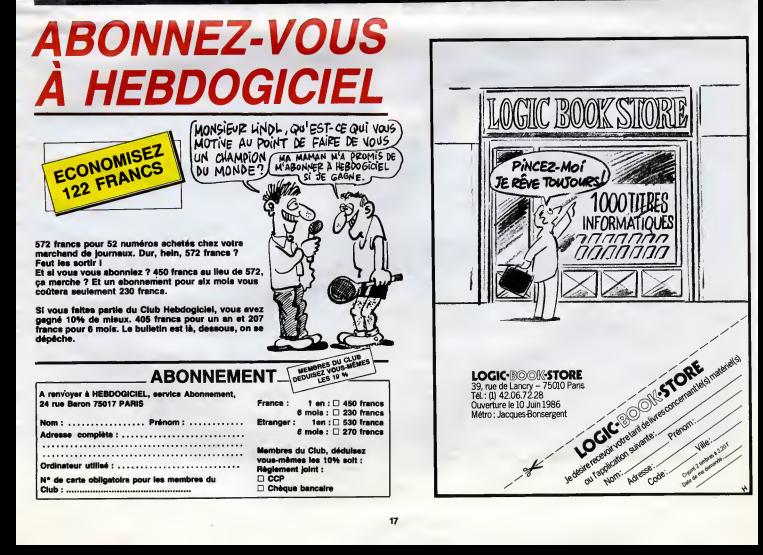

# $\int \ln 10^{\circ} \sin t \cos \theta r$ une démonstrant, vouse serveur par MINITEL Les nouveaux ORIC dans quelques jours chez vous!

'/

I

Les micro-ordinateurs ORIC se sont toujours signalés<br>par un rapport performances/prix exceptionnel. La<br>gamme s'est maintenant enriché d'un nouveau modèle<br>à vocation télématique, le TELESTRAT, qui ouvre des<br>applications de L' ATMOS est l'appareil idéal pour débuter sans<br>avoir à changer de matériel dès que l'on progresse:<br>compact et performant, doté de 64K de memoire vive,<br>d'un BASIC puissant (graphismes haute résolution, 8 couleurs, effets sonores etc..) d'une sortie PERITEL (faci<br>pour attaquer un téléviseur couleur et d'un vrai pro<br>clavier mécanique, il bénéficie d'une importante c'es bibliothèque de plus de 2000 logiciels, dont un grand <br>nombre en français : jeux, éducation, langues, <sup>to</sup> utilitaires, langages etc.. . Le lecteur de disquettes MICRODISC lui ouvre maintenant les applications plus sophistiquées. Il est livré avec alimentation, cables, et 3 cassettes pour 990 Francs seulement !

rmations . Informations :<br>
rour obtenit d'avantage<br>
c'informations produits<br>
d'informaties produits

4281 2272

 $OR_{\text{loss}}^{\text{IV}}$  m<sup>9</sup> autres, matériels avoir<br>autréels, ou pour avoir<br>lugiciels, monstration, vous

> Le TELESTRAT est le nouveau venu : grâce à ses cartouches ROM, il peut être entièrement compatible avec l'ATMOS, donc il ouvre les mêmes possibilités. avec l'ATMOS, donc il ouvre les mêmes possibilités.<br>De plus, il est conçu à l'origine pour les applications télématiques, c'est à dire qu'il s'interface directement<br>avec un MINITEL qu'il utilise comme MODEM pour<br>constituer un serveur VIDEOTEX : le serveur signalé ci-dessus fonctionne entierement avec une batterie de TELESTRAT. Un programme integre et une souris rendent I'utilisation de ces applications extremement faciles. Livré avec son lecteur de disquette et le<br>programme TELEMATIC au prix de 3990 Francs,<br>c'est un outil d'avenir pour les commerçants, les professions libérates, pour l'enseignement, bref pour<br>tous ceux à qui la télématique privée ouvrira des<br>horizons nouveaux.

«\*»\*•

\* \* ver av : - ^

Ces <sup>2</sup> appareils recoivent une gamme complete de peripheriques : Lecteurs de disques, imprimantes, joystick, lecteurs de cassettes, moniteurs, interfaces vidéo etc..

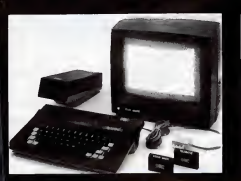

Ensemble TELESTRAT avec moniteur couleurs : 5950 F.

Ensemble ATMOS avec magnétocassette et moniteur monochrome 2290 F.

## Imprimantes

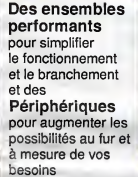

Imprimante<br>MCP 40 990 F. Imprimante matricielle COSMOS 802890 I

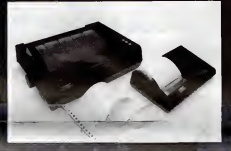

Disquettes pour ATMOS<br>ARCADE N° 1(3 jeux) 200<br>ARCADE N° 1(3 jeux) 200<br>Dangereusement Vôtrc (Arcade) 200<br>Dangereusement Votrc (Arcade) 300<br>Disquette test ATMOS/ORIC1 200 Cassettes pour ATMOS

Logiciels

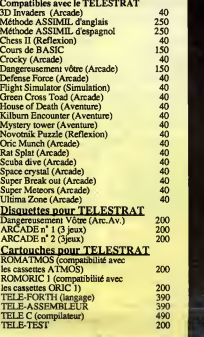

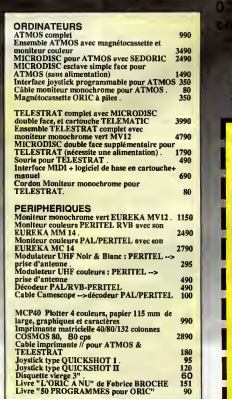

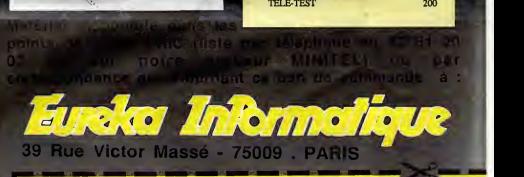

### Je souhaite recevoir en FRANCO de port les matériels suivants :

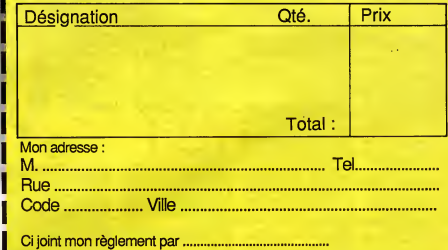

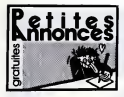

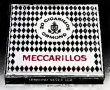

#### CIGARILLOS EXTRA-FINS |

#### **ISTRAD**

ECHANGE & logiciels pour 464 et 1 K7, contre une<br>une disquette 3" vierge, ou échange logiciels. El Lam<br>Sis Lamandé La Roche-Noirs, 22740 lidate- Lam

VENDS Amstrad 464, monitaur couleur, drive DDI, joystick, I<br>Programmes aur disk at K7, le tout pour 4500F.<br>Tel (1) 39 91 47 60.<br>TSI. (1) 39 91 47 60.<br>VENDS nombreux K7 pour Amstrad CPC 464 : 43 26<br>43 26 66 72.<br>43 26 66 72.

1000F. Causa vante malarial. Jean-Luc au (1) VENDS Amslrad CPC 6128 (86) nolr et vert, pro- grainrnas, llvres, Hebdoglcleldun°72sun<sup>a</sup> 132. Thierry Loron au (1) 39 90 76 78. VENDS Amstrad CPC 464 monochrome atadaptateur oSrltel, nombreux programmes Jeux et utilllaires, joystick, documentations et livres, prix a debattre. Tel. (1) 34 13 42 55 apres IBh. VENDS Amstrad CPC 464 monochrome, nom-breux Jeux, drive DDI, dlsquettes, 2 joysticks, docs : 4500F. LoTc Rlvoal, Le Boulllen, 22340 Mael-Carhalx. Tel (16) 96 24 63 86. VENDS Amstrad ROW 8256 (achete avril <sup>66</sup>

put International Politics Contains and The Schwarz Contains Contains Contains Contains Contains Contains Contains Contains Contains Contains Contains Contains Contains Contains Contains Contains Contains Contains Contains DONNE 3 logiciels & qui me donnera notice ou photocopie do Devpac Assembleur. Ecrlre a Chrlstophe Colts, Ecole Paui-Eluard, 38430 Moirans. Liste des programmes sur demande.<br>VENDS Amx Mouse Irès bon Stat : 450F. Brice au (1)47 90 25. 85.

o<br>Yne posseddant Amstrad pour entente de la Gonezion, 700 Paris<br>1974 - Alexander Grand Harton, 700 Paris<br>1974 - Constantin Control, 700 Paris<br>1974 - Constantin Constantin, 700 Paris<br>1974 - Constantin Constantin, 700 Paris<br>1974 - Constantin Constantin,

VENDS K7 Allen 8 pour Amstrad 464 :60F,<br>Internal Runner : 75F, (Lee deux sont des orl-<br>plays de Cherche K7 (The Way of the Exploding<br>Find: Fist, (18)61 81 71 58 66. Cherche Contacta - All-H<br>Cherche contacta Amstrad pour ec

logiciels de Jsux dans laregion marseillaise sipossible, pour CPC 464 couleur. Tel. (16) <sup>91</sup> 34

30 88.<br>ECHANGE logiciels pour Amstrad aux K7 et dis- <sup>(k)</sup><br>quettes. Willy Morello. 14, rue du Général- (P)

Leclerc, 02830 Saint-Michel.<br>VENDS pour Amstrad 2 llvres "La Bible du pro- grammeur" et<br>State du 34 48 10.<br>(18)64 34 48 10.

ECHANGE nombreux jeux pour 464/664 et 6128.<br>8128. David Cotton, St-Rémy-de-Chargnat, pin

63500 Issolre. Tel. (16) 73 71 06 92.<br>Club Amstrad Sud-Manche, possédant logithé- que<br>que (utilisent que des originaux), activités drvsrses mais aerleuses, (rencontre menauelle, echange d'Ideas, trues et astuces, conceptions de programmes, drives obligatoires). Alain 105 Leblondel, 19. rue du Commandant-Clouard, 50150 Sourdeval.

AMSTRAD CPC 464, DDI-1 , cherche contacts. Jean-Chrlstophe Fraud, 20, rue dea Primeveres, 85000 La Roche-sur-Yon.

AMSTRAD 6128/664, possede nombreux pro grammes sur dlsquettes pour echange. H. Hallml, 41 A, rue d'lsoard, 13001 Marseille. Tel.

(16) 91 94 77 61.<br>6CHANGE monlieur monochrome Amstrad 1936<br>664, 12 disquettes de Jeux et d'utilitaires, con-<br>tre monlieur couleur. Echange également 10 dlsquettes da programmes Amstrad contre synthetlseur de parole. Thierry au (16)\*78 85 32

01. RECHERCHE Amstrad 6128 ou 464 couleur <sup>a</sup> tres baa prlx et en tres bon etat sipossible. Fairs offre a Vincent au (1)46 78 01 29 apres 19h. ECHANGE nombreux logiciels pour Amerind (664 avec<br>664 ou 464 avec drive Cherche magneto pour Amstrad<br>Amstrad 664. Yasl Rotfus au (1) 42 46 61 75. Yas ECHANGE tresnombreux logiciels contre Isc tBur ds disquettes DDi en etat de marche. Jean- Claude au (16) 84 46 35 84, tous les fours apres

IBh. VENDS logiciels sur K7 orlglnaux de 10 a 20F piece, dont Bruce Lee, Commando, Alrwolf, Allen 8... Tel. (16) 49 05 59 19 apres 18h. VENDS modem Dlgltelec (utlllsable sans inter- face RS232) avec programmes sur K7 ou dis- quettes : 1000F. Alain au (1) 43 00 64 45 lesolr. VENDS Americad 6128 couleur d'avril 86 (sous - 1997)<br>garantie) avec 11 disquettes 3", un lectour de - 1996<br>disquettes 6"1/4, un lecteur de K7, 80 dieguet- - 1995<br>las 5"1/4, un Joystick et une importante logithé-- 1997 que de jeux ot utllltalres avec manuel : 7000F

le tout. Tel au (1) 48 54 17 94.<br>ECHANGE pour Amstrad nombreux logiciels sur K7. Pascal<br>Permanner, Acci 216, 80000 Beauvais. 13, 7<br>Guynemer, Acci 216, 60000 Beauvais.

VENDS CPC 464 couleur, garantie 6 mois avec Joystick et quelques logiciels ; 3400F. Alain au (1) 48 02 13 62 ou (1) 47 38 50 31 heures bureau.<br>ECHANGE moniteur monochrome Amstrad - Dric

664, 12 disquettes jeux at utllltalres, contre monlteur couleur. Thierry au (16) 7B85 32 01.

VENDS Imprimante DMP1 pour Amslrad, matri-cielle, graphique, ires bon stal : 1000F. Bruno au(1)48 78 13 73.

VENDS CPC 464 couleur, nombreux logiciels, revues, crayon optique, le tout sous garantie <sup>1</sup> mots : 3800F. Tel. (1) ou (16) 69 01 92 01. ACHETE ou echange nombreux logiciels jeux et utllltairBS sur disquettes at K7 pour CPC 6128. Karlm Amire, 47, route d'Avignon, 39200 Saint-

CHANGE FREEDOM TO CHANGE THE SAME CHANGE CONTROL OF SALES CHANGE CONTROL OF SALES CHANGE CHANGE CONTROL OF SALES CONTROL OF SALES CONTROL OF SALES CONTROL OF SALES CONTROL OF SALES CONTROL OF SALES CONTROL OF SALES CONTROL

ECHANGE SO pas por American Civil (4) the State State State Soldiers and State State State State State State State State State State State State State State State State State State State State State State State State State

**ROBOTION SPEED CONTINUES IN CONTINUES (SEE AND SPEED FOR A SPEED FOR A SPEED FOR A SPEED FOR A SPEED FOR A SPEED FOR A SPEED FOR A SPEED FOR A SPEED FOR A SPEED FOR A SPEED FOR A SPEED FOR A SPEED FOR A SPEED FOR A SPEED** 

VENDS, echange ou achete logiciels pour Ams-trad 464, Possede nombreux programmes orl-glnaux sur K7 en copta, gestlon, stats, finances, aide a ladecision, plus des utilllaires et des (sux. Recherche surlout des jeux, des utllltalres, des logiciels originaux, des astuces pour 464. Hervd Merlaux, 7, place des Heros, 62000 Arras. Tel. (16) 21 23 64 34 apres 20h30 et la dlmanche. ECHANGE qualquas logiciels Ametrad, plus siafflicites. Economics. Economics. Economics. Economics. Economics.

Terre-Neuva, 35100 Rennes. Tel. (16) 99 50 98<br>PROHEPCHE notices Knight Lore, Combat<br>Lynx, Codename Mat., Hunter Killer, Right Pilot.<br>Eric Janiand, Romefort-Avensan, 33480<br>Rife, Janiand, Romefort-Avensan, 33480

Claiminas de Medol<br>SCHANGE Arrelista CIPC 454, ácian monoch<br>Istra, civil et certifica, 5 claquettes ranges,<br>Istra, civil et certifica, 5 claquettes ranges,<br>Istra, civil a Britanica, concertainer (politic, nort-<br>Istram, 4,

Fax assess a sparser magazine of our pressure and sparses.<br>VENDS America CPC 654 couleur avec impri-<br>matrix CMP is logicially income with matrix CRP<br>esta - 1509F Christmas and - 1500F Christie With<br>an Aria au (1) as Cali S

ECHANGE nombreux logiciels pour tout CPC, sur dlsquettes, dont presque toutes les nou-veautes, contre divers utllltalres ; llvres et revues pour Amstrad, imprimante, lectBur de dlsquet-

Michael Control of Detroit November 1988, VIII (1988)<br>1974: Commission Commission (1987)<br>1974: Commission Commission (1987)<br>1974: Commission (1988)<br>1974: Commission (1988)<br>1974: Commission (1988)<br>1988: Commission (1988)<br>19

ACHETE programme etmatos pour Atari 800XL 6 Yan Sai priz. Alle Mor Harbor, Alaskan, charche con-<br>Sai Barat san min du cherier, Alaskan, charche con-<br>Mor Coff conta una prignete da palachea. Pro-<br>Free da morte (2010) primer da palachea. Pro-<br>Free da morte (2000)...

Twitter and papers together the first content of the state of the state of the state of the state of the state of the state of the state of the state of the state of the state of the state of the state of the state of the

#### **COMMODORE**

Oes nouveautée pour CBM64 ? Oullill... I J'an<br>echèle et j'en échange, peut-ètre. J'attenda ta<br>réponse. S. Sutkowski, 7, rue Jean Froissart,

60000 Amiens.<br>VENIDS : pour CGM64, cartouche Simon's<br>Basic : 400F, Compliateur disk Basic 64 : 200F,<br>monlteur assembleur cartouche Hesmon : 200F.<br>Pierrs Charsvel, 18, rue du Soleil, 75020 Paris.

Tel. (1) 43 58 49 27.<br>ECHANGE nombreux programmes pour C64<br>sur disquettes uniquement. Laurent au (1) 46 66<br>ce dz. (NOLJC : C'est vrai qu'elle est pas drdie, ton annonca. Mais ca fait rian, ta lettra est tel lement mignonne tout plein, que je suis quand .<br>même la, pour tot I).

30 50 48 69 apres 17h.

VENCO Controller Vie 20 Steam soletal.<br>1980: Carl Gall Andre Vie 20 Steam soletal.<br>1980: Sal de Maria Paris, filosof vienez (ö. 1911)<br>1980: Sal de Maria Paris, filosof (ö. 1914)<br>1980: Sal de Maria Paris, filosof (ö. 1914)<br>

plus de Richards (1955: The Concess (1955: 1966)<br>Sey US Sign Fort The District Service (1957: 1968)<br>207: Ghostowner (1957: 1968)<br>207: Ghostowner (1957: 1968)<br>207: University (1978: 1968)<br>208: Line au dernaces (1978: 1978:

VEHOS Convention 1280, 1571 Intégra, Nov. 00:<br>1947 : 2006: Base Brazil, 1950 (CEL Martin, 1950<br>1950 : 2006: Sauz PC 1500, CE160 2000F, 1601<br>1906: Almos Gardnan, 80, Nellonco de Traun.<br>1968: Adato Minister, Till. (18) 58 00

VENDS Commodels COI, Indian de KT COIN,<br>Igni Shekceka (SPIC) VC, auto mais Sanki-<br>Sue Shekceka (SPIC) VC, auto mais Sanki-<br>Bue 45, Tool et Esha Tool, 3 (cystolic mais Sanki<br>Nedu etaambie cu algunément Cénint au (16)<br>Vendu

90 37 50 98 apres 19h.<br>VENDS disquestes programme original Calcul Francs Constants de 1979 à ce jour, inflation...<br>2019 port compris Alain Poirier, 7, rue de la Fon-Fon-<br>taine, 95840 Marell.

VENDS jeux originaux pour Commodore 64 sur<br>disquettes selecteers, Little Computer People, Sur<br>Summer Games II, Winter Games, Hardball, Law of the West, Law<br>Jerome au (1) 61 07 57 20 (NDLUC : Essayer - ADH<br>Jerome au (1) 61 aussi avec le (16) si ca marche pas.<br>Alta bien en province li

ase une en province y<br>Commodore 128 cherche tout programme dont<br>Pascal64, Turbo Pascal, Langage C. Ecrire a a CHER<br>J.-F Herry, 43 rue Chauds, 78240 Chambourcy a cala

(NDLJC : Huummm, du yaourt I) CHERCHE possesseur de C674 pour echange ou vente rte logiciels ds jeux sur dlsquettes.

Nicolas Kerefoff au (1) 42 67 49 07. VENDS C64 Secam, drive 1541, nombreux jeux : 3000F. Avec tele : 5500F, Stephana au (16) 90 20 39 44 apres 18h30. ECHANGE nombreux jeux sur K7 uniquament, ... 08 0<br>recherche nouveauté. Laurent Relmat, La Cour-

on, velao visiona, la ciudad de la ciudad de la Ciudad (n. 1991)<br>1870 - La Christian du Colle (n. 1992)<br>1881 - La Ciudad (n. 1993)<br>1882 - La Ciudad de La Ciudad (n. 1993)<br>1893 - Maria Carlos (n. 1994)<br>1893 - Maria Carlos (

**INGE nombreux legiciels paur Commo-**

SCRIMING Hermany, 1998 Hotel part Common<br>Mini-Jean-Bendt, Montana, 24, rue Henri- 1991<br>Meandle, 78000 Paris<br>Meandle, 78000 Paris<br>Minime pau, Patric Sportscolo, 3, alles du 1998<br>N'histier pau, Patric Sportscolo, 3, alles du UNIXIS centrates (CMSA, lecteur departes (CMSA, lecteur departes (CMSA, lecteur departes (VISA, lecteur departes (VISA, lecteur departes departes (VISA, lecteur departes departes (VISA, lecteur departes departes (VISA, lec

ECHANGE nombreux jeux sur C64 uniquement sur disk, possede toutes les derniSres nouveau-

CHERCHE pour Vic 20 estension BK, Simplicate<br>at Vic Writer aur disquatte, Mi. (10) 96 74 17 37.

 $\begin{tabular}{|c|c|c|c|} \hline $C\in\mathcal{C}\cup\mathcal{C}\cup\$ 

VENDS pour C64/126, Qato (disk) avec doc, Vin.<br>gule Senior (disk), Baltic 85 (originaux Yan. Dav.<br>Schuster, 47, avenue Mathurin-Moreau, 75019 (Olio.<br>Parla. Tél. (1) 42 38 10 41.

ECHANGE nombreux programmes sur CBM64 uniquement sur disks. Envoyez llstes a Jerome Le Hir, 20, rub Gabriel-Faure, 79100 Thouars. (VII)<br>VENDS Commodore 64 Pal, lecteur K7, 2 Quick Shot II, paddles, jeux<br>Shot II, paddles, jeux cartouches st K7, llivres. Fabrice Payne, 95,

Tourcolng. Tel. (16) 20 26 35 09. ECHANGE nombreux programmes pour CBM64 sur dlsquettes. Recherche complleur basic. Tel. (1) 42 59 20 31, dsmander Pascal. Commodore recherche contacts en mode 64 et218 pour fairs nombreux echanges et recher-

che Power Cartoligne Internet Maria (1995)<br>Sabrico-Russian Landi Pietersche (1997)<br>Sabrico-Russian Landi Pietersche (1997)<br>Sabrico-Russian Landi (1997)<br>Sabrico-Russian Landi (1998)<br>Sabrico-Russian (1998)<br>Sabrico-Russian La

ECHANGE nombreux logiciels sur disquette pre<br>pour C84 Envoyaz vos letes à Yann Ftoque- bou<br>bourg, Rospeltres Redens, 20130 Quimperlé. ... AU<br>Tél. (16) 98 96 22 35.

VENDS C64 Pal, disk 1541, lecteur K7, nombreux despender, joysticks, 10 settes, externs, 10 ocos premiers : 3000F. Tel. (1) 43 39 25 66.<br>ECHANGE rombreux logiciels pour CBM64<br>pour K7 sidisk. Envoyer listes, réponse assu- doviñis<br>des Pascal Blum, 1, rue des Fréres-Lumites, restau

68310 Wittelsheim. tel. (16) 69 56 16 30 apres<br>17ft<br>17ft, ECHANGE nombreux programmes sur disquet-<br>tes. Pascal Conan, 146 , 61 d'Angleterre. 85000 La Roche-sur-Yon. 146<br>La Roche-sur-Yon. 141 (16) 51 37 00 39.

ECHANGE programmes pour C64 sur disk ou K7. Marc Morisse, 5, rue de laCreche. 35000

Rennes. ACHETE pour Commodore 64, manuel de I'assemblsur Mlcro64 etassembleur Max avec manuel sur K7. Marc au (1) 48 41 65 44 apres

20h. CHERCHE correspondants pour echange logi-<br>ciels sur Commodore 64 sur K7. Vends Com- - 125<br>modors 64 neul. encore sous amballage, jamais - d'e<br>débatire. Demender David au (1) 48 91 68 101 - - - -ECHANGE dersteres nouveautée pour Côt con-<br>The Home dont vous dess la hierce, ou Etnange, a alors<br>Ronday, Fiside Glétiel , ou programmes ongi- divi<br>nou sur R7 ou d'état R-Julien-L'ars. Tél. (10) 40 – des<br>de Politers, 88800 56 63 63.

VENDS Atmos, Oric 1, microdisc, GP50A, philosophe autoritation (1980)<br>magneto, cart Imprimante, softs, docs, livres, galax<br>joysticks, adaptateur ! 6900F. Philippe au (1) 43

48 81 12<br>VENDS Orio Atros 48K circuit mfalt, mitorialis<br>K7. microdies. Sedaric, des tes de boucules.

VENDS Once Arrows 486 circuit miles, magnetic<br>1971 - Prince Carlos Carlos Carlos Carlos Carlos (1971)<br>1975 - Prince Carlos Carlos Carlos Carlos Carlos (1971)<br>1975 - Prince Carlos Carlos Carlos Carlos Carlos (1971)<br>1975 - P

a 12n.<br>VENDS Orlo Atmos 48K, perltel, cordon magneto, alimentation, docs, tres bon etat

750F. P. Vassoi. 5, rue de Normandie, 59370 Mons-en-Barceul. tel. (16) 20 04 04 56. VENDS lot comprenant Oric Atmos. lecteur de dlsquettes, disquettes de programmes, une dls- qustts Dos Sadorlc, Synthetlseur vocal, cordon raccor demerit , crayon optique, cordon raccor- dement, I'ensemble : 3300F. Vends rBvusThao-ric du n°3 au n" to :10F piece Mr Iscomts au (1) 45 81 21 93. VENDS Oric<sup>1</sup> , Uhf Integre, nombrsux program- mes : 600F. Carta Ram Overlay ; 1O0F, Ori- cload : 100F, carts joystick programmable : 250F ou Istout 1000F. Tel. (16) 22 47 40 12 apres 20h.

VENDS K7 de jeux orlglnaux pour Orlc <sup>1</sup> /Atmos (Ultra, Rdv de laTarreur, Dracula's Revenge...) A des physicial Rose Concernente a para posterior de la Concerne de la College de la College de la College de la College de la College de la College de la College de la College de la College de la College de la College de

pinners tend Microfile Seddic, venda pour 1980<br>Coulônne à pin sacrific Seddic, venda pour 1980<br>Victoria American, diffuse a NY copienne<br>American de Mario Childer (1980)<br>Provincia de Mario Childer (1980)<br>Ingelesse a Mario C

VENDE II appears negleaux pour Che Hohmes<br>1978 - Franse II appears de Saga 1986, Mr Elsa an<br>1983 - Marsagnr et Saga 1986, Mr Elsa an<br>1983 - Mars pour Chemica (d. 1987)<br>Portforus, programmas Onio 11, jean-Frans<br>Parties 31,

VENDO acque de disquetes nicorcine, 35 de -<br>Cogyiel, SD-Diek, Jeanin Assembleur adapté - veu v<br>Cogyiel, SD-Diek, Jeanin Assembleur adapté - veu v<br>microcles, SB001 cu échange contra Conce XIII - VEN<br>Prifolix, Discarron, 32,

VENISS Crisimilateral rate (NEUCCC Chat un 1978)<br>an cadeau la postad que al venda 7 nue 1748<br>an cadeau la postad que al venda 7 nue 1748<br>rate de jeux avec mandia. Prix é débetra 1763<br>201 de jeux avec mandia. Prix é débetra

HEP, PSSST, SI TU VIENS CHEZ MOI, JE TE<br>MONTREPAIN LA PAGE DES PETTES AMOUNCES<br>DANS LE DEPAIER HIMMESSOD

TV VERRAS, C'EST... COMMENT DIRE, JUSQUE DE RESERVE , PHE'NDMENAL! — VENDS ordlnateur Sharp PC 1500, table gra- phlque 4 coulsurs, logiciel commBrclal intsgre, magneto K7, malettes (achete 10/65) 3S00F. Mr Devoa, 14/16 bd Maillot, 92200 Neullly. si T'ES GENTILLE, SE TE LES // B wou Ao!  $\mathfrak{S}$ QUEL HOMME!

 $\overline{c}$ 

<u>C</u> VEHOS Commodors Vo 20 en bon ien ave. VEHOS Commodors Vol.<br>Delaserte Saciac K7y, nombreux jeux eur.K7, 1954<br>1961: Alfo Super Europeder, Shlandigh estis, 1959<br>1961: Alfo Super Europeder, Eulandigh estis, 197<br>1961: Alfo Supe VENDS Oric/Atmos 48K sous garantie, magneto tout neuf, nombreux programmes, Theoric, Heb-

dogieleln <sup>s</sup> 79a135: 1700F. Tel. (16)91 66 23 70 (Marseille). ECHANGE Orlc <sup>1</sup> 48K, prise peritel, magneto, cables nombreux listings et logiciels, documen-tation et livres sur la machine d'uns valour ds 500 ballss, Ib tout contre un cheque ds 1000F (frets ds port a la charge de bibl) ou eventuBlls- ment materiel et logiciels Amstrad. Tel. (16) 40 20 56 35 (Jours de plule et de grands vents uni- quement). (NDUC : Tea un p'tlt marrant to/,hein ? Quolqu'en ce moment, tu vaa en avoir des appels. j'te dls pas I) VENDS 13K7 originales, Zoolympics, Poopy, Water Panic, Super Advanced Breakout, Ultima Zona, M.A.R.C., Super Jeep, Tsrmlnus, Frelon. Orlc Munch, Hunchback, Mr Wimpy, Rat Splat Emk Orlc <sup>1</sup> Bt Atmos moltie prlx. Demandsr obert au (16) 33 54 22 41 apres 17h30.

Friedrich at 150,25 de al 50 de santa la segunda del propio de la final de la final de la final de la final de la final de la final de la final de la final de la final de la final de la final de la final de la final de la

SPECTRUM<br>VENDS Spectrum ARK Pal Peristi plus de nom-<br>Ereux logicists dont des originaux (Elles, Sha-<br>dowline, Sound & Sonsay, alc.), ad cassettes - VEN<br>venges spécialses micro - linne et munes pour - linne<br>1500F, Téléphone

VENDS traductions de notices de logiciels, lisle sur demande. Toutes traductions ds I'anglals possibles. Lorres a Jeroma Bicot, La Lorresse.<br>Salnh-Aubin-sur-gallion, 27600 Gaillon.<br>VENICS à Saverdun. 09700 Arisges, malson a<br>nivover 4 pieces avec Jardin : 80000F. Tel. (16)<br>ou (1) 61 60 37 80 heures repes. VENDE Lyn 1990, ple bonding in particular products<br>sparses, montar monochane, plu a départ<br>vENDE Tres FEI (Turbo, Fascis), plus après<br>vENDE Tres FEI (Turbo, Fascis), plus popularité<br>que 320 plusquement : A Michael I papare Bonassin, 44, rue P.-Morat, 69008 Lyon. Tel. (16) 78 75 58 14. VENDS FX702P. imprimante, interlace K7 :750F. Pierre CharavBl, 18, rue du Soleil, 75020 Paris. Tel. (1)43 58 49 27. ECHANGE orgue electronique Yamaha NEUF<br>(presque jamala servi), contre Commodore B4<br>avsc lecteur de K7 ou disquettes en bon 69st .<br>EFICHE joyatick pas cher, nomes Alari au<br>Iclahol I et II . Guilleume au (18) 58:52 25:1 VENDS Sharp MZ700, magneto K7, 6 Jeux,<br>imprimantes avec rouleaux ds papier : 3000F.<br>Lenny Cartler, *Ravsnal, 160130 St-Lust-en-*<br>Lenny Cartler, *Ravsnal, 16*130 St-Just-en-Chausses (NOLLC C'est Stuart que je con-<br>2014: Jos Revenil ()<br>ECHANDE rombrius programmes sur KT con-<br>19 Nollco de despuébe DDT, louis les connels<br>Christophe Doldec, ISO, rue du Général de<br>01 A1 82 36<br>20 A1 82 36 VENDS SHARP PC 1245. sous garantie : 500F avec llvres, Tel, (1) 48 70 31 61 demander VENDS Sharp PC1401. Interface K7, nombreux programmes, Stai neuf sous garantie : 900F. 14 34 49 10.<br>Inch XIV. 1640 - 1706F VENDS Canon X07, 16Ko : 1700F, imprimante 4 couleurs : 700F, programmes, livres. revues, came terminal in the case of the state of the state of the state of the state of the state of the state of the state of the state of the state of the state of the state of the state of the state of the state of the state o VENDS bofte ds rangement pour 100 disquet-<br>tas avec fermsture é clé, joystick compétition gra AROS and the Control of the Control of the Control of the Control of the Control of the Control of the Control of the Control of the Control of the Control of the Control of the Control of the Control of the Control o

mes, documentation,? emballage d'origine<br>2000F à debenis Tél. (1)43469<br>1h. (NDUC : Encom un qui vit la nuit I J'espère<br>pour lui qu'il s'est pas plants dans les heures, CHERCHE personne possedant ladisquettes

Samuel Control (1971)<br>
Control Control (1971)<br>
Control Control (1971)<br>
Control Control (1971)<br>
Control Control (1971)<br>
Control Control (1971)<br>
Control Control (1972)<br>
Control Control (1972)<br>
Control Control (1973)<br>
Contro

Contacter Frederic au (16) 74 60 25 26. VENDS Laser 3000, compatible Apple, 64K,<br>moniteur couleur, 2 tecteurs, interlace parallèle,<br>Pascal UCSD, nombreux programmes stjaux<br>7400F. Thierry Beemserd, 16, rue Jaime, 78990 Elancourt. Tel. (1) 30 50 55 18. CHERCHE n°2 et 8 de I'hebdo. Echange dis gate and benefits that the contract of the state of the Contract of the Contract of the Contract of the Contract of the Contract of the Contract of the Contract of the Contract of the Contract of the Contract of the Contra

Directeur de la Publication<br>
referard CECCALD<br>
Directeur Technique<br>
Benoite PICAUD<br>Rédacteur en Chef Adjoint<br>
Michel DESANQLES<br>
Michel DESANQLES Redaction Laurent BERNAT Secretariat Marline CHEVALIER Maquette Jean-Marc QASNOT Jean-Yves DUHOO Deasins CARALI<br>
Editions<br>
24 rue Baron<br>
75017 PARIS<br>
Tel: (1)42 63 49 94<br>
Distribution NMPP<br>
Publicity au Journal<br>
Tele: (1)42 63 82 02<br>
Telex: 281260 F SHIFT Commission paritaire 66489 RC 83 B 6821 Imprlmerie DULAC et JARDIN S.A. Evreux Evreux<br>Directeur Com Stephane CARRIE

VENDEZX Egettum, Alfoptolic gian d'est de 1994<br>Ilines, un melimum de balls, aliab d'un più sia - 9987<br>Ilines, un melimum de balls, aliab d'un più sia - 1996<br>Ilines, un melimum de balls, aliab d'un più sia - 1996<br>Igliannes,

VENDS Sinclar ZX Spectrum périté, l'enrice au 1962<br>231, un microdres, interior perité, le maria d'alien de l'état d'alien de l'état d'alien de l'état de l'état<br>2007 la modiaux somme de 300F é débutes.<br>1974 : la microdre de de yournee et au (1) 42 46 03 26 4 partir de 20h. par

VIRTUAL pour listen en mondial Paradise.<br>Elen K17 des numeros 6 el 10 - 110F Paches.<br>Elen listeng programme Othelio peru dens le nº2 - Pabri<br>de 60 magazine. Elerga Nacizial, missionnos Ess. - CHER<br>juncine (7.038 de El 1100

RECHERCHE 3D Fight. Christann. Echec3.7, Flipper II,Las Vegas, Lorann? Mission Delta, Stanley, Stress, Vox, Yeti, Football, Sortilege, sur M05 pour echange. Tel. (16) <sup>94</sup> 68 <sup>04</sup> 46 VENDS MOS : SOOF TH: (15) 70 47 -10 46<br>HPICS paul VOS et TOTAL (16) 2014 05:56 2014<br>AMT: Vid. Mockare, Filippe, Age 202, P.J. VEN<br>AMT: Vid. Mockare, Filippe, Age 202, P.J. VEN<br>Vissae 107 piece Collectini, E. (1410, Scott) TO7/70: 100F. Pour T09 disquettes Las Vegas et Mandragors : 150F chacuna: Tel (1) 39 73 VS Tu apres for.<br>WENDS MCCC, lectrometric R7, extension museums and the same property of the state of the state of the state of<br>Miles de dels 320K awas Dos MCC 2200F Vends interpretence: just property and the prior museum VENDS ZX81 peu servi, mémoire 16K, clavier, JVENI<br>jeux, livres, prix 4 débatre. Cyrille Bouchay au JVENI (1) 2019 24 50 apples 161.<br>1970 2231 maxwise contest: 1507, actor-<br>1970 2331 maxwise contest: 1507, actor-<br>1970 2307, 4 ceseroldic particles in ave. 1618-<br>1980 - 1507, alford magnetic with prime diecule<br>1980 41 50:00 a. 17

VENUE ZATO notwi de la major (200 Shocks, KT, 1996)<br>News aur le RZ65 (a 1904 / 7005 Venda aussi 1946 2015)<br>News aur le Rechniquiel In 14, 15, 15, 16, 16, 22, 1986<br>24 d. 33, 35 à 45, le 1947 1005 (Christophe au 1970)<br>VII de

ESCRIPT OF THE CONTROL CONTROL CONTROL CONTROL CONTROL CONTROL CONTROL CONTROL CONTROL CONTROL CONTROL CONTROL CONTROL CONTROL CONTROL CONTROL CONTROL CONTROL CONTROL CONTROL CONTROL CONTROL CONTROL CONTROL CONTROL CONTROL

VENDS Vldeopac Philips G7200 avsc monlteur incorpore, IB cartouches de jeux divers, initia- tion a Is ptogr animation, 2 Joysticks : 1500F. Patrick au (1)45 07 26 38. VENDS Multiplan pour Goupil 64 ou G3PCj Fai- tes<br>Ves vos offres á Mr Laforast, BP4, 03401 Yzeu- typ es Cedex.<br>/SNOS Selkosha GP100A, 14le bon *Mall*.<br>/DOOF. Tél (11 40 27 10 22 in exir. VENDS Micro yamaha CX5M, Musical avec 1979<br>synthetisaur Incorpore, logiciels de compo.<br>musicals, monteur monchemme, assembleur, 1986<br>hrome incorpor Materiel ayant moins de 6 mois : 1400 44005. The (1) as 51 35 48 ages the complete CRS.<br>VENDS ordenises VS1600, star rack, complex CRS<br>are magnific 3 researchs, Installate VS1600, star for the search of the<br>allmaniates 13V, 3 KT and, 3 fores 120006<br>TBI/10 desi VENDS Canon X07 (version base), magnéto, .... (16) .<br>nombreux logiciels et livres : 1000F (a débattre).<br>Frals de port à ma charge. Contactor Yann au<br>(16) 40 20 56 36.

ACHETE Tendy 196 ou Tendy 200, minimum<br>2466 en l'éta bon éta até un plus les abouts<br>bis Venda aussi Hi-Présidon du n°20 à 137 :<br>dif plus avec porten sur Poulesus, aplica à bile pour<br>imprimerie 107: Bhan, Castell, 116 plus<br> VENDS Yeno SC3000 16K, cartouche 32K, car-<br>Iouche ieu Star Jacker, divers jeux sur K7, joys-<br>Ilck, Ie tout 1800F. Tel. (18) 27 67 11 27 après 17h.<br>VENNOS machine a ecrlre mecanique, aeml-<br>professionnelle, avec tabulateur. marque Japy,<br>portable avec valise de rangement, llivre avec<br>nubans, typex, necesaalres de nettoyage i 1000F. Tel. (1) 45 32 40 93.<br>VENCS système complet traltament de texte

Rank Xerox (11/83), machine a ecrire/impri- mante X810, units ds stockage exteme X820. loglciel, machine a ecrire IBM aboule 16.000 Fusil ou Mils Cohonsr. VENDS Canon X07 Janvier 84, ram 18K, carte 4K. Table tracante X710, lecteur K7 Philips, 3 manuals, llvre Club C7, nombreux program- mes : 2000 F. Tel. (16) 31 47 52 43 posts 173 Mr Andrsu heures bureau. VENDS ordlnatsur musical Yamaha 32K Yls 503F avsc synthetiseur Yamaha polyphoniqus 8 votes, clavier 4 octaves, logiciels muslcaux pour la creation de nouvekea sonorttta M ds par-titions (mualque voicer. musk: composer) jeux at livres pour bien moRriser Istout. Le tout 36O0F. Francois au (1)46 97 83 84.

# CLUB HEBDOGICIEL

# REGLEMENT

- L'achat des logiciels, des foumilures et des matérials à prix petés | est réservé aux membres du club Hebdogiclel.

Un club

- Les petites annonces gratuites envoyées par les membres du club Hebdogiciel sont prioritaires.

- Les membres du club Hebdogisemestriel à Hebdogiciel.

- Les membres du club Hebdogiciel ont acces a tous les services du serveur minitel Hebdogiciel HG, y compris la section pirate et les bottes aux lettres (mise en ser vice avrit 86).

- Les membres du club Hebdogiciel beneficient de tarifs reduits sur les badges, tee-shirts, casquettes | C et autres gedgets inutiles edites | par Hebdogiciel.

- Les membres du club Hebdogiciel recoivent une carte et un insi gne gratuit lors de leur adhésion | | (a choisir parmi 9 modeles origi naux de Carali).

- Le club Hebdogiciel apportera | M son aide aux membres du club en cas de litige avec des vendeurs ou | seu des revendeurs de matériel informatique.

- Les membres du club Hebdogiciel disposent d'un numéro de téléphone direct où une char- | s. mante personne leur fournira tous les renseignements sur les activisoft-parade.

- Un concours de pronostics | a réservé aux membres du club est | organise cheque mois Le premier prix est beau. Reglement en avril, surprise <sup>I</sup>

- La cotisation annuelle pour I' adhesion au club Hebdogiciel est (ixee a 150 francs.

- La carte du club Hebdogiciel est strictement personnelle, elle ne peut etre vendue ou pr&tee.

- Hebdogiciel se reserve le droit de refuser ('adhesion au club a qui bon luisemble, non mais !

- L'adhesion au club Hebdogiciel entraine ('acceptation du present reglement.

ciel beneficient d'une remise de **10 de vous pomper** se du club et sur les logiciels du **Regardez le règlement,** NOM pas comme les autres !<br>Au lieu de se contenter<br>de usu Au lieu de se contenter 150 francs et de partir aux Bahamas avec votre fric, on se decarcasse pour vous trouver les dernières nouveautés a des prix que même les énormes et gras grossistes, ils ont jamais vu ça. là, à côté, tout est expliqué.

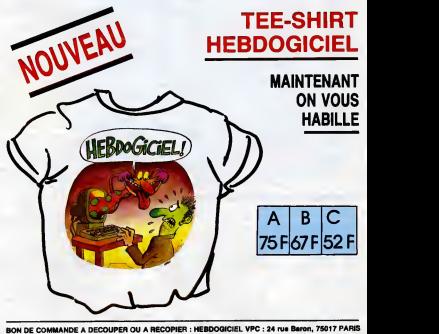

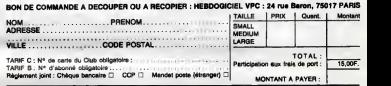

Attention, si vous commandez des logiciels, utilisez la bon de commande au recto de celui-cl et faltes deux chèques différente : un pour l'adhésion au club et un pour voire com-

## CHOISISSEZ UN BADGE

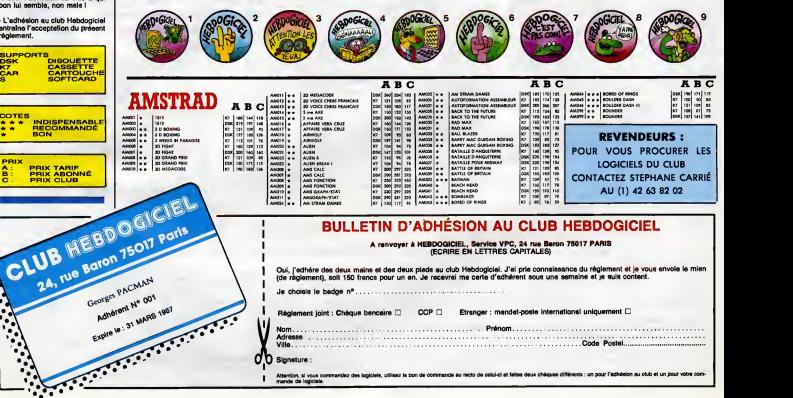

Signature :

mends de logiclsls.

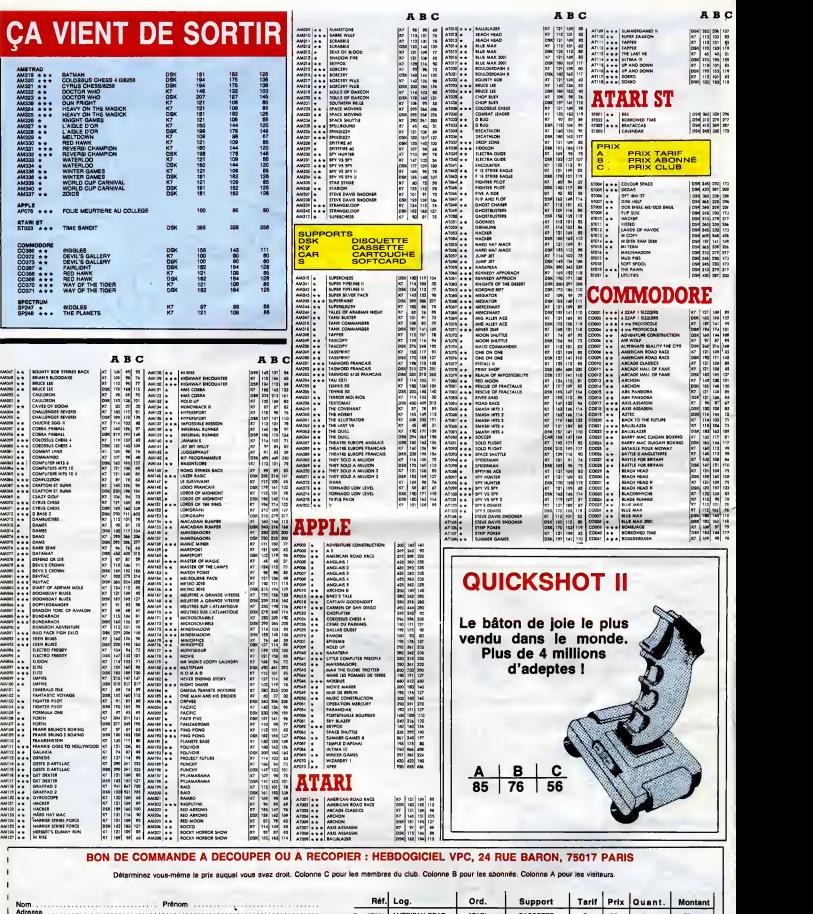

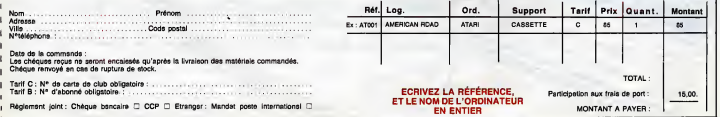

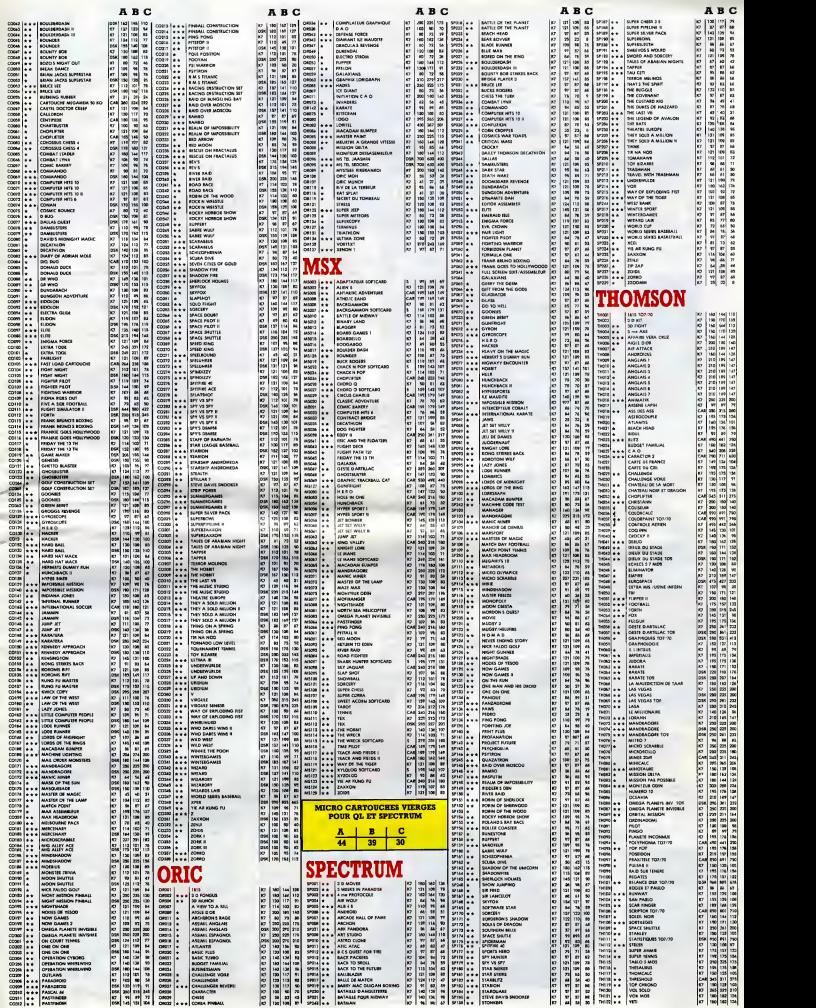

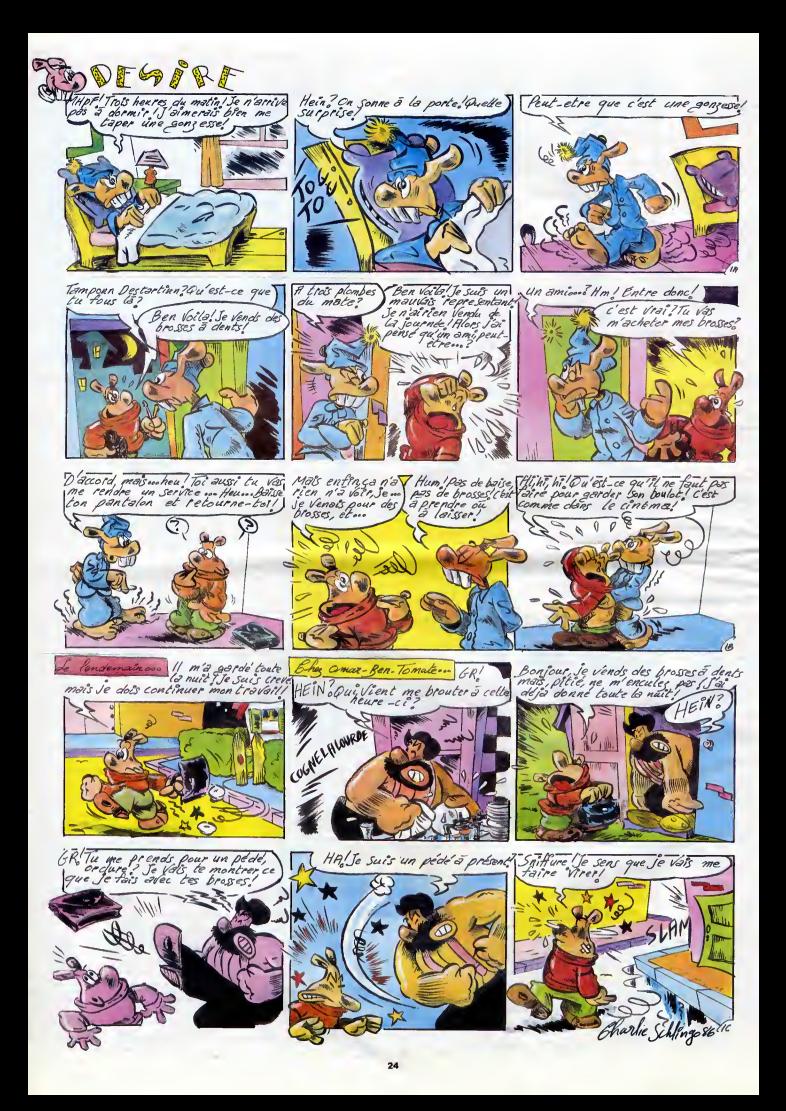

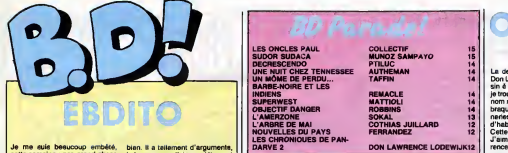

Je me autis beaucoup entieté, ban.<br>cetts semains : pas grand chose is boude<br>de vraiment génial. A part une oublié<br>conversation avec Carali, de sus mun<br>taquells il resort que tous lescrit consa<br>taquells il resort que tous

bien. Il a telement d'arguments.<br>Le bougne, que j'ai complétement.<br>Je bougne, que j'ai complétement.<br>puis mis d'aire que d'était fous des<br>puis mis d'are que d'était fous des<br>charges pas de que je dis, d'est<br>Ecoulez pas de

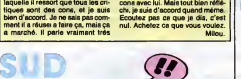

Rebour en force de Mateixia. les<br>Snoopy du Sud. On a basu se dire<br>qua c'est facile, que c'est toujours<br>la même chose, que c'est commer-<br>cial, que Quino a fait des truce bien<br>marche quand même une fois<br>ca marche quand même are details on the state of the state of the state of the state of the state of the state of the state of the state of the state of the state of the state of the state of the state of the state of the state of the state o

 $i = 1$   $\frac{1}{2}$ 

tuarr<sub>e</sub>

une.

GAGUE O C'est fes aventures de Pierre Tom-bal qui est fossoyeur. Etie est

**COTHIAS @** 

PIERRE<br>
TOWBAL<br>
TAN TAN

LES 44 PREMIERS TRO<br>CAUVIN et HARDY chez D 35 pioches.

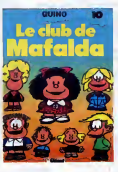

la fraternite entre les etres, amen.

LE CLUB DE MAFALDA de QUINO chez GLENAT, 36 clubs.

bonne, hein ? Bon, ce sont des gags<br>en une planche de Cauvin (scénar)<br>et Hardy (crobards). C'est beau<br>comme du Hardy et gentil comme

Le moins qu'on puisse aire, c'est<br>qu'Annie Gottzinger e un trait pour<br>le moins irritant. D'ailleurs, voyez :<br>je suis tout irrité. Mais enfin, pa ne<br>reasemble pas à ce qu'alle lat<br>d'habitude, c'est déjà ça. Çe s'est<br>même se lui reste plus qu'a devenir carrement bonne<br>Bonne pour que j'apprécie. Bon.<br>Mora, scénarist de choc, a des<br>scénarios pour le moins irritants.

FELINA L'OGRE DU DJEBEL<br>GOETZINGER et MORA ch<br>DARGAUD, 42 déserts.

lit

LES PAUL COLLECTIF IS SUDATE IS SUDATE IS SUDATE IS SUDATE IS SUDATE IS SUDANY OF THE SUBARPAYO 15 DECRES<br>LES ONCLE TENNESSEE AUTHEMAN 14 UNE NUIT CHEZ TENNES<br>LES ONCE ET LES ONCLE TAFFIN 14 UNE NUIT CHEZ TENNES<br>DE PERDUAL

**ABLIAUX G** 

heur", ca fait chouettos. Ca ressem- trucs<br>ble aux affiches de film où il y a mar- des<br>que : "Génial • Le Matin - Super - très I<br>Libération - On aime - Le Monde - de n et Boris. C'est pas mat. Ato-

parce qu'ils ne publient que des<br>trucs que j'aime pas d'habitude, ou<br>des auteurs qui ne sont pas toujours<br>très bons, et ils trouvent le moyen<br>parce qu'ils fouettent leurs auteurs,<br>parce qu'ils fouettent leurs auteurs,

W

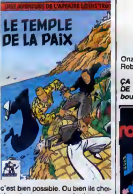

sissent soigneusement les histoires. [27] Ou alors ils imposent un style maian plain dans le ligne claire qui est agreable, bien que pas tres original. [1111]

LE TEMPLE **BUT DE LA PAIX** Onzieme tome des aventures de Robin Dubois, onzieme de trop. CA VA PAS LA TÉTE de T<br>DE GROOT chez LOMBA bouchons.

**ROP** 

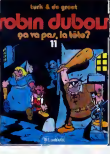

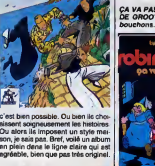

LE TEMPLE DE LA PAIXde BORIS chez MAGIC-STRIP, 46 tignes.

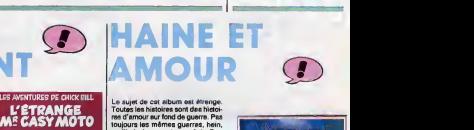

Lie value of the formulation of the main of the state of the state of the state of the state of the state of the state of the state of the state of the state of the state of the state of the state of the state of the stat

MOONLIGHT SERENADES de **WARN'S chez MIROIR, 40**<br>grenades.

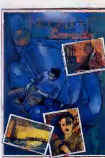

ment bonnes qu'il vaut miaux na *L'ARBRE DE MAI de COTHIAS et* | abete<br>pas les retar quand on en trouve JUILLARD chez GLENAT, 39,50 |

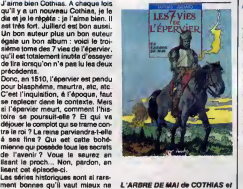

# **MISE G** AU POINT AMC

Autant vous le dire tour de aute<br>j'aims pas Tibel. En général, c'est<br>un truc que je dis pour denver les<br>gens, Ce merchez très bien, merci,<br>pas que les gens ne compronnent<br>pas que les gens ne compronnent<br>comprénds très bien gonfie, crois-je avoir deja eu I'hon neur de vous ledire. Mais vous vous en foutez, puisque vous avez deja votra opinion sur le sujet. Et puis vraiment, Tibet, j'ai rien a en dire. Ca me concerne pas. J'y suis totslement insensible. Y a des fans par-<br>tout, je sais, its essayent de me faire<br>sortir de mes gonds en me disant que j'y connais rien, tout ca. mais ça m'indiffére tellement que je m'en **grand** apercois pas. Done, Tibet, abstention.

<sup>|</sup> L'ETRANGE MR CASY MOTO de

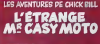

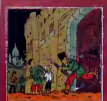

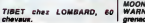

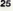

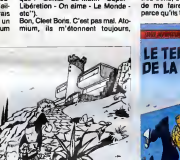

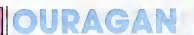

La comiene fota que j'ai parle de l'oue, l'<br>Don Lawrence, j'ai affrabel son des l'arres per le Butinewsh. C'est parle<br>pirouveis que Butinewsh. C'est parle un la coleva<br>piron nigole, aisen le man au cur parlo de l'un la<br>pie nou, je pada sposlednim femore del publication de la pada sposlednim femore de la pada de la pada de la pada de la pada de la pada de la pada de la pada de la pada de la pada de la pada de la pada de la pada de la pada de

'n LES CHRONIQUES DE PAN-<br>DARVE 2 de DON LAWRENCE e<br>LODEWIJK chez GLENAT, 36 Lothars.

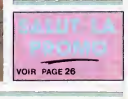

Je vous ai déjè causé d'Atomum 58 rest<br>58, non ? En général, c'est trés heur"<br>bien, Toujours dans la ligne claire, bien au<br>mais inventive, disons qu'ils renou-<br>qué :<br>leurs, je serais eux, je piquerais etc'i,<br>bien, je serai

ca fait ch

**A** 

## DEUX SUPER-CONCOURS PERMAMENTS

20.000 francs de prix au MEILLEUR LOGICIEL du MOIS etun VOYAGE pour <sup>2</sup> per- sonnes en CAUFORNIE au meilleur logiciel du TRIMESTRE.

Un concours de plus !<br>Rien de bien original dans cette fART.1<br>formule, pourtant nous essayons : force i

de taire questare chemical contributions de differentes de la constantin de la constantin de la constantin de<br>particular de la constantin de la constantin de la constantin de la constantin de la constantin de la constantin

point, un de nos spécialistes vous ART4.<br>dire comment l'améliorer pour leur voir<br>dire comment l'améliorer pour leur voir<br>Pour participer, il vous auffit da ART5<br>Dinus envoyer von programmes cours<br>pation aind que de toutes

suone recessemente

Nom Prenom Age Profession Adresse<br>N' telephone<br>Nom du materiel utilise<br>Nom du materiel utilise

Réglement :<br>ART.1 : HEBDOGICIEL organise de ART.1<br>feçon mensuelle et trimestriele un dépose<br>concours doté de prix récompen- des H<br>sant le meilleur programme du mois ART.6

et du trimestre.<br>ART 2 : Ce concours est ouvert à le prés<br>ART 2 : Ce concours est ouvert à lecteur<br>tout suiteur du logicial il est résitée. ART 3<br>le matériel sur lequel il est résitée ou cours e<br>L'envoi d'un logicial m cie

Dictribution and the control of the HED CONCILITY CHANNEL Control of the control of the control of the control of the control of the control of the control of the control of the control of the control of the control of the

cours trimestriel sera remis au plus tard un mois apres lacldture du con-

cours trimestriel<br>ART, 7 : La présent réglement a été<br>député d'est Maire Jaunáire, 1 rue<br>des Halles, 75001 Paris.<br>ART, 8 : HEBOOGICIEL se réserve<br>le droit d'interrompin à tout moment<br>le présent concours en averant les<br>décl

cours entraine l'acceptation per les<br>concurrents du présent réglement

HEBDOGICIEL : 24 rue Beron pin

Sera déclaré gagnant le pro-<br>gramme qui aure obtenu le plus<br>fort pourcentage de vote par rap-<br>port à la totalité des programmes<br>recus pour un même ordinateur.

Ainsi, pas de fevoritieme pour les **de la fa**<br>ordinateurs plus puissants ou très ordinate<br>diffusés

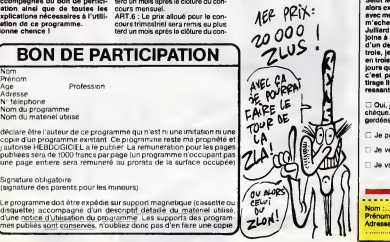

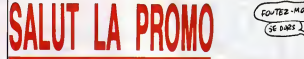

Voca alienza e una bispara del prime (1840, 11 A/ PROVIA est libre al prime del prime del prime del prime del prime del prime del prime del prime del prime del prime del prime del prime del prime del prime del prime del p

Sakin te crigories Main grand plan en mort contenents.<br>
Les Restaurants de la partie de la partie de la partie de la partie de la partie de la partie de la partie de<br>
la partie de la partie de la partie de la partie de la ressant ? Un peu, mon neveu.

Oui, je veux letome ... des 7 vies de I'epervier. Je joins mon cheque, vous me joignez la repro et les vaches seront bien gardens.

- $\Box$  Je prands les trois, tant qu'à faire.
- Je veux un (ou des) album (s) de la liste ci-dessous.

N°<sup>m</sup> : Code postal <sup>+</sup> Vine : 7™nom : Envoyez ce bon <sup>a</sup> : IMPRESSION <sup>3</sup>Impasse du Adresse : Colombier <sup>95230</sup> SOISY.

U Jeveux un catalogue non-payant.

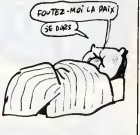

L'HOMME A LA VALISE 45,00<br>LA FEMME DU MAGICIEN 72,00<br>TRAGIQUES DESTINS BLOODI ET LES RONGEURS 49,00 ASHE BARRETT<br>MAESTER ET BOULES DE GOMME MORBUS GRAVIS<br>ROCK MASTARD<br>LE THEOREME DE BELL<br>LA FIN DU MONDE...<br>LES 110 PILULES<br>DEJEUNER<br>DEJEUNER AU PETIT<br>DEJEUNER **LE WORTH STATE 2012**<br>SUPERWEST 2012<br>LES DACIES PAUL<br>LES DACIES PAUL<br>LES DACIES PAUL<br>LES DACIES PAUL<br>LES DACIES PAUL<br>DACIES PAUL SE DANS 2012<br>UNE DATE SERVICES DE PAUL SUPERWEST<br>LES PERMIT STATE DATE DANS 2012<br>CA VA PAS 45,00 72,00 49,00 32,00 67,00 45,00 59,50 65,00 49,00 59,00 69,00 45,00 45,00 59,50 49,00 69,00 35,00 49,00 69,00 68,00 39,50 35,00 46,00 40,00 36,00 60,00 35,00 42,00 36,90 39,50 39,50 39.50

Signature obligatoire :<br>(signature des parents pour les mineurs).

Le programme doit étre expédie sur support magnetique (cassette ou | / CEV<br>disquette) accompagné d'un descriptif détaile du matériel utilisé, | / 04<br>d'une notice d'utilisation du programme | Les supports des program<br>mes pu

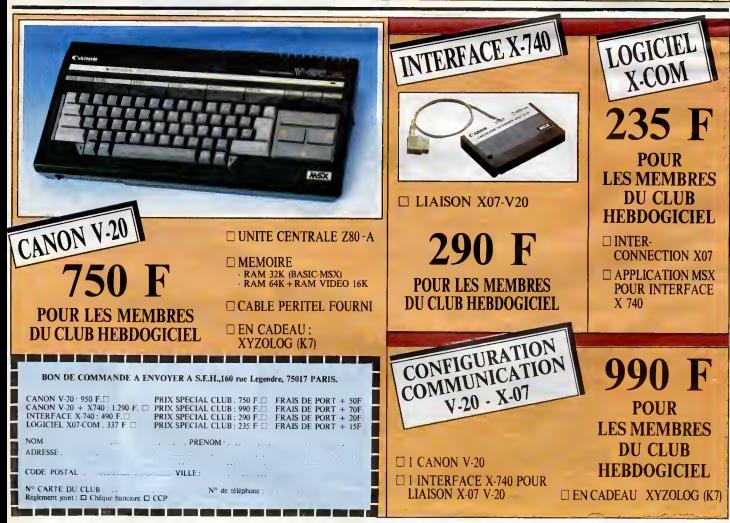

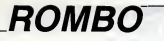

Pour accéder lui aussi au vedettariat, ROMBO, passable-<br>ment envieux du succés de son célébre cousin RAMBO, se risqua dans la traversée d'une grotte infernale...

> Didier RICHER ? LET TA-12 00 SUS 8202 00<br>LET 782-2000 00 NUB 42<br>CL 308 04 LET 1141+1, PET

1965 IF X1821 THEN LET 64-1964<br>1995 LET X1821 THEN LET 64-1964<br>2008 FOP F-0 TO 2: PRINT AT F.

## **SUITE DU N°138**

1850 IF Kime THEN LET GREISSO<br>1860 PRINT AT 11, 11, PREEP 8, 12, 14<br>1. PADER 8, PREEP 7:14, PT 71, 22, 14<br>1805 LET TAIN PLEEP 8, 2008 70<br>1808 LET GREIZSO 60 3008 769<br>19 1780 LET GREIZSO 60 300 499 .<br>\*1=x1-1 LET x2=x2+1 A  $T + 14$ 

 $\frac{36}{7}$ ddd: HT F,19, "ddd", AT F,20, "dd<br>19 FGB F,19 TO 81, ARINT AT F,<br>"PAPER 5,2"<br>25 LET X1410, LET X2-29 "AETUR LE SCREENS 188/73-2160<br>- LE SCREENS 188/73-2160 - THEN<br>- LE SCREENS 189/73-2160 - THEN<br>- PEINT RT 3/42-188/8-4 8-1<br>- PEINT RT 3/42-20 THEN LET X1-0 PRI ó. - בני אחרי השורה אלי משפח האורי<br>אחרי השירות האורי האחד מה<br>ל משפח הה , IS <sub>2</sub>8439 (Mon Los Alemandos)<br>127 - 128 TME4, CL3 - 10 510 - 2<br>127 - 128 105 106 106 - 107 108 - 2<br>5 0002 - 00 510 1080: Let 028<br><sub>1</sub>127 Ximx141 - Let x2mx2-1: A<br>1127 Ximx141 - Let x2mx2-1: A PRINT AT 184×1 LET X2429. RE  $\mathbf{m}$ 111 AT 3.0. INK 2.

**1231808 FRASTO 21, PRINT AT P.**<br>"INK 6, PAPER 2: ddaddddddddd."<br>"INK 6, PAPER 2: UUUUUUUUUU w, 1986, FRIPADER 298000000000000<br>1988 PRINT INK 4.6T 13.6. EBB 78<br>1988 PRINT INK 4.6T 13.6. EBB 78<br>1988 PRINT INK 4.6T 13.6. EBB 78<br>1998 LETVPN - LET X2=16 LET X<br>9998 LETVPN -**TRETORS" LET DE LA PRODUCTION EN PROPERTY DE LA PRODUCTION EN PRODUCTION EN PRODUCTION EN PRODUCTION EN PRODUCTION EN PRODUCTION EN PRODUCTION EN PRODUCTION EN PRODUCTION EN PRODUCTION EN PRODUCTION EN PRODUCTION EN PRODU** AP SCREENS (12,X3-1) ()" " THE SCREENS (8,X1-1) ()" " TH THE X-233 THEN CLS. 80 SUB 7<br>1980 . LET 02-1940 .00 SUB 7<br>1980 . LET 02-1940 .00 SUB 49 CERTY AS - METHOD - DUB 49<br>- PERSONAL PRESS - METHOD - PRESS - PRESS - PRESS - PRESS - PRESS - PRESS - PRESS - PRESS - PRESS - PRESS - PRESS - PRESS - PRESS - PRESS - PRESS - PRESS - PRESS - PRESS - PRESS - PRESS - PRESS -SCREENS (12,X3+2) ()" " T<br>TO 1508<br>' SCPEENS (6,X1+2) ()" " TH  $3682$ Ns (6, X2-1) ()<sup>2</sup> " TH  $\frac{1}{2000}$ 1899<br>FREE THEN CLS . GO SUB 7<br>TRET G2-1940 GO SUB 49 0 1908 LET 62\*1940 60 308 49<br>95 LET X1\*X1\*1 LET X2\*X2-1 L<br>25 LET X1\*X1\*1 LET X2\*X2-1 L<br>29 PRIME AT 0 X1, ... LET B.K<br>2 LET X2=16 LET X3\*30 00 TO F-9 TO 4 PRINT AT F.O R. PAPER 7."<br>- PEINT AT 5.8. INK 2. PAPER<br>deddeddeddeddeddeddedde  $\begin{array}{l} \mathbf{1}_{\mathbf{1},\mathbf{2},\mathbf{3},\mathbf{4}}^{(1)} \left( \begin{array}{cccc} \mathbf{1}_{\mathbf{1},\mathbf{3},\mathbf{4}}^{(1)} \left( \begin{array}{cccc} \mathbf{1}_{\mathbf{1},\mathbf{3},\mathbf{4}}^{(1)} \left( \begin{array}{cccc} \mathbf{1}_{\mathbf{1},\mathbf{3},\mathbf{4}}^{(1)} \left( \begin{array}{cccc} \mathbf{1}_{\mathbf{1},\mathbf{3}}^{(1)} \left( \begin{array}{cccc} \mathbf{1}_{\mathbf{1},\mathbf{3}}^{(1)} \$ 

IF SCREENS (Y+1,X+1)\*"b" TH<br>QITO 4550<br>IF SCREENS (Y+1,X+2)\*"b" TH<br>OIF X=25 TMEN CLS - GO SUB 7

2010 FOR F-13 TO 21, PRINT BT.5. 0, Iw. 5, PAPER 1, "FFF" F. 30,<br>Adis FOR FRIS TO 21 STEP 2, PRIN<br>T. P. P. O. TNK 3, PAPER 1, "eee", W<br>23. PRPEP 6,19 TO 21, PRINT AT F.<br>3. PRPEP 6,19 TO 21 2028 LET X140. LET X2+19. RET asse of Almia Then Let 62-2869  $o$ ce TURN<br>COLIXE X1=X1+1 LET X2=X2-1<br>ITURN ETURN<br>2009 PRINT AT THEN LET 02:00:00<br>2009 PRINT AT 13.13, ING. 2<br>AT 13.33, INK 13.13, ING. 2 19581 INK IT V<br>19581 INK IT V 30 9500 AF<br>Their 22 30 100 600 - 60 950 AF<br>Their 22 960 AD 300 400 AF<br>1954 - 1984 - 1985 AFR 12 888 AFR  $\frac{1}{2}$ SUB 2652 00 SUB 110 FO 57 Faper 5,"<br>2023 Fabric Physics 378, 169, 0584, 058<br>2023 Fabric School 2014, 1697, 1698<br>2024 Fabric School 2014, 1697, 1698<br>2024 Fabric Physics 2014, 2018<br>2024 Paper 17, 1697 Each 1898, 2015<br>2024 Paper 17, 1697 Each 1898, FOR" OO TO 2545<br>2526 RESTORE 2539, FOR F-USR "R<br>2530 RESTORE 2539, FOR F-USR "A<br>"HIP "H"+7" READ A: PONE F.A USR "A"+7 READ H. FRANCES<br>Res 488, 1821 1838 184, 184, 185, 186<br>Res 488, 1821 1838 184, 195, 195, 1<br>Res 488, 195, 187, 187, 187, 187, 195<br>17, 178, 179, 187, 187, 187, 197, LET X147: LET X2-6; RETURN -12" (1813)<br>2000 PRINT AT 02X1, INK 5." X-18<br>2000 PRINT AT 02X1, INK 5." X-18<br>2000 PRINT AT 0.42, 22-11 12.X2<br>HELP LET X1=6 (LET X2=7, 00.X0 1958 F SCREENS (5.X1+2) 12. 27 PARTIE TILE THE 1992<br>1993 LE PRODUCT 1992 PRODUCT 1992<br>1993 BENJAM LE PRODUCT 1992<br>1993 BENJAM LE PRODUCT 1992<br>1993 BENJAM LE PRODUCT 1992<br>1998 BENJAM LE PRODUCT 1993<br>1998 BOARD LE PRODUCT 1993<br>1998 BOARD LE PRODUCT 1993<br>1 SO RUS TRANSTRUCTURE **COOL CARRING CAN UNIT OF CANNABLE PRODUCTS**<br>2001 2011 - PARTING PROPERTY OF CANNABLE PRODUCTS<br>2004 2012 - PARTING PRODUCTS PRODUCTS<br>2004 2012 - PARTING PRODUCTS PRODUCTS<br>2006 2013 - PARTING PRODUCTS PRODUCTS<br>2008 2014 - P **A CONSECRET PERSON PROPERTY AND CONSECRET PROPERTY AND CONSECRET PROPERTY AND CONSECRET PROPERTY AND CONSECRET PROPERTY AND CONSECRET PROPERTY AND CONSECRET PROPERTY AND CONSECRET PROPERTY AND CONSECRET PROPERTY AND CONSE Sabe Ro Sup 7888 PRIMT RT 9.8** 27

ENTREZ LA-DEDANS

.<br>1100 do 508 100<br>1110 cls - IF Sc>NISC THEN GO TO Variation of School The Magnetic Contract Contract Contract Contract Contract Contract Contract Contract Contract Contract Contract Contract Contract Contract Contract Contract Contract Contract Contract Contract Contract 4805 RETURN 19806 55 PORT 23607.2<br>11 - Anne British (1980-1982 - ATT LANDA)<br>10 - Anne British (1980-1982 - ATTER POUR<br>10 - Anne British (1980-1983 - ATT LANDA)<br>11 - ATT 6.3, PRPER 6.3, TO 1500  $\begin{split} \frac{1}{2} \frac{1}{2} \frac{1}{$ 4365 LET Y=21; PRINT RT Y=4,X), RT Y=4,X), RT 4370 LET X=3 60 TO 4962<br>4389 REVIAN 60 TO 4962<br>4650 CE 100 CE 100 CE 100 CE 100 CE 100 CE 100 CE 100 CE 100 CE<br>4650 CE 100 CE 100 CE 100 CE 100 CE 100 CE<br>4650 To 710 CE 100 CE 100 CE 100 CE 100 CE<br>4650 To 710 CE 100 KB<br>465 2001 - THE KEN'P" OR KEN'R" THE<br>A GO TO 4208<br>A GO TO 4208<br>A ROBEENE (Y11.411.2X15) MEN GO<br>A ROBEENE (Y11.411.2X15) MEN GO - 4936 RETURN<br>2036 RETURN RT V-4, 312, 1986 RT 168<br>3. 312 Caroline RT 168 P. 2012<br>497 Caroline RT 168 RT 168 RT 168<br>2. 928 EMB 1751 RT 1768 RT 168 RT  $\begin{array}{ll} &\frac{1}{2} \mathbf{c}^2 \mathbf{c}^2 \mathbf{c$ :<br>|NK 1, 18 | AT 1, 18 | AT 1, 1<br>|Y 12, 1, 1NK 1, 1-2, 1, 1, 1, 1, 1<br>| LET X4X-1, 00 быв да, Let x LET 1-11 BEEP 201.30 PM , at Y-3, at γ-1, xr-(1, a<br>, inn\_1, 1, 6, at γ-1, xr-(1, a<br>, Let x=x-1, go sus ca: Let x  $\begin{array}{cccc} a_1a_2a_3&a_1a_2a_3&a_1a_2a_3&a_1a_2a_3&a_1a_2a_3&a_1a_2a_3&a_1a_2a_3&a_1a_2a_3&a_1a_2a_3&a_1a_2a_3&a_1a_2a_3&a_1a_2a_3&a_1a_2a_3&a_1a_2a_3&a_1a_2a_3&a_1a_2a_3&a_1a_2a_3&a_1a_2a_3&a_1a_2a_3&a_1a_2a_3&a_1a_2a_3&a_1$ 

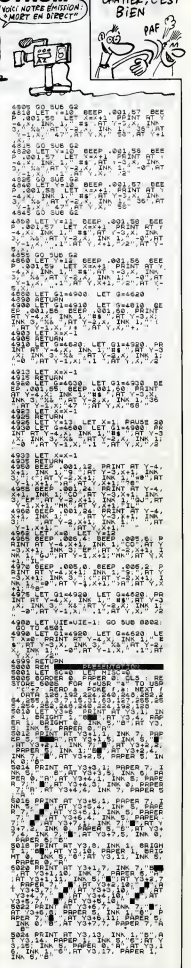

**A SUIVRE..** 

OUT AIME BIEN<br>CHATIER, C'EST

**BIEN** 

**ESPECTRUM** 

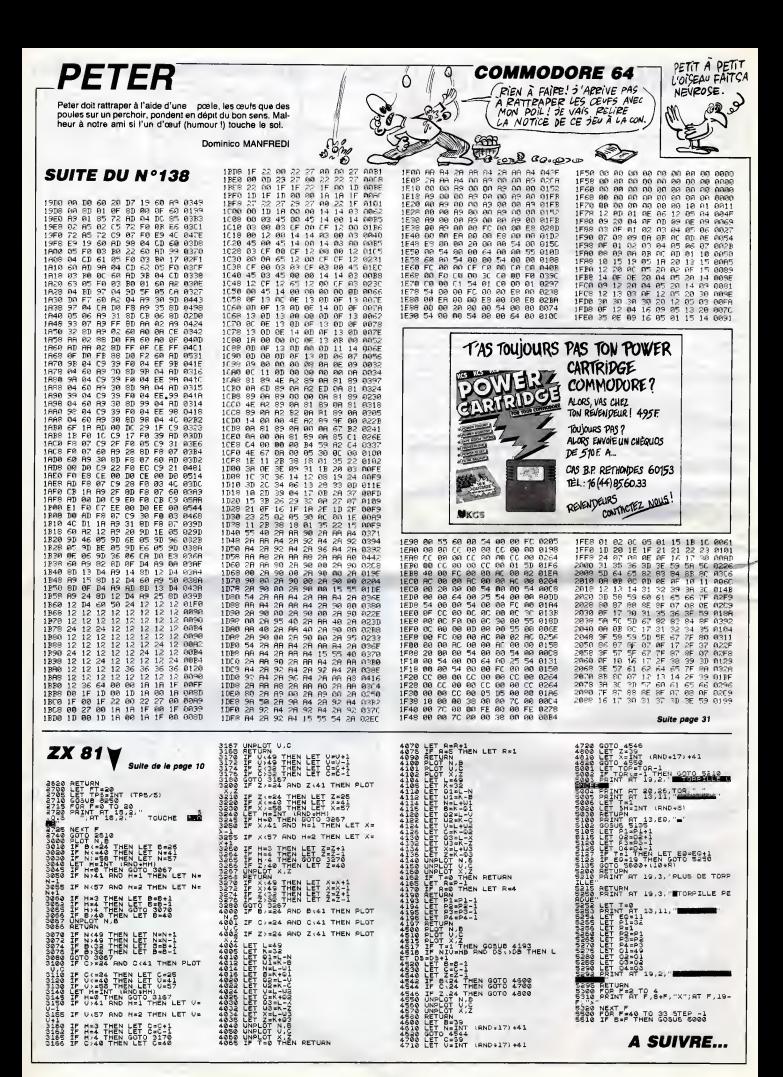

**LA MISSION** 

Dans le but méritoire et salutaire de souffier un ince dévastateur, effectuez un périple mouvementé en compagevasiateur, enectur<br>gnie de dynamite

leen-Christophe BELLISSIME

 $\begin{pmatrix} 0 & 257 - 4 \\ 0 & 57 & 2 \\ 0 & 64 & 3 \end{pmatrix}$ 经式

 $. 1010$ , nun ..... TE PROG.4\*\*

...........

DECOR \*\*\*\*\*

 $\epsilon$ , NEVT 1

out.

in 1  $10^{10}$  =

 $-144$ 

Ä

 $= 1:ENIM = 0$ 

HTAB 13: & V1

En

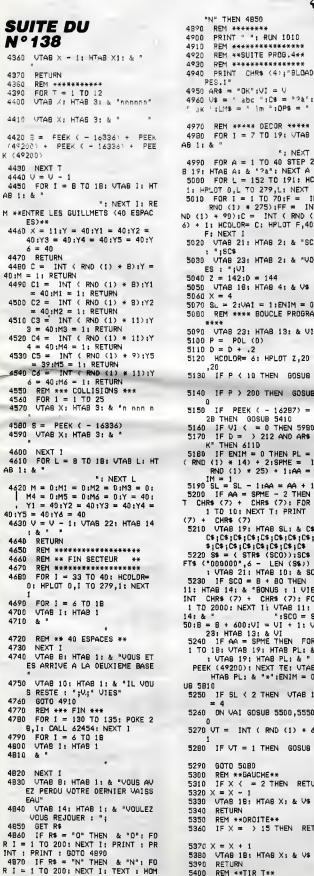

END

- : ENU<br>48B0 IFR\$ < > "0" OR R\$ < >

PEEK ( - 16336); NEXT I: = PEEK ( - 16336); NEXT I<br>FOR E = 17 TO B STEP - 11<br>TAB E: HTAB X + 2: & " " NEXT E<br>5420 IF X + 2 : PO + 0 ANO X +<br>2 (PO + 3 THEN 5650 5490 **DETURN** 5430 RETURN<br>5450 REM ##\* TIR UAI \*\*\*\*<br>5450 FOR I = 10 TO 13: VTAB I: H<br>748 PO + 2: & "n": NEXT 1: B = PEE<br>K (49200) + PEEK (49200): FOR E =<br>10 TO 18: VTAB E: HTAB PO \* 2: & vi – v<br>°iC\$ = °?à'iJk\$ ≈  $^{\circ}$ \*\*\* NEXT E<br>5469 IF P0 + 2 > X + 0 AND P0 +<br>2 < X + 4 THEN 5730 TO 19 UTAR THET S470 RETURN 5490 **DEM** ANNANGEMENT ANNELSERVE TO 40 STEP 21 VTA \*\*\*\*\*\*\*\*\*\*\*\*\* 10 40 312 41 116<br>52 TO 191: HCOLOR= sson PEN \*\*\*\* DEPLACEMENTS DES SOUCOUPES \*\*\*\* 152 TO 191: HCOLOR=<br>0 279,L: NEXT L<br>1 TO 70:F = INT (<br>275):FF = INT (<br>= INT ( RND (1) \*<br>C: HPLOT F,40 + F SSOO PEN VALUATIONALISESSENSE \*\*\*\*\*\*\*\*\*\*\*\* 5510 READ PO 5510 READ PO<br>5320 IF PO = 3 THEN VA1 = VA1 +<br>1: VTAB B: HTAB PO + 2: & ' ": RE<br>STORE : GOTO 5540<br>5530 VTAB B: HTAB PO: & JK\$ HTAR 21 & "SCORE 5540 RETURN HTAR 2: & "VOITUR 5550 **RFM NANNAKANANANANANANA** 5540 **PEAD PD** – 5500 – КЕМО РО<br>– 5570 – IF PO = 3 ТНЕN VAI = VAI +<br>1: VTAB B: HTAB PO + 2: & " - ": Я 11 VIHS BI RIMS PU + 21 & -<br>STORE 1 GOTO 5590<br>5580 VTAB BI HTAB PO: & LMS BOUCLE PROGRAMME 5590 RETURN **REM ++++++++++++++++++++** 5,400 3000 KEM \*\*\*\*\*\*\*\*\*\*\*\*\*\*\*\*\*\*\*\*<br>5619 READ PO<br>21 VTAB B: HTAB PO + 2: & \* ";<br>STORE : 80TO 5640 .<br>4: HPLAT 7.20 TO D HTAB PO: VTAB B: & OPS 5630 RETURN 5640 949 KEIUNY<br>5650 REM \*\*\* BOUM VAISSEAU \*\*\*<br>5660 FOR != ! TO !5<br>5670 VTAB B: HTAB PO + i: & "gi 0 THEN GORILE 524  $(-14287) = 31$ .<br>- 0 THEN 5990<br>> 212 AND AR\$ = 'O 5680 S = PEEK ( - 16336) + PEEK  $(49200)$ 5690 VTAB B: HTAB PO + 1: & \* INT 5700 NEXT I<br>5710 RESTORE ITIR = 1717 = 0: VT<br>AB 18: HTAB X: & V\$:SCO = SCO + 5  $+ 21$ SPME = INT 1:AA = AA + 1<br>SPME - 2 THEN PRIN<br>CHR\$ (7): FOR T =<br>EXT T: PRINT CHR\$ ٠, HTAR SLI & C\$1C\$ |C\$|C\$|C\$|C\$<br>R\$ (SCO))|SC\$ ∞ LE<br>|- LEN (S\$)) + S\$ - LEN (S\$)) + S\$<br>HTAB 10: & SC\$<br>B + 80 THEN VTAB<br>"BONUS : 1 V1E": PR<br>CHR\$ (7): FOR 1 =  $\frac{11.4}{5000}$ ,<br>, FOR TE = ! TO 300; NEXT TE<br>, RESTORE :VT = 0; GOTO 5050 T IL VTAB 11 L HTAB<br>- ISCO = SCO +<br>VI = VI + 1 L VTAB VI = VI + 1: VTAB<br>SPME THEN FOR TE =<br>SPME THEN FOR TE =<br>! 9: HTAB PL: & " \*"<br>: NEXT TE: VTAB 19: SBID REM \*\* BOUM VOIT, AVEC NT NE \*\* NE \*\*<br>1 FPL = X \* 1 THEN 5860<br>1 FPL = X \* 2 THEN 5860<br>1 FPL = X \* 3 THEN 5860<br>RETURN 5020 5830 5840 \*\*\*:ENIM = 0: 609 FOR J = 1 TO 6<br>VTAB 1B: HTAB PL - 3: & \* 5040 2 THEN UTAB 1915L 5870 5880 VTAB 18: HTAB PL - 1<br>5890 VTAB 18: HTAB PL - 1: &<br>f ':S = PEEK ( - 16336) + OSUB 5500,5550,540  $($  RND  $(1) * 6) +$ PEEK (49200) VTAB 18: HTAB PL - 1: & \*<br>VTAB 18: HTAB PL - 1: & \*<br>':S = PEEK (49200) + PEE 5900 THEN GOSUB 5440 ັ∗  $K$  ( - 16336) % - 16356)<br>
5910 VTAB 18: HTAB PL - 1: & "<br>
7 PEK (49200)<br>
5920 VTAB 18: HTAB PL - 1: & "<br>
- "5 = PEK (49200)<br>
- "5 = PEK (49200)<br>
- "FEK (49200) 2 THEN RETURN PELK (492200)<br>
UTAB 1B: HTAB PL - 1: & "<br>
! ":S = PEEK ( - 16336) +<br>
PEEK ( - 16336) IS THEN RETURN 5930 5940 NEXT J 3959 VI = VI - 1:AA = 0: VTAB 16<br>: HTAB PL - 1: & \* \* 1: EN3

(JA) OVBLIE LES ALLUMETTES **APPLE**<br>(pou**r Les DY**NAMITES / peur-être qu'en lus<br>(characteur)<br>(charactes)

 $TEHAK$ 

Talia

 $\cdot$ , RE

m: Pr

**APPLE** 

e TINCELLE.

5970 GOTO 5050<br>5980 REM REMARKAN FIN 1881<br>5990 FOR 1 = 130 TO 135<br>6000 POKE 28,1: CALL 62454<br>6010 NEXT 1 5020 como sese 4020 FOR I = 6 TO 18: VTAB 1: HT AB :  $\sin x$ 6040 NEXT 1 O NEXT I<br>0 VTAB B: HTAB 2: & "VOUS AV<br>F7 PFROU VOTRE DERNIERE VOIT 6050 URE<sup>+</sup> UTAR 14: HTAB 2: & "VOULEZ **ABAD** 6960 VTAB 16: HTAB 21<br>UOUS REJOUER : ";<br>ADZO GET RS SET R\$<br>IF R\$ = "O" THEN & "O": FO<br>I TO 200: NEXT I: PRINT "<br>: RUN 1010<br>IF R\$ = "N" THEN & "N": FO: 6080  $R$   $\overline{1}$  = 1 6090 R I = 1 TO 200 : NEXT I : TEXT : HOM  $\ddot{=}$  $\sim$ 1 END<br>6100 IF R\$ ( ) '0' OR R\$ ( )<br>"N' THEN BOTO 6070 4110 REM \*\* FIN SECTEUR \*\*<br>4120 FOR E = 4 TO 18: VTAB E: HT  $AB$  11  $B$ 6130 VTAB B: HTAB 1: 4 VOUS ET<br>ES ARRIVE A LA TROISIEME BHS E<br>6140 VTAB 10: HTAB 1: & "IL VOU<br>5 RESTE : "¡VI!!" VIES"<br>6150 FOR E = 6 TO 2500: NEXT I<br>6160 FOR E = 6 TO 19: VTAB E: HT -F) AB 11 &  $1.1$  MEVT  $<sup>2</sup>$ </sup> 6170 REM \*\*\*\*\*\*\*\*\*\*\*\*\*\*\*\*<br>6180 REM \*\*\* SUIT.PROG.S\*<br>6198 REM \*\*\*\*\*\*\*\*\*\*\*\*\*\*\* 1 '15CS<br>| '15CS<br>| VTAB 231 HTAB 21 & 'BATEAU 6260 6260 VTAB 23: HTAB 2: & "BATEAU<br>6270 VTAB 13: HTAB P: & BAS<br>6290 REM \*\*BOUCLE\*\*<br>6290 REM \*\*BOUCLE\*\*<br>6300 IF PO < 5 THEN 605UB 6440 6310 IF PO > 250 THEN GOSUB 64  $^{\prime}$ 90  $\begin{array}{rcl} 90 & \text{P} & \text{PEEN (G-16287)} = & 0 & 1 \\ 920 & \text{S} & \text{TP} & \text{NOSUB} & \text{O} & \text{O} \\ 220 & \text{S} & \text{TP} & \text{NOSUB} & \text{O} & \text{O} \\ 230 & \text{S} & \text{S} & \text{S} & \text{S} & \text{O} & \text{O} \\ 230 & \text{S} & \text{S} & \text{S} & \text{S} & \text{O} & \text{O} \\ 230 & \text{S} & \text{S} & \text{S} & \$ 4: & \*<br>CO + 50:8 = 8 + 600 V = V +<br>1: VTAB 23: HTAB 12: & V<br>10 IF 80M = 4 THEN EN = INT<br>(RND (1) \* 20):80M = 1:DE60  $1050$  $H = 19$  $15.80M = 1.788N$  SOBUR 457 ASAD 0<br>) IFV ( = 0 THEN 69B0<br>1 ON TEMPS GOSUB 6710,6760,6  $5370$ 4380  $4390$  TIR = INT (RND (1) + 7)<br> $4400$  IF TIR = 1 THEN GOSUB 492  $\overline{\phantom{a}}$ 6410 IF  $D = \rightarrow 248$  AND ARS = "0 UI \* THEN 7080 UIF THEN 7000<br>SL = SL – IIVTAB 141 HTAB<br>SL 1: & VANS VANS VANS VANS VANS VAN<br>SL 1: & VANS VANS VANS VANS VANS VAN<br>S VANS VANS VANS VAN VANS VANS VANS<br>4430 \_ IF SL < 2 THEN VTAB 141 SL<br>4430 \_ IF SL < 2 THEN VTAB 141 SL  $= 4$ <br> $= 4$ <br> $= 0 + .2$ : HCGLOR= 6: HPLOT 2,20 TO 0,20 **A SUIVRE...** 

PECHE AVOUE<br>EST A DEMI<br>SANS FAUX COL

 $\curvearrowright$ 

M= 0<br>5960 FOR TE = 1 TO 500: NEXT TE

HTAB X1 & V6

HTAB X1 & V4

5410 FOR I = 17 TO B STEP - 1:<br>VTAB I: HTAB X + 2: & "4":S

**BIZARRE AUTANT QU'ETRANGE** 

Bizarre de se retrouver dans un univers impitoyable à la suite ست به نویس است.<br>Irri ici huit jaux pour le prix d'un...<br>François SCHNEIDER d'une banale promenade dans le désert. Etrange de ce voi

## **SUITE DU**  $N°$  138

7001 VR=8-1F7EC>1TMB1PH0<br>3082 FORT-BT022 PONEX036+V+22+7,5:<br>FORE?T809+V+22+T-8-NEXT<br>3010 POKE4056+V-22+T-8-NEXT<br>6011 IFP=+THEUPOKE365677-46:POKE365<br>62400<br>O1000 --2012 IFP-4THEN00T03280 9012 IFR-+IHBN00703200<br>3020 GENR-FF1HBNV1--1<br>3030 IFN:-"FTHBNV1--1<br>3030 IFN:-"J"THBNV1-1<br>3032 IFN:-"J"THBNV1-1<br>3032 FOKE40564V.2:POKE40364V-22+1.<br>0 PDF1=1T0V1+100-NEXT<br>TFOFT=1T0V1+100-NEXT<br>7067-1T0V1+100-NEXT EPP/P : 9<br>3069 SC=SC−3<br>3072 POKE36976,280 IFPEEK(4096+V+2<br>2)=3THENPOKE36869,192 POKE36976,0 278-11611<br>2010/2009<br>ENSAHO: 1578-21678-2158-1111-1112-1111111<br>ENSAHO: 1578-21078-2159<br>2108 E24E2+T2: 1FE2<0THENE2+0 T2=-T 2<br>
2109 IFVR>97HENVR=9<br>
3110 IFVR>97HENVR=9<br>
3110 FORK4096+FT(Y),2<br>
3125 FT(Y)=FT(Y)=22 IFPT(Y)>241THENVR<br>
HRH=VR=1 FT(Y)=FT(E2):E2=E2-1 FORE<br>
3265 IFVEVP=7<br>
3265 IFIC(Y),3<br>
3264 IFT(Y),3 096+PT(Y),3<br>3127 IFFEEK(4096+PT(Y))=0THEN00T07 2220 FRINT"2" - POKESOF79 , 15 : FOKES<br>
2221 FRINT"2003 FDEETREZ SUP UNE"<br>
2221 FRINT"2003 FOR BILLY<br>
2221 FRINT"2" - POKESOF79 , 128 : IFNE-1<br>
2220 FRINT"2" - POKESOF79 , 128 : IFNE-1<br>
2220 FRINT"2" - POKESOF79 , 128 : IF 9,13<br>3268 PONE4096+0+(P#22).0 POKE37889<br>+n+(22#P).0 POKE36876,200 \*0\*(2EMP), 0 FOKE36876, 200<br>2900 0ETNA FOKE36876, 0<br>2910 IFN#\*Y\*THENIC=0 IF=-1 (IFF+1P<br>(1THENIF=0<br>3925 IFN#\*'F\*THENIC=1 | IF=0<br>3925 IFN#\*'F\*THENIC=0 | IF=1 | IFP+1P) 20THENIP=0<br>2011ENIP=0<br>3345 IFFA="F-THENIO=-1:IP=0<br>3360 NE=NE+1:IFNE=2THENIP=0<br>3360 NE=NE+1:IFNE=2THENNE=0:00T034 00<br>2365 (24241:1F2(2A96(2)THENFORT=1TO<br>2399 Frint Model, Tre (2) "Raid Alexie au<br>2410 And And And And Alexie and And And EMIERRE MENERALEM PRESIDENT<br>1985 POKESS?14,150 FORT=1TOVT-NET<br>1986 ERGES?1,8<br>1990 IFO(=2THENPOKE36969,192-PRINT 3290 IFO C=2THENPOI'E36969<br>"3" 00T07908<br>2480 POKE4096+0+(P422), 3 2496 POKE4096+U+722422)/5 POKE3788<br>8+U+722#227.6<br>3508 H2=1NT(RND(1)#22) POKE4096+U+ 3308 Marsham<br>| 102621.2<br>| 2013 Mark|<br>| 2013 Mark|<br>| 2013 Mark|<br>| 2020 Mark|<br>| 2020 Mark|<br>| 2020 Mark|<br>| 2020 Mark|<br>| 2020 Mark|

 $^{1111}_{4022}$ 

PRINT"PROPRATICO" PRINT"IPPE IDDFCCO"<br>4029 IFCN=1THENCN=0 PRINT"-00000000

عدهق .<br>2681 PRINT"J" POKE36969.205<br>3610 POKE214.6 PRINT"#UPOLOPOL: **MATHEMATICS** POCE214.12: RETNTHWIPTORCLLS: H J"<br>3628 POKE4896+KN+(NK%22), 8: POKE378<br>804KN+(NM422), 8<br>3624 ENHEN+1: 1FEN+58THENEN+0: AM=RM<br>-2: POKE36867, AM: IFRN=128THENOOTO78 Four Energy - International Energy International<br>09<br>2025 OETRs: IFR9=""THENDOT03624<br>3026 POKE4896+KH+(NK+22).3<br>3026 POKE4896+KH+(NK+22).3<br>30K++K+1 2009 - Maria Maria (1988)<br>2009 - France Theresen, 1988<br>2009 - France Theresen, 1988<br>2009 - France Theresen, 1988<br>2009 - France Theresen, 1988<br>2009 - President Company, 1988<br>2009 - President Company, 1988<br>2009 - President C HACTOR: 178223357158-111280-12128234-121280-121280-121280-121280-121280-121280-121280-121280-121280-121280-121<br>1894: 1607039790<br>2010: PRINT-TROCKFIRE 68 - 18266-12128<br>2010: PRINT-TROCKFIRE 68 - 18266-121280-1223<br>2010: 1608 91<br>| 9758 | POKE36867, 174-POKE36969, 1921|<br>| PC1=30RC1=5THEHPRINT"|IT | INPUTA#18#<br>| 9755 | IFS#="OU"ORS#="EN"ANDC1=5THEN IFR=12THEN3908 757 IFC1=5THENPRINT"NCE N'EST PAS<br>LA BONNE MCLEE":FORT=1T03000:NEXT .00109681<br>3729 1F54="0U"0RS#"0U"1HEH3776<br>3775 00103681<br>3775 00103681<br>17010001HEXT:0010TREMET...":FORT=<br>17010001HEXT:00107888  $0.9691$ Trouble (1997)<br>
1990 COMERC (1997)<br>
1990 COMERC (1997)<br>
1990 COMERC (1997)<br>
1998 COMERC (1997)<br>
1998 COMERC (1997)<br>
1997 FE-PRODUCE (1997)<br>
1997 FE-PRODUCE (1997)<br>
1997 FE-PRODUCE (1998)<br>
1997 FE-PRODUCE (1998)<br>
1997 FE-PR 0<br>
2040 00703020<br>
3:CL=7:BA10 152-1:RS=2:POKE36679,2<br>
3:CL=7:BA10 152-1:RP=1:US=1:POKE36<br>
37:01 5:03:4:00704150<br>
3:00 PT=1:COSUE30<br>
3:00 PT=1:COSUE30<br>
2:01 PDK2:POKE308<br>
2:01 PDK2:POKE3085.205<br>
2:01:0P=1:POKE3085.205<br>
2:01 FORD SERIES THE THEORY OF THE STATE OF THE STATE OF THE STATE OF THE STATE OF THE STATE OF THE STATE OF THE STATE OF THE STATE OF THE STATE OF THE STATE OF THE STATE OF THE STATE OF THE STATE OF THE STATE OF THE STATE OF T NPO=PO+1<br>2965 IFA\$="B"THENPO=PO+1<br>2978 IFA\$="F"THENNC=NC-1 SPO IFM#FTFTIMENNCPWC-1<br>2075 IFR#FTJ"THENNC+K22#PO)>=12THE<br>3998 IFR#FTJ"THENNC+K22#PO)>=12THE<br>NPOKE9003-192-PV=PV+KC1#2>-PPINT\* ... ~.ㅎㅎㅎㅎㅎ · .ㅎㅎ · \*\*\*\*\*\*\*(C1#2) · PPINT\*<br>2985 IFPEEX <4896+WC+ <22+PQ) >=11THE<br>NSSSE NS986<br>3995 GOTO2940<br>3995 GOSUR10<br>AIME DE FOUR LWATES SORTENT DE LA<br>PORMTE POUR TE "TO LORITENT DE LA<br>PORMTE POUR TE "TO LORITENT" DE LA<br>PORMTE POUR TE "TO LORITENT" 2992 PRINT"BECTER" PRINT\*#TON SOUR<br>LETTE RESTERA MORNS L'HISTOIRE" 

#BOROROGORH<br>+829 PORE1096+9+DE+DF+(22+1ER+TF+)<br>+829 PORE26974-160 FORT=1TC20-NEXT-F<br>0KE86674.0<br>+870 GETX4 IFX4="\*THEN4020<br>+872 POKE4096+9+DE+IF+(22#(BR+TF). ue==4 ue=ue+1<br>4130 IFU\$="TD"THENTD=TD-US BR=2<br>4135 IFU\$="TJ"THENTD=TD+US BR=2 AB +126 U#="R"<br>4148 GOTO4152<br>4158 RA=9 AR=3:DE=8:HJ=8<br>4152 IFIV≈1AKDTI=−1 THENTI=8:0-0 D \*1>6<br>=8:GOTO4020<br>4152 IFXZ=17HENIFTD=−1ANDND=1TNENI<br>=8:C=8:TD=8:US=1:U\$=20:X2=8:GOTO41 18<br>+154 IF:2=1THEMIFTB=-1THEMP-RD C-R<br>+155 IF:2=1THEM210<br>+155 IF:2=1THEM210<br>+155 IF:2=1THEM210<br>+155 IEE=2FHEMCD(TOA199<br>+157 REM +EMTE CRUCHE\*<br>+157 REM +EMTE CRUCHE\*<br>+150701020 -1:00704020<br>4161 IFD-2RND0-2RNDTD-0THENUS=-1:R<br>8-2 D-1:0-1-TD-1 HJ-0 U#-"0" -00TO 8-2 D=1(6=1-TD=1-HJ=0 U#="0" -00T0<br>4150<br>4162 IFC=-1ANDS0=10FTD=-1ANDS0=1TH<br>EN100<br>4162 IFD=1THENIFG=0ANDTD=0THENUS=1<br>5 S0=0:00T04050<br>5 S0=0:00T04050  $\begin{array}{ll} 4170 & \text{IFDeORHIC-498HDT-1} \\ 4170 & \text{IFDeORHIC-498HDT-1} \\ 4171 & \text{10} \text{--} \\ 4171 & \text{10} \text{--} \\ 4171 & \text{IFDeORHOT-4320}\\ 4171 & \text{IFDeORHOT-434HDT-1} \\ 4172 & \text{IFDeORHIC-498HDT-1} \\ 4172 & \text{IFDeORHIC-498HDT-1} \\ 4173 & \text{IFDeORHIC-498HDT-1} \\ 4174 & \text{IFDeORH$ 

TÃ.

**Staffith** 

£ 4176 IFD=18NDG=28NDTD=1THEND=0 0=0<br>"TD=0 00=1 U#="TD"-00T04300 TD=0.00=1.U#="TD"-00TO<br>4177 PEN +ENTRE DPOITE+<br>4179 IFPS=2THEN60T04190<br>4179 00T04100 41/9 GUTU⊲108<br>4198 IFB≔ΩANDG≖ORNDTD≖8THENUS=15!!<br>O=1 GOTO4858<br>4181 IFB≔2ANDG≖1ANDTD≖1THEND≔1 IG: su<br>{D€≈OHNDTD≈8THENUS=15∣5 .<br>4192 IFUS≖—1ANDD≖-1ANDG≖87HENUS≖1 4227 MPERCHATHER-UIT-10704251<br>4263 IRR-THENDRIP-01-0704251<br>4263 IRR-THENDRIP-1-10704261<br>4263 IRR-THENNE-TF-10704261<br>4270 IRR-THENRIP-1-10704261<br>4272 IRR1-17-RIP-07-10704061<br>4272 IRR1-17-RIP-07-1070-108 UP<br>4272 IRR1-17-RIP-02=02+1:60T04150<br>|FX2="F"#200C27HENTD=TD-US U<br>|J":02=02-1:00T04150<br>|FX2="7"#200C22150<br>|FX2="2"#200T04150<br>|FX2="2"#ND0C2#NDUFC"#"THEN ٠Ťp 4279 1F/#\*\*\*\*\*<br>00704110<br>4290 00704261<br>4294 005UP4220 4299 PRINT-MOODDINHHHHHHHHHHHH PRI<br>ATTIDDECCCCCCCCCCC - PRINT-MOODDCC<br>CCCCCCCCCCCCCCCC - PRINT-MOODDCC<br>4200 PRINT-MOODIFIECCCFIFIT PRINT-<br>MOODDDECCO" PRINT-MOODDDECCO" DI<br>MOODDDECCO" PRINT-MOODDDECCO" DI =0 TF=0<br>4297 BA=4 POME4096+AB+D1+(22#(BA+T<br>F)),0 POME37998+AB+D1+(22#(BA+TF))  $\begin{smallmatrix} 0.75 & 0.760^{\circ} \text{E}^{-}275\% & 0.760^{\circ} \text{E}^{-}275\% & 0.760^{\circ} \text{E}^{-}275\% & 0.760^{\circ} \text{E}^{-}275\% & 0.760^{\circ} \text{E}^{-}275\% & 0.760^{\circ} \text{E}^{-}275\% & 0.760^{\circ} \text{E}^{-}275\% & 0.760^{\circ} \text{E}^{-}275\% & 0.760^{\circ} \text{E}^{-}275\% &$  $\begin{array}{rl} 4213 & \textbf{F} \mathbf{D} = \mathbf{P} \mathbf{B} \mathbf{D} \mathbf{C} = \mathbf{P} \mathbf{B} \mathbf{D} \mathbf{C} = \mathbf{P} \mathbf{B} \mathbf{D} \mathbf{C} \mathbf{D} \mathbf{D} \mathbf{D} \mathbf{A} \mathbf{D} \mathbf{D} \mathbf{D} \mathbf{D} \mathbf{D} \mathbf{D} \mathbf{D} \mathbf{D} \mathbf{D} \mathbf{D} \mathbf{D} \mathbf{D} \mathbf{D} \mathbf{D} \mathbf{D} \mathbf{D}$ 4225 IFD=2AHDC=8ANDTD=1THENIV=8:00<br>-0DT04268<br>4225 IFD=2AHDC=8ANDTD=1THENIV=8:00 ag<br>1FD=1ANDG=8ANDTD=1ANDFM=8THEN IFD=2ANDD=8AHDTD=1THEN4A2A 9330 102-2000-0000102-110E09828<br>4348 AEM #SORTIE#<br>4588 PRINTY:# POKE36879.26 POKE368<br>69.205 IFZP=8TMENZP=15 POKE36878.1 |<br>505 PRINT"/ODDDDDDI",TAB(4)"HHHHHH<br>|MHHHHHH" (PRINT"XON",TAB(4)"111111 HHHHHHH PRINT"XM", TAB(4) "111111<br>111111111"<br>4518 POKE4216+5-0 POKE20102+5,0-6B 4518 POE4216+3-4<br>1216 POE5471815-09-09-1<br>1258 POE54712-09-09-2<br>1268 POE7-11008 NEXT318-POETER<br>1267-11008 NEXT318-1

Quicon Que SE<br>SERT DE L'EPEE<br>PERIRA D'UN<br>BICEPS COINCE

甲岛

**VIC 20** 

TOW SENS BE THUMOUR ME REMANT  $rac{1}{2}$ ≘

 $\sim$ 

€

4

Fece à une vieille et pittoresque tradition martienne, essu-<br>mez vos responsabilités de commandent de le défense

Nicolas LAMRERT

**INVASION GALACTIC AREAS** 

 $\mathcal{L}$ 

G

### **SUITE DU Nº 138**

 $7000$ 

**PS 4 17** 

 $35.15$ 

 $2:MB$ 

 $0,12$ 

2020<br>3000 MOVE 350,333:DRAWR 100,0,2:MO<br>VER -125,-2:DRAWR 150,0,2:MOVER -1<br>3010 MOVER -200,0,2<br>3010 MOVER -210,-2:DRAWR 222,0,2:M OVER -230,-2:DRAWR 240,0,2:MD DVE: -2300, 231566666 240, 0,23160666 2015<br>
272, -2106666 200, 0,2<br>
273, -2106666 200, 0,2106666 2015<br>
2016 253 a=10 10 15160666 -340, 0,21<br>
2020 253 a=10 10 15160666 -340, 0,210<br>
2020 26066 -220, -21066666 200,0,0,0<br>
2020 **UFR**  $4:10$ 4320 3040 MOVER -125,-2108AMR 1050<br>3050 FBR 1-240 TO 550 BIEP 8<br>3060 MOVE 240 TO 550 BIEP 8<br>3065 NEXT 1,382:DRAWR 0,-4,3 4354 3065 NEXT<br>3070 FOR t=380 TO 414 STEP 8<br>3075 MOVE t,3701DRAWR 0,-4,151NEXT<br>3086 FOR t=380 TO 414 STEP 8<br>3085 NOVE t,3341DRAWR 0,-4,141NEXT<br>3500 NETURN DESSIN PLANETE (2) asta<br>4000 MGDE 0:PEN E:LOCATE 10,10:PRI<br>NT CHR\$(255)+CHR\$(254)+CHR\$(253)+C 4000 - IN: 4285) +CHR\$Cupe.com<br>HT CHR\$(285) +CHR\$Cupe.com<br>4010 LOGATE 10,11:PRINT CHR\$C2512<br>CHR\$C143)+CHR\$C143)+CHR\$C248<br>CHR\$C143)+CHR\$C49,12:PR\$RFC2442 4480 -0020 LGGATE 10,12:PRINT CHRS(247)+<br>CHRS(143)+CHRS(143)+CHRS(244)<br>4000 LGGATE 10,13:PRINT CHRS(244)<br>4000 LGGATE 10,13:PRINT CHRS(243)+<br>CHRS(242)+CHRS(241)+CHRS(240)  $5000$ A055 HOVE 320,246:DRAWR 2,0,12:HOV<br>ER -6, 2:DRAWR 10,0,12:HOVER -10,-<br>2:DRAWR 10,0,12:HOVER -10,-<br>-18,0,12:HOVER -18,-2:DRAWR 18,0,1 нош пис дружевания средишения суруливных<br>- Примене протенции (1991-2006)<br>- Протенции (1992-2006)<br>- Протенции (1992-2006-2006-2006)<br>- Протенции (1992-2006-2006)<br>- Протенции (1992-2006)<br>- Протенции (1992-2006) -8, -2<br>4057 ORANK 6, 0, 12: HOVER -6, -2: PRAM 4037 DRAWK E, 0,121H0UER - 5,-21EKAM<br>8 4,0,121H0UER - 6,-210RAWK 2,0,121<br>3415RAWR - 2,-210RAWK 2,0,121H0UER 30,<br>3415RAWR 4,0,121H0UER - 6,-210DRAWR<br>10,0,121H0UER 15,010RAWR 4,0,121H0<br>12210RAWR 20,0,121H0UER - 30,-210RA 6072  $073'$ 

LER = 20  $\rho$ -2108NR 24/0/12 = 200812 = 200812<br>
4R 14/0/12 = 200812 = 200812 = 200812 = 2008<br>
4R 14/0/12 = 200812 = 200812 = 200812 = 2008<br>
4R 14/0/12 = 200812 = 200812 = 200812<br>
2018 = 20180 = 2018048 = 2018048 = 2018048

 $\begin{array}{cccc} 12 & -4 & -4444448 & 6,0 \\ 4058 & 809268 & -20, -14,08648 & 10,0,44840 \\ \text{VER} & -12, -2;106848 & 4,0,4480968 & -22, \\ -2;1088448 & 32,0,4480468 & -36, -22;108848 \\ 38,0,4480968 & -36,086488 & 18,0,44 \\ \text{MOER} & -10, -2108488 & 4,0.4 \end{array}$ 

88,0,41 moven = 10,680 movement = 10,47<br>8000 = 10,521 movement = 10,4<br>1060 MOVE 348,397 tON = 005UP 1500,

1660, 1680, 1700, 1720, 1740, 1760, 178 2000 FOR 2-10 TO 120 SIEP 21900F 34<br>
4100 FOR 2-10 TO 120 SIEP 21900F 34<br>
108088 0.0.51NLXT<br>
108088 0.0.51NLXT<br>
108088 0.0.51NLXT<br>
108088 0.0.51NLXT<br>
2010 FOR 8-710 168088 4150<br>
2020 FF box -12 THEN GOBB 4400<br>
4120 FF box  $'$  ALERTE 4305 /<br>4310 LGGATE 6,16:PEN 14:PRINT"A L<br>E R T E":PDR e=1 TD 6<br>4311 PDR ==000 TO 100 STEP -15<br>4312 BBUNO 1,m,e<br>4315 NEXT m,e NEXT m,e<br>NEXT m,e<br>BOUND 1,0,30 4351 /<br>4351 / 4952 / FERDU & SCRACHH 4354<br>4400 FDR d=1 TD 20<br>4410 FDR g=194 TD 256<br>4420 FLDT RWD#1244290,g,5<br>4440 FEXT g,d<br>4440 FEN 101LDCATE 1,45:FRINT"LA T 4440 FEN 10:LUCATE 1,15:FRINT"LA |<br>ERRE DISPAPRAIT"<br>4445 LOCATE 1,17:PRINT"DU SYSTEME REJOUE"<br>4470 IF INKEY\$="n" DR INKEY\$="N" T<br>HER NODE 2:PEN 1:END<br>4480 IF INKEY\$="n" GR INKEY\$="O" T 4430 00TO 4470 5010 / ROUTINE LETTRE ODURLE 6000 SYMBOL AFTER 321RESTORE 60301 artdr 4.7010 add\*\*\DIV<br>6010 READ a≸:IF a¶="FIN" THEN GOTO 6040<br>6020 PDKE add, VAL ("1"+a\$) :add=add+<br>1:00T0 6010 9767 114<br>6040 GDBUR 8200<br>6050 MDDE 1:PER 1:PRINT"<br>(NVABIDR GALACTIC"<br>6050 PRINT:PRINT D070 CALL 43010 **FRSENTATION** 6035 em2<br>
EXAMPLE CONTRACTED TO BE LA DET<br>
EXAMPLE CONTAINSTRATE CONTRACTED<br>
EXAMPLE CONTRACTED TO BE LA TENNI<br>
1990 emanuel TENES DETENDE LA TENNI<br>
1990 emanuel TENES<br>
1995 emanuel TENES NORMED 7000<br>
5035 emanuel ROBERTSK 6100 WR-TLEUR BUT EST DE DETAUIRE E100 w#="LEDR RUT EST DE DETRUIRE<br>LA FERKE":GOSUE 7000<br>5105 w#="FAK CRAINIE D'INVENTION T<br>ROP RAPIDES ARMES SPATIALES......<br>5110 w#="DES ARMES SPATIALES......<br>,.":GOSUE 7000

PRESSEZ LA TOUCHE J.... RSSS IF INKEY(1)=0 THLN compa 1:FD<br>R 5-1 TO 100:NEXT:IF com45 THEN co RESTOR:<br>READ #JD<br>- ---1 THEN 6120 6130 6130 READ ajb<br>6135 IF assiliery#"J" OR<br>6150 IF INKEY#"J" OR<br>HEN RETURN<br>6153 SDUND 1jajb<br>6153 SDUND 1jajb -97<br>8360 LOCATE 7+n,14:PRINT CHR1(cu):<br>55(n)=DHR1(co):U5(n)=CHR1(cb) INKEYAN".I" T BREW IN INKEY(S)=0 THEN LOCATE 7+r<br>14:PRINT CHR(co);:FUR y 1 TO 100 :NEXT:0010 837 TO BSOF £170 a7C<br>620 A65,13,238,50,313,50,350,11,378<br>1134.455,13,238,60,313,60,356,13,378<br>78,53,359,15,239,60,313,60,358,13,37<br>5800 KM<br>6600 KM wi27 .mac<br>8378 FCR -<br>6378 FCR -3378 FCR =-1 TD 6:hs\$r10)=he5(10);<br>AKth):NCXT %<br>1400 RC^URN 8500 /<br>8510 / Duk bux **6600** E520<br>B520<br>B600 E610 ' DEFILEMENT PHRASE 5620  $0 + 0.2$ SSZO<br>7000 FDR i=1 TD LEN (w\$):PEN c:PR1<br>20:FOR µ=1 TO SO:NEXT:NEXT:PR1NT:P<br>20:FOR µ=1 TO SO:NEXT:NEXT:PR1NT:P<br>RINT:RETURN 265,208 8604 SYMPOL 130,0,0,0,1,7,255,255, ალი<br>8805 SYMKDL 132,1,127,256,255,255, 7100 /<br>7110 / GAGNE 985, 986, 986 8506 SYMMOL 103,255,255,254,254,20 120<br>1000 COSUD 8600:GDSUR 8300 8000 6006 00001100011011<br>8010 HODE 0<br>8020 LOCATE 10,5:PEN 14::PRINT "BR AVU''<br>BOSO LOCATE 2,6:PEN 3:PRINT"VOUS A<br>VEZ VAINCU LES"<br>BO4O LOCATE 2,42:PRINT"FORCES DU M 8519 arrest<br>5,255<br>8511 SYMBOL 138,0,0,0,0,0,12d,252, AL...."<br>8045 LOCATE 2,14:PER G:PRINT"LA TE BLAD LANDER"<br>REE EST BAUVER"<br>BORO LOCATE 2,16:PEN SIPRINT"ON RE nns san Smoven<br>3020 LOCAI: 2,16:PEN S:PRINT"ON RC<br>JOUE (c/n) ?"<br>8100 IF INKEY\$\*"o" OR INKEY\$="O" T 252<br>8642 8YMBOL 133,255,245,245,245,25<br>5,255,255,255 280,280,250<br>33 SYMBOL 140,255,170,170,170,25 ae13<br>5,255<br>8614 **IEN 15** 255,255 HER 15<br>8110 IF INKEY\$="n" OR INKEY\$="N" T 14 BYME 30<br>| 141,255,191,191,191,25 anno ir imret≄m"n" u<br>HEN MODE 2:PEN 1:END<br>3120 GDTO 8100 8614 8YMBOL 1<br>5.255.255.255 3,235,255,235<br>8615 8YMBOL 142,127,7,0,0,0,0,0,0,0<br>8616 8YMBOL 144,255,255,127,0,0,0, 8250 **Castings** 0,0<br>8617 SYMBOL 145,255,255,255,255,3, 3225 FOR 8\*1 TO 10<br>3230 FOR m=90 TO 125 BTEP INT(RND)<br>17\*107+1  $0.0.0$ U.U.U<br>OE40 SYMBOL 14E.255.255.255.255.25 ;,0,0,0<br>1619 SYMROL 147,255,255,255,255,256,24 8240 BOUND 1, n, 2, 15<br>8250 NEXT 8,0,0,0<br>8620 SYMBOL 148,255,255,255,240,0, 0 1,0, INT (RND(1) x20) BOUN<br>NEXT 0,0,0<br>0,0,0<br>AF21 BYM0DL 149,255,240,192,0,0,0, 0200 RETURN 8285 /<br>8286 / BILAN<br>8287 / uman : product : Mayeobyekoy meyoyoyoyo<br>0,0<br>8700 : e%™GHR%(142)+CHR%(144)+CHR%(1 9700 estatutos (142) (1588-1483) (1588-1588)<br>453 (1588-1588) (1588-1588) (1588-1588)<br>1588 (142) (1588-1588 (1588) (1588-1588-1588<br>15870 - 1589 (1588-1589) (1588-1588 (1589) (1588-1588<br>1715 - 1588 - CHER (1593) (1588-1580) B287 /<br>8300 MGDE O:LDCATE 6,4:PEN 4:PRINT MSOOR MODE OLDURIK E,4:PEN 4:PENNT<br>"SCORE:";se<br>EAN TOUCHE" 1,5:PRINT sc/10;"VAISS<br>EAN TOUCHE"<br>5:PENNTTU EST LE MEILLEUR":LODATE<br>3,1:2:PEN 11:PRINT "VOTRE NUM":GUT<br>3,1:2:PEN 11:PRINT "VOTRE NUM":GUT 1403110HR8C1403+DHK8C1403+CHR8C1403<br>+CHK8C1403+CHK8C1403+DHK8C1403+DHK<br>8C1403+DHK8C14131<br>8770 =B=CHR8C1293+DHK8C1303+CHR8C1  $0.8317$ 0 0317<br>6313 IF h)se THEN LOCATE 1,0:PEN 1<br>6313 IF h)se THEN LOCATE 5<br>1,10:PENT hostLLEUR EST:"1LOCATE 5<br>8EXTIRETURN<br>6314 FOR yet TO BOONEXT<br>6314 FOR yet TO BOONEXT<br>6315 RETURN 3124CHR6413C1 31)+CHR41132)<br>8900 PEN 2:LOCATE B,1:PRINT as<br>8900 PEN 2:LOCATE B,1:PRINT as<br>8905 LOCATE 14,1:PRNER 2:PAPER O:PRI<br>8010 LOCATE 14,1:PRN 2:PAPER O:PRI  $NTC2$ 8316 /<br>8317 LODATE 8,14:PRINT CHR\$(85);CH<br>R\$(85);CHR\$(85);CHR\$(85);CHR\$(95); LOCATE 0, 2:PEN 2:PAPER S:PRIN 015 LOCATE 0,2:PEN 2:PAPER 3:PRIN<br>- de: PEN 01:DCATE 8,3:PRINT 68<br>020 PEN 01:DCATE 8,3:PRINT 68<br>046 FOR 1=1 TO COO1NUXT<br>020 FOR 1=200 TO 575:HOVE 1,40010<br>030 RETURN<br>030 RETURN 8820<br>8845 CHR\$(35)<br>8318 het 8318 http://<br>8320 FOR sri TO 6<br>8325 b\$(n)="4" 8870 PAND S340 com45<br>8345 :\$≈INKEY\$<br>8355 :F≈INKEY\$<br>K t≈1 TO 100:NEXT:IF co=82 THEN co<br>K t≈1 TO 100:NEXT:IF co=82 THEN co un.<br>899. assy<br>8930 ' retour au basic 8988 DOO HODE 21PEN 11END  $\sum_{i=1}^{n}$ 

HORS DE L'ÉGLISE<br>POINT DE SALUT,<br>RIEN QUE DES ,

TCHAO ! œ

卤

 $\bullet$ 

8436

8776 03F8<br>03F8<br>07EE

 $0125$ 0676

 $0211$  $0615$ 

0304  $0.246$ 

0405

0204<br>0408<br>033EE<br>0637<br>06FB<br>05FB

8247<br>824E

**DPFC** 

**AMSTRAD** 

⋒

وي<br>موجه

SUR

曾

₩

MARS, CONNARDS!

 $Qvoi7=$ 

CUMT, TAISEZ-VOUS! TERE GU SE DIT CON

 $\begin{small} \mathbf{0} & \mathbf{0} & \mathbf{0$ **1920年10月20日には1920年10月20日には1920年10月20日には1920年10月20日には1920年10月20日には1920年10月20日には1920年10月20日には1920年10月** 21E0 E6 00 7C C6<br>21E0 7C 00 7C 66<br>21F0 E0 00 7C 66<br>21F0 1E 00 7C 66<br>2200 E6 00 7C 00 7E<br>2200 7C 00 7E 18<br>2210 7C 00 05 C6<br>22210 7C 00 05 C6<br>22210 7C 00 05 C6 **CBM 64** Suite de la page 28  $\frac{18}{56}$ eg:  $64$ <br> $98$ <br> $13$ <br> $59$  $\frac{65}{35}$ 3338 SQ. 2228 18 68<br>2229 65 68<br>2239 58 68 68<br>2239 65 68 68<br>2248 68 68 68<br>2258 75 75 75 2030 58<br>2098 8C<br>2088 11<br>2088 87  $rac{60}{12}$ 58  $\tilde{\alpha}$  $rac{1}{2}$  $2A$   $2B$ **B180** 2825 3899999999999 3332233233  $2n$   $2r$ **B1R6** 28<br>28<br>28<br>28  $\frac{2}{20}$ 88<br>FE<br>78 0188 **HTSPS** 1877年7月17日 2258 14 28 E8<br>2268 CR 88 OR 88 2278 EC FF FF<br>2278 EC FF FF FF<br>2278 EC FF FF FF<br>2288 EC FF FF FF<br>2298 BB 68 B8 82<br>2298 FF FF FF  $-1600$  $0405$ 325555555 3288233322 2822232323  $\frac{99}{15}$ 90<br>3年 **88**<br>73<br>99  $778$ 8146 **RESER** śέ ËÏ FF 6E FF<br>FF 66 99<br>89 88 88<br>FF FF 88<br>83 83 83 FC ED 9F **86CD** 2348  $\frac{98}{98}$ 88 84FR  $rac{98}{97}$ 08<br>08<br>08<br>03<br>03 PF<sub>F</sub>  $\frac{95}{92}$  $\alpha$  $rac{0.7}{0.6}$  12 2298 FF FF<br>2288 80 80 88 88 8912 2360 16<br>2368 FF  $^{20}_{66}$  $\frac{2D}{2R}$ 

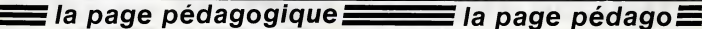

/00<br>10 GLS#1:GNSUB 3300:DRAWR 30,0:d;<br>1.70:GDSUB 3400:MDVER −35,6;TAG:PF 390 CLBR+EDSUR 3300+DRAWN 90-0+4

.<br>0 '-----PASSE-BAS SALLEN ET KUY

1256  $250$  corp 220

9º1UX™UUX<br>830 JF (UX)3 AND UX(7) THEN GOX™U<br>6-3 ELBE IF (UX)8 AND UX(12) THEN<br>000 IF INKEY (3)=0 THEN CALL IBB03<br>340 IF INKEY (3)=0 THEN CALL IBB03<br>IDN QOX GOTO 330,550,710,880,1070,

 $x - 3$  ELSE I

E=yu

310 IF TRKEY(2)=0 THEN LOGATE #1,0<br>,UXIPRINT #1,0HKs(32):UUXF-UXF1IF<br>UXX>=11 THEN UUX+11 ELBE UY (UUX(3<br>.AND UUX>6) THEN UUX=3<br>320 LODATE #1,0,UUXIPRINT #1,fiech

2514%=99%<br>310 IF INKEY(2)=0 THEN LOCATE #1,0

 $10 \frac{10}{10}$ y%)6) THEN yy%≔6<br>LOCATE #1,0,0µ%:PRINT #1,f!ech

JUSTERINT B1, CHRACS2): UUX=UX-113F<br>UUXC=4 THEN UUX=4 ELSE IF (UUXCO A<br>NO UUXSE) THEN UUX=6

n<br>280 yX=4:gyx=yx:LODATE #1,0,yX:fie<br>ches=GHRs(246):PRINT #1,fieches<br>270 fF INKEYs=""THEN 220<br>200 IF INKEY(23)=0 THEN 20<br>200 IF INKEY(23)=0 THEN LODATE #1,8

- pease-bande"<br>
240 LOCATE E1,16,0:PRINT E1,"Struct<br>
ture 'Rauch!":LOCATE E1,10,3:PRINT<br>
E1,"- passe-bas":LOCATE E1,10,10:<br>
250 LOCATE E1,10,11:PRINT H1,"- pa<br>
see-bas":DOCATE E1,10,11:PRINT H1,"- pa<br>
see-bas":COCATE E1,10

230 LODATE #1,10,5;FRINT #1,"-<br>se-haut":LOCATE #1,10,6;PRINT # passe-bands

0 sautX-0:CLB #1:LDCATE #1,16,3: PRINT E INT #1,"Structura 'Salles et Kay<br>:LOCATE #1,10,4:PRINT #1,"- pass  $a - ba x'$ 

"-----CHOIX OE LA STRUCTURE  $0.10$ 

 $1200$ 

 $\begin{array}{l} 0 \leq \text{P-RINIT} & \text{H1} \leq \text{P-RINIT} & \text{E1} \leq \text{H1} \leq \text{H1} \leq \text{H1} \leq \text{H1} \leq \text{H1} \leq \text{H1} \leq \text{H1} \leq \text{H1} \leq \text{H1} \leq \text{H1} \leq \text{H2} \leq \text{H2} \leq \text{H2} \leq \text{H2} \leq \text{H2} \leq \text{H2} \leq \text{H2} \leq \text{H2} \leq \text{H2} \leq \$ 

150 IF INKLYON=0 HER 140<br>B,UX:PRINT #1,CHRECGON:LUCATE #1,<br>UUX(=8 THEN UUX=0:LOCATE #1.00

es composants es oumposants"<br>130 yWeB:LGCATE #1,18,yX:fiechat=D<br>HR\$(248):PRINT #1,fiechat<br>140 IF INKEYs="" THEN 140

TPE<br>"LOCATE #1,15,5:PRINT #1<br>STRING\$(14,"-"):LOCATE #1,20,8:PR увносможете, --поздорята штудоуваек<br>INT шту"- celcul dos petametres":L<br>GGATE #1,20,8:PRINT #1,=- calcul d

SOS

**FILTRES** 

**10 JEM NEWSTERNSSEERSSEERING** 

JEAN-LUC GARNTER NERESSEN

SERFFREEREEERSHEE COpyright

1985 - **\*\*\*\*\*\*\*\*\*\*\*\*\*\*\*\*\*\*\*\*\*\*\*\*\*** 

\*\*\*\*\*\*\*\*\*\*\*\*\*\*\*\*\*\*\*\*\*\*\*\*\*\*\*\*\*\*\*\*\*\*

хнивниннини<br>E0 DIM tota!\$(50),prac(60),r(42),r<br>π{12),diffn(12),r12(12);ON BREAK G

SUB SB90<br>FARER O:CLS:WINDOW #1,10,70,401<br>FRAFER O:CLS:WINDOW #1,10,70,4,21<br>FAFER O:CLS:WINDOW #1,10,70,4,21<br>O MOVE 45,50:ORAM 45,355:ORAM 5<br>355:DRAW 585,50:DRAM 45,355:DRAM 5

 $.5010RAW$ 

**KENNESSENSSEN TO REN ASSESSESSMENTERENERGE ET** 

........... namenamente<br>30 REM ensusosesesesesese porat pa

\*\*\*\*\*\*\*\*\*\*\*\*

\*\*\*\*\*\*\*\*\*\*\*\*

85,365,MOVE 0

10 RES

**CALLY** 

 $\alpha$ 

**KVG** 

one

 $110$ 

\*\*\*\*\*\*\*\*\*\*\*\*\*\*\*\*\*\*\*\*\*\*\*\*\*\*\*\*\*\*\*\*\*\*

 $\overline{\cdots}$ 

AMSTRAD

 $rac{1}{2}$ 

Mode d'amploi :

anncipele<br>Calcul d

0:00SUB 3400:MOVER

 $111121$ 

(1/SUR(r 1mr 2xc1wc2))

 $41.24$ 

HO :", USING

INT"R1": : MOVER 29,-6:DRAWR 30.0:d. -ru: hi-ru: maximalistic etc.<br>-ru: hi-ru: aligne = aligne = aligne = aligne =<br>-strake = aligne = aligne = aligne = aligne<br>- 0,-00:drr%=1;000UB = 3450;HDVER = 60;<br>- 0,-00:drr%=1;000UB = 3450;HDVER = 60;

FERENT "GZ")<br>19 HOUER 44,-SIDRAMR 0,-116IDRAMR<br>12,0IERAMR -24,0IHOUER 0,-4IPRINT<br>1777";IMOUER -100,210IDRAMR 0,4010

"///=Times="<br>RAMR 80;0<br>420 di:X=0:GOBUR 3450:MOVER 10;20:<br>FRINT"C1";:TAGDFF:MOVER -26;=20:UR<br>FRINT"C1";:TAGDFF: 72

AMR 200, OIDRAMR 0, -72<br>430 AS-Trasse-BAS SALLEN ET KEYTE

.uous 3820<br>140 PRINT #1,CHR≉(∑):WINDUW SWAP '<br>|O:BURUER 3:GOSUB 5590

,0:BURUCR 9:00BUB 5580<br>100 indices="1":GOSUB 9500:r1=res;<br>indices="2":GOSUB 9500:r2=res;indi<br>ces="a":GOSUB 9500:ra=res<br>450 indices="b":GOSUB 9500:rb=res;

450 indices="b":GOSUB 3500:rb=res<br>indices="1":GOSUB 3620:c1=condo:r

diesin"2":GOSU8 3520:c2meanda<br>470 k=(rb/ra)+1:hdb=20xL(G10(k):f0

(rier2sciec2)/((riec2)+(r2sc2+(1-

en continu H dB 1",USING"+###.###<br>;hdb;:PRINT" dB":freq\$m" Hx"

en contain H dB 1",USING"<br>"Indb;1:PRANT" dB"17752376" Hz"<br>THEN TO-TO-TOOO THEN IF TO-TOOOOO<br>THEN TO-TO-TOOOOOS:FT-aq5=" Hz"<br>"HEN TO-TO-TOOOOOS:FT-aq5=" HHz"<br>"LISING"TO-TOOOOS:FT-aq5=" HHZ"<br>"LISING"TO-TO-TO-TO-TO-TO-TO-TO-T

:";Maximu www.www.gualite D :";MSLN<br>C"+RRE.getween de qualite D :";MSLN<br>""" wenness > CTAB3 ";CHR\$(24)

510 IF INKEY(68)(30 THEN 510 ELSE

530 '-----PASSE-HAUT SALLEN ET KEY 540 /<br>550 CLS#1:GDSUB 3900:DRAWR 40,0:dr<br>r%=0:GDSUB 3450:HOVER 10,20:TAC:PR 

560 MOVER 10,20:PRINT"C2"; IMOVER

NR 0.-SOrding=1:GOSHD S400:MOVER . 4,-10<br>570 PRINT"R";:MOVER -B,-18:FRINT"

SP (SPORE -110,210<br>SBO DRAWR 0,55:DRAWR 120,0:dirx=0;<br>GBSUB S400:MOVER -45,6:PRINT"RT";<br>TAGGFF:MOVER 29.-Ripbaus --- 01

530 at "PASSE-HAUT SALLEN ET KEY":<br>GOGUE 3820<br>600 PRINT #1,CHR&(2):WINDOW SWAP 1<br>600 PRINT #1608UB 5530

#1/(PePleSON(rierCanian2)) ran50

NO :",OSING"+HHE.HE";k:PRINT"gaze<br>"Individual de :",USING"+HHE.HEM<br>";hdb;iPRINT" de :",USING"+HHE.HEM<br>";hdb;iPRINT" de :"raque" Hz"<br>650 IF (031000 THEN IF (031000000

:N f0=10/1000000⊥freq#=" MHz"<br>f0=f0/1000±freq#=" kHz"

660 PRINT"frequence de coupure FO<br>1",USING"###.###";fO;:PRINT freqs;

INT"Tacteur de quatite d'i"/081<br>«AAR-BR":q:LOCATE 64,2:PRINT CH<br>24);" menu---> LTAR1 ";CHR\$(24)

-- PASSE-BANDE SALLEN ET KE

kc1))<br>D.DLS:ZONE 40:PRINT"ge.

k={rb/ra}+1rhdb=20\*LDD10(k)+f0

:<br>100VER -4,-34:DRAWR:<br>10:DRAWR -24,0:MOVE

///";:MOVER -24,0:MOV<br>580 DRAMP -110,210

 $WR$  0,-08

630

THEN

670 saubK=1:DOTO 20

**PRINT"factour** 

123,0:NOVER

+800.00";k:PRINT 'cair

CLS:ZONE 40:PRINT"gear

flowerf=0:IF east1N=1 THEN GOT **TARP** 

qq=REMAIN(9);EVERY 150,3 COSUE flageff=0:IF sautX=1 THEN GOTO

la page pédagogique al la page pédago Les filtres électroniques n'ont plus aucun secret pour Jean-Luc GARNIER; la preuve...

Ce programme sur l'étude (avec schémas) des filtres passe-heut, passe-<br>bes at passe-bende (structures Sallen-Key et Rauch), offre deux options

 $-45.617461FA$ 

/(2\*PI) 19-8UF

70.0.080

winal

÷.

 $0, -54$  (OKA)

-C4-O:MOVER O. 4-FRINT\*

MOUER 29-6xDRAME 140-0-DRA

ses<br>I des paramàtres : celcul des caractéristiques d'un filtre en con<br>il la vèleur de sas composants.

 $^{0}$ 

 $0. - 84$ 

HE VOUS ETES SUR QUE<br>C'EST UN ALLER-RETOUR QUE

 $\underbrace{10005 M/0025 VENDU}_{2000} \underbrace{0005 W/0025 VENDU}_{2000}$ 

INT"R"; HOVER 27, 6:DRAWR 50,0:dir<br>K=0:DOSUR 34:55

730 PRINT"R"; : HOVER -4, -431URAME O

230 PRIMIT<sup>98</sup> ITANUER - 4, 1431URANG 0<br>1-1641 DRAWR 12, 010 RAME - 24, 0110/UER<br>16 - 1641 DRAWR 12, 010 RAME - 24, 0110/UER<br>16 - 26, 010 RAME 0, 1630 PRIMIT<sup>91</sup> ITANUER<br>1642 - 26, 010 RAME 0, 1630 PRIMIT<sup>91</sup> ITANUER<br>24,

as≈"PABBE-BANDE SALLEN ET KEY' 750 ad-"PROBE-BANDE BALLEN ET KEY"<br>COBBUS 3820<br>COBBUS 3820<br>COBBUS 3820<br>PODED AT "ALCENTION DE LINE OF FIT<br>PODED AT "ALCENTION DE LINE OF FIT<br>CO BE UNE VALUE ALCENT DE RETTER 1"1<br>2000 INEXT<br>2000 INEXT

750 CLS: Indices-" ": COSUB 3500; r=1

vao cuatricineamen "fouaus acootram<br>estindice\$¤"a"fGOSUB 3500tramresti<br>ndree\$m"b"fGOSUB 3500trb⊓restindic

**200 East Charles Chairman 000011118-61** 

-4)<br>810 CL8:ZONE 40:PRINT"gain noninal

HO IT JUSING"-HHE HE "SAFRINT"GAINE<br>"This precise in the straight" HE"<br>"This precise in the straight" HE"<br>"This precise of the straight" HE "

FACN fo=fo/1000000sfreq#n" HHz" EL<br>SE fo=fo/1000sfreq#n" kHz" EL<br>SEO PRINT"frequence de coupure Fo<br>",USING"###.###";fo;sPRINT freq#;

PRINT"facteur de qualite 0 :",081N<br>C"+#MW.iM";qtLOCATE 64,21PRINT GHR<br>\${24);" menu---> CTADJ ";CHR#{24}<br>840 IF INKEY(58)()0 THEN 840 ELSE

NO CLS#11GDSUB 3740:DRAWR 30,0:

UMO CLEB1160506 34001MG/RAS<br>FX=0:DBBUB 34001MG/R-45/61TAG1FR<br>INT"R1";iMOVER 28,-61DKAWR 50,01d1<br>FX=0:DBBUB 3400<br>830 NOVER -45,61FRINT"R3";iMOVER 2<br>8,-61DRAWR 53,01MOVER -138,01DRAWR

0,10:MOVER 0,60:dirx=1:00508 8400<br>800 MOVER -4,-10:FR1NT"K";:MOVER -<br>8,10:MOVER -4,-10:FR1NT"K";:MOVER -<br>6,-10:DRAMR 275,0:DRAMR 0,-115:MOVE

o<br>SRo BDRDER S:GDBUB SSSO:PRINT #1,C<br>HR\*(2):WINDOW SWAP 1,0<br>SGO Indire\*="2":GDSUB SSOO:r1=res:<br>indire\*="2":GDSUB SSOO:r2=res:indi

 $(1/f/2) \times (1/f/2)$ 39xe1)<br>
930 CLS:ZONE 40:IFRINT"garn nominal<br>
HO :",USING"+HHE-HH'3x:FRINT"garn<br>
em continu H dB :",USING"+HHE-HH<br>";hdb;:FRINT" dB :",FRG\$"" HH<br>1000 :F f031000 THEN (F f031000000

MHz<sup>11</sup> E

coupure FO  $f$ r eu

 $1011002$  $-118$ 

));f0=1/(2wFJwSQR(riwr3xc1ec2))<br>SQR(r2wr3wc1ec2)/((12wr3)=((1/r<br>(1/r2)+(1/r3))=c1)

THEN TO:1000 THEN IT f031<br>-SE f0=f0/1000001freq#-"<br>-SE f0=f0/1000160001freq#-"<br>-SE f0=f0/10001freq#-" kHz"<br>-"JUSING"#H#-"HHI";10;::RNIKG"<br>-"RNIKT"fectcur de

NG"+###.Ra";grr=((riwr2)/(riwr2)<br>YG!PRINT"!'embree + est relice a

 $-105$   $-0210$ RAWR 0 320 MOVER -105,-B210RAWR 0,-Z01dir<br>X-11208UB 34501MOVER 20,01FEINT"C2<br>"11208UB 34501MOVER 20,01FEINT"C2<br>32,010RAWR -24,0<br>350 MOVER -12,4<br>1MOVER -12,4<br>940 MOVER -12,4

\*\*\*\*\*\*\*\*\*\*\*\*\*\*\*\*\*\*\*\*\*\*\*\*\*

onv ir inn⊑ripe<br>saut%≈1:GUTD 70 557

RAUR 0.45

nne HOU

":GDSUB SE201c=condo

=SQR(2)/(race2eFI):q=S

AGENCE DE

= 0

- Calcul des composants : calcul des composants d'un filtre pour l'obten-<br>tion de caractéristiques précises<br>Sélectionnez les diverses options à l'elde des touches directionnelles du<br>curseur et validez per COPY. Toutes les

E sautami:GOTO 70

 $+ x - 116000$ 

:MOVER -12:4

 $B - A$ -55

1150

**BRAU** 

HOVER 0.60 1290 dirX=1:GOBUB 3400:MOVER<br>0:FRINT "R";:MOVER -0,-10:FRI

 $u b X = 1 : G O T G$ 

а макке раг R = RS+(R1//R2) = ";r<br>1020 LDDA3E 64,2:РК/МТ CHR\${24};"<br>memu---> [TABI ";CHR\${24}<br>1030 JF INKEY(БВ){>0 THER 1030 ELБ

1020<br>dzr‰-018888 3450:HDVRR 20,V0:TAG;<br>PRJNY=018888 3450:HDVRR 20,V0:TAG;<br>/01dzr%=0188888 3450<br>/01dzr%=0188888 3450

,000 MOVER 10,201PRINT"C3";1MOVER<br>-26,-201DRAWR 78,01MOVER -138,010R<br>AWR 0,35:MOVER 0,101d1r%=11GOBUB 3

MOVER -4,-10:PRINT "R";:MOVER -0,<br>19:PRINT "1";:MOVER -4,28:DRAWR 0

o<br>110 MDVER -105,-B2:DRAWR 0,-45:di<br>\*-1:GOSUB 3400:MDVER -4,-10:PRINT<br>"R";:MOVER -8,-18:PRINT "L";:MOVE

-4/-*3r*<br>120 DRAMR 0,-110:ORAMR 12,0:DRAMR<br>-24,0:MOVER 0,-4:PRINT"///";114GO

1130 ASH"PASSE"HAUT RAUCH":GDSUS 3

820<br>1140 PRINT #1,CHR\$(2):WINDOW BWAF<br>1,0:BDROER 9:005U0 5500

1,0:8DROER 9:005UB 5530<br>1750 indices="1":005UB 3500:r1=re<br>175dices="2":005UB 3500:r2=res<br>1160 imdices="1":005UB 3520:c1=com<br>doiindices="2":005UB 3520:c2=<mark>condc</mark>

11mdices="3":000U6 36201c3mcondo<br>1170 k=-Cet/e2):hdb=20wLOG10(ABBIk<br>3):f0=1/(GBOk(r1mr2ke1No2)):#2#F1):<br>q=8DR(r1wr2ke1ko2)/(r2k(c1+c2+c3))

q=BBR(riwr2ec1wc22/cr2h(c1+c2+c3))<br>180 CLB:ZONE 40:PRINT"gein nomine<br>180 CLB:ZONE 40:PRINT"gein nomine<br>180 CLB:ZONE 40:PRINT"geinem.pr<br>#"jhdb:PRINT" dB":Treq#=" Hz"<br>190 IF f0>1000 THEN IF f0>100000

1990 IF follooo THEN IF (2010)<br>THEN TO 100000001 IF (20100001)<br>LSE for folloood of request MHz<br>1200 PRINT "fragment" MHz<br>1200 PRINT "fragment" all "JUSE TO 1PRINT "for<br>1" "dateuri da Anni 1" for 1912 IF (2010)<br>1" "dateuri

:PRINT"factour, da qualita 9:17 feat<br>PRINT"factour, da qualita 9:17,081<br>NC"+BBBL:BE";q:PRINT"|'entre + est<br>TriCHR\$(181)<br>1910:17:PR|

1210 LDCATE 64,2:PRINT CHR\$(24);"<br>1210 LDCATE 64,2:PRINT CHR\$(24);"

NENU---> CTAB3 ";CHRS(24)<br>1220 IF INKEY(EB)(>0 THEN 1220 ELS

CLS #1:GDSU6 3740:DRAWR SO, 0;

dir%=0:00600 3400:MOVER -45,6:TAC:<br>PRINT "R1";:MOVER 29,-6:DRAWR 75,0<br>rdir%=0:006UB 3450

JaSO MOVER 20,10:PRINT "C1";:MOVER<br>-36,0:DRAWR 0,35:DRAWR 275,0:DRAW<br>R 0,-115:MOVER -170,37:DRAWR 0,10:

01:20181 = "HTM": #1201022848 = 01:20101 = 01:2010<br>1300 HOVER = 105, - 02:08:0848 = 0, - 45:46<br>1300 HOVER = 105, - 02:08:088 = 0, - 10:12:08<br>"R"; :ROVER = 0, - 10:18:18:17 = "2"; :ROVE

R -4,-32<br>
1810 DRAMR 0,-11010 DRAMR 12,0:DRAMR<br>
-24,0:HOUER 0,-4:PRINT"///";:TAGD<br>
FF:NOUER -12,4<br>
1820 st-"PASSE-BANDE RAUGH":GOSUB<br>
3820

3820<br>1300 PRiNT #1,CHR\$(2):MINDOW SWAP<br>1,0:80ROER 3:GRSUB 5530<br>1340 indice\$="1":GGSUB 3500:ri=res<br>Limdice\$="2":GOSUB 3500:r2=res:ind

**A SUIVRE...** 

Scess"3": COSUH 3500:r3+

400:MOVER -4,-<br>-8,-18:FRINT

1240 '----- PASSE-RANDE RAICH

TOBO ' --- -- PASSE "HOUT RAUCH

1090 NOVER 20,10:FRINT "C2" -TIME VISIORAME 275,0:DRAW<br>-TELHOVER -170,37:DRAWR 0,10<br>-MOVER 0,50:dirx=1/00509 3400:<br>R -4,-10:PRINT "R":RNOVER 3400:<br>RINT "1":MOVER -4.00-PF"

 $(s\hat{v}R)$  be  $s\hat{v}R$ 

# la page pédagogique **la page pedago —**

# FORMATION A L'ASSEMBLEUR PRATIQUE

## $\blacksquare$ LANGAGE MACHINE SUR  $_{\mathbb{O}^{\times}$ -31

#### PR \$ 6... HELLO

Satul les apple-mariaques l'Vous Pour Bourdouver<br>allez evoir droit à DEUX routines routine<br>privé de programme la demandation de programme la demandation de programme la demandation de la casa<br>privé de programme la demanda

#### PLUS FORT QUE LE ST

Volià un titra trop besu pour étre 10, et<br>voli, má direz-vous que non point 1 miéra<br>Volci une routine qui affiche un mai. Somptaur à l'écran, mais (er c'est ce partie<br>qui fait son originalité) sans utiliser foune<br>da mémoir

Enfin quelque chose que le ST ne \$400,<br>peut pas faire, du fait de la structure le PO Similarly de tool for the effect of the effect of the effect of the effect of the effect of the effect of the effect of the effect of the effect of the effect of the effect of the effect of the effect of the effect of the

#### FONCTIONNEMENT

Pour détaillet le mécenisme de cette<br>routine, on ve utiliser une comparai-<br>son, antre basic at assemblaur<br>Ainsi, on commence per écrire des 10 POKE<br>and de la partie supérieure de 10 POKE<br>l'écrire me potant la valeur SBO<br>(c

<sup>10</sup> FOR X = 39 TOO STEP -1 :POKE 1024 + X,176:NEXTX

Je rappelle è coux qui ne sont pes relatività della finanza del presentation del 17 de marzo del presentation del presentation del presentation del presentation del presentation del presentation del presentation del prese registre X jouant exactement le vue ai<br>memo roleque la vanable X,ie STA c'est e<br>\$400,X ayant la méme fonction que zéro. E<br>le POKE 1024 + X,176 du basic (en jouale  $\begin{tabular}{l|c|c|c|c} \hline $m$ is a constant in $W_{\rm{BH}}$ is a constant in $W_{\rm{BH}}$ is a constant$ 

Voici I'algorithme utilise :

INE SUR  $_{\odot \, \text{x--39}}$ .  $\bf{APPLE}$  @ De ajoute  $\odot$  au Xième chiffre.

(3) Sjle resultat estjnferieur ou egal <sup>a</sup> (9) ;alter en Q) .

(§) Slnon fairs :Xieme chiffre = 0. © X-X-1 alleren © siX- <sup>=</sup> 0,sinon remettre a zero le compteur.

Soit en sicbs (boué !) :

10 FOR X=39 TO 0 STEP -1<br>POKE 1024+X.176 NEXT X

20 X = 39 · REM LDX 8 \$27

30 POKE 1024 + X.PEEK (1 024 + X) + <sup>1</sup>:REM INC \$400,X

40 IF PEEK (1024 + X)(1186 GOTO Fen coni<br>20 : REM LDA \$400,X CMP \$ \$BA pas Mini<br>BNE \$30A

50 POKE 1024 + X.176 :REM LDA |l \$B0 STA \$400,X

60 X-X-1 : IF X» <sup>=</sup> GOTO 30 :REM DEX BPL \$30C

70 GOTO <sup>10</sup> :REM JMP \$300

La ligne 10 ast calle qua nous avoirs costo<br>vue au début du paragraphe, et ragia<br>c'est elle qui remet le compteur è Par e<br>zéro. Dans la listing 1, la parita qui chaîn<br>jous travément de set en \$304-\$320.<br>Vous trouvernez dan

dance basic/team/hole.rt<br>Volin, ca prend 33 octats en tout.<br>Union carrenque en pessant : le pro- Et on<br>genme incrémentant avent de tas-<br>Tarr, il appareil (pension du tamps<br>aufficerment court pour que vous EXPL<br>aufficerment

LISTING <sup>1</sup> Compteur (non relogeable)

300 A2 27 LDX <sup>8</sup> \$27 302 A9 B0 LDA <sup>8</sup> \$B0 304 9D 00 04 STA \$400,X 307 CA DEX

308 10 FA BPL \$304<br>30C FE 00 04 INC \$400,X<br>312 C9 BA CMP \$ \$80,X<br>312 C9 BA CMP \$ \$B0<br>316 A9 B0 LDA \$ \$B0

Voici la seconde routine, un peu plus excitante, semble-t'il, Superior that the cover of chirac definition of the<br>metric and the cover of the conduction of the conduction of<br>the corresponding to the conduction of the conduction<br>couple seems that a discussion of the conduction of the \$308,\$309,\$30C,\$30D,\$30F,\$310<br>,\$313,\$314. Avant de faire appel & 30B 6<br>cette routine, il faut mettre dans le 90B 6<br>ragistre X la longueur de la chaîne. 911 6<br>Philine PIERNOT on fera : 918 6<br>chaîne PIERNOT on fera : 918 6

Et on obtiendra comme résultat<br>TONREIP, stocké à partir de \$200. Je n

#### EXPLICAZION

Comment procédar pour inveseir ROR<br>Tordre des caractères d'une jeme<br>Mateon : Géneraltère, mon cher due (Mateon : vous pranez le premier abord<br>Mateon : vous pranez le premier abord<br>pérmutez, puis vous pranez le ROL<br>permutez provenir<br>ns la chose par un p<br>vs en basic :

LA REVOLUTION CONTINUE <sup>I</sup>

Les micros, ci-aprés nommés, ont de AMS<br>déjè hérité d'un nombre de cours consequents<br>dessous décrits.<br>dessous décrits.

2X 61 - 55 55 81 66 71 78 81 86 9PE|<br>91 95 100 105 110 114 118 122 126<br>130 134 138<br>60 95 90 104 109 114 118 122 126 909<br>60 95 90 104 109 114 118 122 126 9133<br>130 134 138<br>CRIC -- 57 62 67 72 77 82 87 92 96 9137

10 Z= MT(X/2): REM TXA LSR commercial commercial commercial commercial commercial commercial commercial commer<br>30 X = X :: B = PEEK (812 + X): B = MEM DEM DEM OR X LOR \$200 X PHA<br>40 PCM E 512 + X, B = REM (812 + Y): B = ME

70IF YOZ GOTO <sup>30</sup>: REM CPY \$00 BNE \$306

La partie S307-4314 ast fondame-<br>Castelli distribution de de la partie de l'étude de la partie de la partie de la partie de la partie de la partie de la partie de la partie de la partie de la partie de la partie de la part

LISTING 2 : Verlan (relogeable)

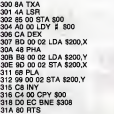

MIEUX VANTARD QUE JEUNET

Je ns sais si pas vous vous souve-<br>nez, mais dans l'HHHHebdo n° 132<br>je vous avais promis des éclaircis- 312 :<br>sements sur las instructions ROL et - 315 i

ROR, et comme en misus veut tard que 3 16 BM<br>simple et que chose promise choise 3 18 DE<br>sine () en commes encore d'autres 18 DE<br>sine format de la misuscription de l'autres<br>fouriers de la misuscription de la misuscription<br>d

comme vous l'avez gérement<br>deviné, lorsque le cary est à zéro,<br>ASL, et LSR ont respectivement le même effet que RDL, et LSR<br>Puisqu'un desen vaur mieux qu'un<br>long discours et qui veut aller loin.<br>ménege sa monture... (NDLR

101 106 111 115 119 123 128 131 <sup>136</sup> AMSTRAD-111 <sup>115</sup> <sup>119</sup> <sup>123</sup> <sup>127</sup> 131 135<br>APPLE - 58 63 68 73 78 83 88 93<br>97 102 107 112 116 120 124 126<br>SPECTRUM - 112 116 120 124 127 132 136<br>THOMSON -- 59 64 69 74 79 84 88<br>93 88 103 108 113 117 121 125 129 113 117 121 125 129 133 137

76543210C PourROL C765432100 Pour ASL 7654321 0C Pour ROR 076543210C Pour LSR

POUR FINIR EN BEAUTE

En oui, vois ales átre vraimant<br>gétés : vois une troisième routine.<br>Il s'égit d'un utilitaire permetiant de vois protéger des initimes prates;<br>c'est une revectorisation du RESET.<br>Quoi-test-ce 7 On modife l'adresse<br>de la ro sorte que quand vous faites CONTROL-RESET, la mémoire de<br>l'ordinateur s'effece automatique-<br>mant (unie pour embétar les pira-<br>tes), li va sans dire que tout posses-<br>seur da WILCARD et autre SNAPS-<br>HOT ne sera pas dérangé par cette<br>mantinoniès permett

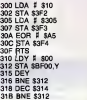

La vactorisation a leu entre \$300 et<br>\$30F, sur la routine qui effece le<br>mémoire, située en \$310-\$31C.<br>Bon ! Je vais vous laisser digérer<br>toutes ces routines et vous donne<br>rendez-vous à la prochaine fois.

Philippe Pierno

## .<br>Numéro 1

Hélas I Trois fois hélas ! Deux sable<br>arraurs sa sont glisséas dans le lis- colt !<br>ting de notre premier exercice (les copai ng de notre premier exercice (les<br>serfides !). Une erreur de syntaxe,<br>ue vous avez bien entendu découque vous avez bien entendu décu-<br>
(PDF en la grande la ligne ses<br>
90. Le "  $\sharp$  8840" devait évidem-<br>
sesie déus annuments de ligne ses<br>
déusième érreur (pas de pennifiées. La Casse)<br>
en ligna 30) n'empéchent pas l'exé-voi suivra pas á pas son affat sur les \_nan<br>adresses ≴ 8040 et \$ 8041 : \_\_\_\_\_\_\_\_\_\_\_\_\_

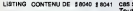

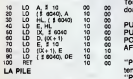

Voici une notion tres importante en assembleur ; la pile. Avec un peu de logique, comme toujours, la comprehension des instructions des instructions des instructions de pile. In the extent of the pile of the pile of the pile of the pile of the pile of the pile of the pile of the pile of the pile of the pile of the pile of th

el accession de la barcona, voya en la parte de la parte de la parte de la parte de la parte de la parte de la parte de la parte de la parte de la parte de la parte de la parte de la parte de la parte de la parte de la pa double registre :

PUSH HL, PUSH DE, PUSH BC, PORT<br>PUSH AF, PUSH IX, PUSH IY POP HL, POP HL, POP H<br>POP HL, POP DE, POP BC, POP PUSH I<br>AF, POP IX, POP IY

"PUSH" dépose sur la pile le con- éter<br>tenu du double registre spécifié. " pou<br>"POP" met dans le double registre l'oc<br>spécifié le contenu du heut de la la p pile.

LE POINTEUR DE PILE

 $\begin{array}{cccccccc}\n\textbf{LANGAGE MACHINE SUR} & \textbf{SUR} & \textbf{SUR$ 

LES TROIS REGLES FONDAMEN-TALES

Quand on a en téte l'exemple d'une<br>pile d'objets sur laquelle on PUSH<br>et on POP, il faut encore assimiler<br>trois notions importantes pour se<br>tamiliariser avec le principe da la<br>pile :<br>rois notions importantes pour se

1) Quand le contenu d'un double<br>ragistre est déposé sur la pile, il<br>n'est pas pour autant gommé du line<br>double registre. Exemple :

LD HL, <sup>S</sup>8000 ; apres Instruction PUSH HL PUSH HL ; HL contiendra

toujours if 8000<br>2) Le contenu d'un double registre bie registre<br>étant sur 16 bits, il se divise en deux<br>pour prendre deux cases mémoire, dépose<br>le premier sur la pile<br>etant deposé<br>Exemple :<br>Exemple :

LD SP, <sup>C</sup>C000 ; le pointeur en flCOOO

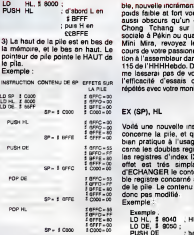

En résume Tratruction PUSH com-<br>menca per décrémentar la pontaur (EX)<br>de pia, pus décrets de son adressa<br>la contanu de poids feible du dou-<br>bis registre. Ensuite, le pointeur est (PROS)<br>de nouveau décrémenta sent de l'PROS contenu de (SP) dans le poids fai-

ble, nouvelle incrementation. Si les poids faible et fort vous semblent<br>aussi obscurs qu'un discours de Chong Tchang sur la sécurité<br>Chong Tchang sur la sécurité 50 Ri<br>sociale à Pékin ou que la rubrique<br>Mini Mire, revoyez cours de votre passionnante forma-<br>tion à l'assembleur dans le numéro<br>115 de l'HHHHebdo. De plus, je ne me lasserai pas de vous rappeler<br>me lasserai pas de vous rappeler (10 PL)<br>répétés avec votre moniteur préféré. (30 PC)

Vold une nouvelle institution qui<br>concerne la pile, et qui se révéle desconner<br>blan pratique à l'usage. Elle con-doubles des<br>conne les doubles registres HL ou a la 1<br>les registres d'index IX et IV. Son : 0 LCL<br>d'éche est t Exemple ; Exemple

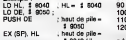

f 8040<br>Fab50 8350<br>PROGRAMMES D'EXEMPLES Pou

Programme numero 3

But : échanger le contenu des dou-<br>bles registres HL avec BC sans : Saler<br>modifier les autres registres<br>10 PUSH HL

# Programme numero 4 But : méme but que le programme<br>précédent, mais autre méthode.<br>10 PUSH BC<br>20 EX (SP).HL<br>30 POP BC<br>40 PIET

#### EXERCICE NUMERO <sup>2</sup>

20 PUSH BC 30 POP HL 40 POP BC 50 RET

Executez mentalement le listing ci-<br>dessous, et donnez le contenu des<br>doubles registres HL, DE, BC et SP<br>à la fin de son exécution.<br>10 LD BC, \$ 9050<br>30 LD BC, \$ 4050<br>40 LD SP, 8 C000 50 PUSH BC 60 POP BC 70 PUSH DE 80 PUSH HL 90 POP BC 100 POP BC 110 POP DE 120 RET

#### RECREATION

Pour le plaisir de tout casser :

POKE &38, 34 ou POKE &45, 12 ou<br>POKE &39, ZORRO etc...

Sales gosses !

Patrick Dublanche

<sup>318</sup> 9D <sup>00</sup> <sup>04</sup> STA \$400,X 31BCA DEX 31C 10 EE BPL\$30C <sup>31</sup> E 4C 00 03 JMP \$300

# A L'ENVERS

LDX # \$07<br>JSR \$300<br>RTS

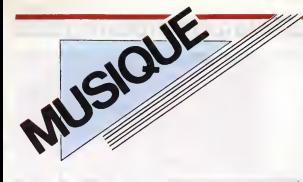

EDITO | comme il sa dolt, "L'Anné<br>| hasard des sillons, das<br>| sucrés, des ambuences ja: nant des grands noms comme Milton Nas-cimento, Chico Buarque, Elis Regina, Alceu Valenca, Vinicius de Moraes, et ainsi de suite) - proposer un eventail complet de la diversite des styles (rythmes bayons etbolero du Nord-Est, tendres ballades de Sao Paolo, sambas enfievrees de Rio, per- cussions de Bahia derivees des musiques rituelles du culte afro-bresilien, melopees nostalgiques des etats miniers. ..) - faire decouvrir en France les nouveaux talents qui ne manquent pas d'eclore sur les 8.512.000 km2 du territoire bresilien. Bref, un travail de longue haleine, entrepris au rythme actuel de quatre partitions par mois et qu'il sera interessant de suivre de pres. Pour s'y retrouver et faire ses choix dans cette jungle de rythmes, d'harmonies et de voix, Globo propose sur son label Soma (dist. Vogue) un echantillonnage de vingt artistes sur un double album intitule, comme ilse doit, "L'Anneedu Bresil". Au hasard des sillons, des arrangements sucres, des ambiances jazzy ou carnava-lesques, des vocaux suaves et chaloupes, assort isde quelques perles chatoyantes, comme ce "Tiro de Misericordia" inter- prete en duo par Chico Batera et Joao Bosco, le"Flor de Lis" de Djavan, "Outu-bro" de Milton Nascimento, cet autre duo entre Olivia Hime elEdu Lobo chantant "Gongoba (Pra voce que chora)" ou le "Prela Pretinha" des Novos Baianos. Musique au parfum de voyage, compagne SHOW DEVANT

On les vire par la porte, ils rentrent par la fenêtre ! Et oui ! La sympathique 6quipe de kamikazes qui lanpait en octobre dernier la revue Rock Non Stop, laquelle tenait valeureusement le temps de deux numéros, sur<br>repart gaillardement en chasse de lecteurs avec le repart gaillardement en chasse de lecteurs avec le retre Olivie Nime et Edu Lobo chantant magazine Rock FM. En gros, Rock FM ressemble sen- siblement à Rock Non Stop, avec plus d'informations<br>siblement à Rock Non Stop, avec plus d'informations et une moins belle maquette, mais quand même de et al.<br>la pub pour le theoreal el cortijot", le walk-man el show b<sup>evis seme</sup><br>"liwaco", le canard "bushido", la vodka "smirnoff" el show a usi seme la pub pour le "mezcal el cortijo", le walk-man "liwaco", le canard "bushido", la vodka "smirnoff" et le podium "rica rock". Allez, on est content pour

# **CHRISTIAN**<br>FERRAZ

Les lies Sanguinaires 45t. (Koka/Musidisc)

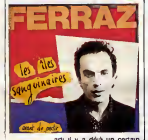

arli il y a déjà un certain t<br>temps, pas vraiment arrivé, t Contract (Second Contract (Second)<br>
Contract (Second Contract Contract Contract Contract Contract Contract Contract Contract Contract Contract Contract Contract Contract Contract Contract Contract Contract Contract Contrac

# **BRAZIL**

**CHRISTIAN BRAZIL!** FERRAZ<br>ERRAZ<br>20 DECEMBER

ca !)<br>- Vandradi 5 (<br>Caxophoniste<br>Djeven. - Vendredi 5 (Zenith, 21h) ; Paolo Mora riaxophoniste inspire), tali Lostin et<br>Diavan, Transche Grande Halle de la Villette,<br>17th : Falle De Belem (une voktet une pré-<br>17th : Falle De Belem (une voktet une pré-<br>Genzague,<br>Ce anta sans doute la pramiére manifere-<br>

L'occasion creant le larron, il se trouve jus- tet<br>tement que Globo Records, label de dis- que<br>ques exclusivement consacré à des artis- que tes bresiliens, vient de monter son antenne

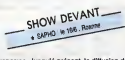

française. Jusqu'é présent, la diffusion de<br>la musique brésilenne n'a fonctionné loi<br>que per é-coupe, par engouements pas-<br>segers das médias et du public sur le nom<br>de tel ou tel artiste : Diavan, Gilberto Gil,<br>Jorge Ben,

trace :<br>- offrir une continuité de diffusion compre-

# Aniel (Celluloids)

a returno a besta de la primeira de la primeira de la propia de la primeira de la propia de la propia de la propia de la propia de la propia de la propia de la propia de la propia de la propia de la propia de la propia de

TI FOCK  $\left| \begin{array}{c} \text{for two, non-constant} \\ \text{for $k$ is a per point, and } \end{array} \right|$ For the state of the Marian Barbara and the state of the state of the state of the state of the state of the state of the state of the state of the state of the state of the state of the state of the state of the state of

**MICRO...** Sidewalk", le second LP., dissipait **MICRO...** [Spacewalk"] SILLON<br>
asure For<br> **Reasure**<br> **CONFIDENTIAL** Measure For **Measure** ans doute l'un des gro<br>australians les plus

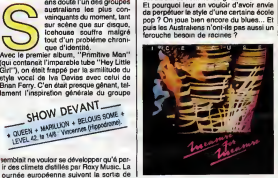

# VLINE !

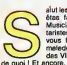

a'lut les petits genies <sup>I</sup> Vous etes fanas de musique ? Musiciens peut-dtre ? Gui-taristes ou bassistes ? Et vous flashez comme des que<br>malades sur le design racé bête des Vinnes ? Normal, il y a votre genre.<br>de quoi ! Et encore, si votre HHHHebdo L'idee de depart de Vincent antis satalités<br>préféré était muni d'une commande "3° genten : créer une<br>guitare étec-<br>quitare étec-

LA LIGNE dimension" et d'une sono incorporee, vous pourriez tester leur son et vous aper-cevoir que les Vlines ne sont pas seule- ment de beaux objets, mais des instru- ments hyper-efficaces, pouvant rivaliser avec les meilleures marques. Des doutes ? Bien sur, e'est legitime. Mais si je vous annonce que Voulzy a adopte une Vline"avion", que Eric Serra, le bassiste d'Higelin s'est procure un modele basse et que le chef d'orchestre de James Brown a commande dix exemplaires de Vlines lors de sa recente tournee francaise... Pas si mal pour un debut. Surtout quand on sait que le concept Vline a germe un jour tout

From the main proping an possible. Creat-<br>
and Tom data prompt probable. Creat-<br>
and Tom data prompt probable. Created and the state<br>
Show of the main probable and the state<br>
Show of the main probable and the state<br>
show très prochainement étre équipées de convertisseurs midi...

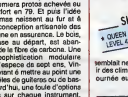

L'ANNEE UI<br>Ribie si

Allechant non ? Pour vous donner un

semblait ne vouloir se developper qu'a par-<br>:ir des climats distillés par Roxy Music. La<br>ournée européenne suivant la sortie de INFOS TOUT POIL

> + Un most de Juli aux concerts abortramment catalonnes, La lausi au Jennosi, a la person americana oes<br>Américains du su détartéelt du public? l'Ouques ast-lique Julian Lennon de State Rigdway ont respectivement<br>du 20 jun à \* En revanche, Tina Turner a bel et bien sejourne a Paris afin d'enregistrer quatre chansons pour son pro- chain album, au studio du Palais des Congres, etBob Dylan envisage egalement de s'installer dans noire belle

ordre de grandeur, le prix<br>alentours d'une Vilne tourne aux<br>information complémentaire, de contactez - Pat : (1) 43 33 77 38 -Guitare Station (1) 45 26 20 89 ou Vline, 16210 Chalais au (16) 45 98 25 06. capital es va d'interpretat la mes e couvre de provincia de la mes de la mes de la mes de la mesmo.<br>4 o Contre la mesmo de la mesmo de la mesmo de la mesmo de la mesmo de la mesmo de la mesmo de la mesmo de<br>10 de la mesmo

DES CLAQUES

Adaptée d'une bande dessinée érotique de Manara, LE DECLIC de J.L. Richard (des claques) avec Florence Guérin (mérite la fessée) ne vaut que par la prestation gourmande de J.P. Kalfon. Diffusion le samedi 11  $a$  23h00 sur Canal +.

> BOMBYX **SUR**

# PAYSANS EN COLERE

#### JOSEY WALES

Film de Clint Eastwood (1976) avec Clint Eastwood, Sondra Locke, Chief Dan George et John Vernon.

Durant la guerre de Sécession, des ban-<br>des d'insiguiers plitant alégement le Sud.<br>Au cours de l'un de ces reixé, la famille la républication de la républication<br>de Territ, Passible ferminer, Josey, Waldes<br>(Eastwood) a ent

Henge anns TOUSEL II eileant und de grand des propriets Santa de Laurent des Santa de Laurent de Clockel<br>Santa de comanchense qui débenat dess Clockel<br>et simple de la laurent des prés d'une ville fait-<br>de la laurent par la

Un matin, les hommes de Terril le cernant<br>dans son nouveau ranch. Sa fin est-ella<br>arrivée. Non, car ses voisins viennent à son aide.

Un vrai western evec un bon, des crapu-<br>les, des Indiens et de superbes peysages.<br>Sens préfentans, le tim montre une con-<br>quâte de l'Ouest réussie par de peides<br>pent aaplrant à vivre en paix. Un Clint<br>Eastwood plus turnani

Diffusion le mardi 17 à 20h35 sur C +

#### **VIVA ZAPATA**

Film d'Elias Kazan (1952) avec Marlon Brando, Jean Peters, Anthony Quinn, Joseph Wiseman etArnold Moss.

En 1911, les peones viennent se plaindre a Diaz, dictateur en titre. des mauvais trai- tements des grands proprietaires. Suite a I'accueil qui leur est reserve. Emilano

PASSION

Film de Jean-Luc Godard (1982) avec Isabelle Huppert, Hanna Schygulla, Jerzy Radziswilowicz, Michel Piccoli, Lazlo Szabo et Jean-Francois Stevenin.

Dans un village suisse, un metteur en<br>contra political suisse de la reconstitué Passion constant de la reconstitué<br>principal de la reconstant de la reconstitué de la reconstant<br>principal de la reconstruction de la reconsta

-Alpaba, Natri porte para de la sintena del sintena del sinte<br>Deveniu l'un dels bents de la révolte qui<br>Deveniu l'un dels bents de la révolte qui<br>tien el de général d'une serie de història de la révolte<br>bents para d'un des

Le Mexique a l'honneur. Entre le foot et a<br>la glorieuse histoire de la révolution mexi-<br>caine, rien ne vous sera épargné. Après<br>Viva Villa (A2, il y a 2 mois), voici la geste de freres Zapata, un autre style et pour-<br>des F

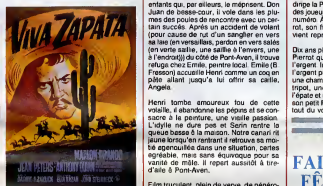

A strain and the standard process about rt^\ mrHr^ikiit <sup>m</sup>' ^L\*a ,\*»\*.«\*- ^"'i'Ii <sup>r</sup> mmJllWJi:!,!^ ..h-r^-flfc dmmmuuh mutiM Mtrmmty Henri tombe amoureux fou de cette volaille, il abandonne les pepins et se con- sacre a la peinture, une vieilte passion. L'idylle ne dure pas et Serin rentre la queue basse a lamaison. Notre canari ritjaune lorsqu'en rentrant il retrouve sa moi-tie agenouillee dans une situation, certes agreable, mais sans equivoque pour sa vanite de male. II repart aussitdt a tire- d'aile a Pont-Aven.

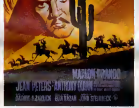

tent toujours le méme théme : des caeurs | est<br>purs épris de justice n'échappent è la cor-<br>ruption du pouvoir qu'en l'abandonnant. | cler<br>Le duo d'enfer Brando-Quinn recut un dou- | le b<br>ble prix d'interpretation.

Diffusion le vendredi 20 a 21 hoo sur C +

LE TARD LES GALETTES DE PONT-AVEN Film de Joel Séria (1975) avec Jean-<br>Pierre Marielle, Bernard Fresson, Claude<br>Piéplu, Andréa Ferréol, Jeanne Goupil<br>et Romain Bouteille.

Henry Semi-Marketin, Internet and State Party<br>Prince College (1976)<br>Plush A. Ge fors, Il parcount la land point<br>minimization of Mass and Marketin and State II (2001)<br>Internet and State II (2001)<br>Plush Central College Colle

Firm truculants, prein de verve, de genero-<br>sité et de tendrasse. Jean-Pierre Marialle<br>ast remarqueble (son plus beau rôle ?)<br>dans catte incornation de la prisa de cons-<br>cience aristique chaz las Bas-Bratons par<br>le blais d

Diffusion le jeudi 19 sur A2 à 20h35. **Photo A2.**<br>Photo A2.

quan bin d'interbe un bout de cal un cou-<br>l'acteur principal."<br>l'acteur principal."<br>Plummances d'intellectuel sur l'état du<br>primmances d'intellectuel sur l'état du<br>cinquiste patchysext d'images et de<br>sons, discourt à vide. Quatre nouvelles siciliennes de Pirandello andaptes en quatre contes de 35 mn cha- cun environ.<br>Cun environ.

Film de Daniel Schmid (1982) avec Ber- nard Gireaudeau, Lauren Hutton, Jean Bouise, Jean-Pierre Kalon et Gerard

le medidations, vous la sasez reposer sous and<br>le regard du specialeur qui assaye de si y<br>refrouver entra les divers chassée-croisés<br>des personnages. Descentiu de ses sijes<br>ges, le Godard de l'année transhume par<br>Chanse, o Desirios, con la presidente del metallo del metallo del metallo del metallo del metallo del metallo del metallo del metallo del metallo del metallo del metallo del metallo del metallo del metallo del metallo del metallo de

A comparer avoi la Viscorid de la permana<br>derrière. Ici, sous l'apparents beauté<br>d'armiges très léchées, la sordide semble<br>enfinicel, la sophisication un vide décora-<br>enfinicel, la sophisication un vide décora-<br>enfiniciel,

Photo (af)fichée chez Ciné-Plus, la librai-<br>rie de Cinéma, 2, rue de l'Etoile 75017<br>Paris. Tél : 42. 67. 51. 52.

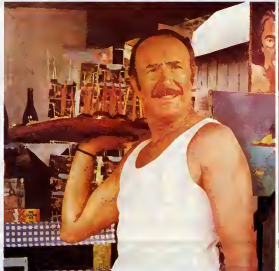

#### Les Galettes de Pont-Aven

PENSIONS MIMOSAS

Film de Jacques Feyder (1934) avec **Françoise Rosay, Lise Delamare, Peu**le<br>Françoise Rosay, Lise Delamare, P<sup>aul</sup> C<br>Arletty, Paul Bernard et André Alerme. P<sup>arto</sup>

Louise Mobilet (Plassy), femme de crouper, Proyce<br>dringe la Pension Minnosas où elle historique des joueurs chemours ou en altante du bon<br>numéro À la pramière communion de Pier-et is contrator.<br>not, son filleul, le prâne q

UN amplies tangle les record des Mirisons de l'iterats<br>Pierrat qui se dit malade el derrande de l'emanisme<br>l'éggent inquière, Louis et le découvre de l'emanisme<br>l'éggent paux models à Parts. Elle découvre des<br>princs, une g

FAITS DIVERS, FÊTES D'ÉTÉ

KAOS

En effet, Pierre, mome eux as, joue jusqu'è<br>sa chemise (et une biere, une). Ramené<br>sans connaissance par un copain, Louise<br>peu é peu la place à l'amour et elle tente<br>par tous les moyens de sauver Pierre de<br>la déchéance.

particular any constant and a students of the constant of the property of the distribution of the students of the constant of the students of the students of the students of the students of the students of the students of

Diffusion le dimanche 15 a 22h30 sur FR3.

garou les nues de paperte suite se entait de la servite<br>car elle ne supporte plus sa mauvaise<br>dello remond dans s maison natale. Il se<br>dello remond dans sa maison natale. Il se<br>dello remondata dans porte, avec qui il distr

Film de Paolo et Vittorio Tavianl (1983) avec la famille Taviani plus une ribam-belle d'excellents acteurs italiens. ation and the language and the main and the state of the state of the state of the state of the state of the state of the state and denote the state of the state of the state of the class of the class of the class of the p

Diffusion le jeudi 19 é 20h35 sur C +

#### UN APRES MIDI DE CHIEN

Film de Sydney Lumet (1975) avec Al **Pacino, John Cazale**<br>Pacino, John Cazale, Beulah Garrick et <mark>Charles Durning.</mark><br>Charles Durning.

Brooklyn, Ie 22 each 1972, le thermome-<br>tre se taille una petite grimpette jusqu'à<br>37°32 lorsque trois hommes pénétrent dans<br>18°47' lorsque trois hommes pénétrent dans<br>18°41 le Treti Saving Bank braquent clients et et<br>empl

blem la line a post car handel un coup date<br>to be a line a post car and a bad a poster car and the state of the<br>disposition particular than the state of the state of the state of<br>disposition particular que Slowly (All Pagi

Un direct de 131 min evec une prince d'obert<br>gias : Un suspense de la panque régne<br>plus parmi la police et les gangatans que<br>parmi les catages. Une franche de via anné<br>parmi les catages. Une franche de via anné un<br>gape, ta

Diffusion le mardi 17 è 20h35 sur A2.

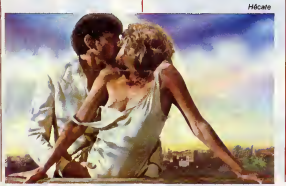

MANIPULATIONS

Dans une usine wiseine, le patron Mr Guilla<br>(Piccoli) istencie une ouvrére tabelle qui<br>voulait créer une section syndicaliste last-<br>belle rencontra Jerzy at souhielle Théticas-<br>par à sas problèmes. Jarzy loga chez<br>par à sa

Diffusion le vendredi 20 a23h00 sur A2.

HECATE

Une fois egouttes. les divers elements de

Diffusion le lundi 16 a 21h50 sur TF1.

L'autre fils : une mere rejette le seul fils dures<br>qui soil resté auprés d'elle (les autres ont emigré).<br>Malgré son dévouement, le reje- lon d<br>lors d'un viol.<br>Iors d'un viol.

carabiniers.

Requiem : des bergers viennent deman-der le droit d'etre enterres dans la monta-gne. Le matre refuse et fait donner les

Mai de lune : jeune mariee, Sidora, decou-vre que son epoux se transforme en loup-

## LE LOGICIEL DE LA SEMAINE **MENUELLE DE LA SEMAINE DE LA SEMAINE DE LA SEMAINE DE LA SEMAINE DE LA SEMAINE DE LA SE**

# GIUNFRIGHT SE DE MONTE DE LA COLORAD DE DESCRIPTION DE LA COLORAD DE LA COLORAD DE LA COLORAD DE LA COLORAD DE LA COLORAD DE LA COLORAD DE LA COLORAD DE LA COLORAD DE LA COLORAD DE LA COLORAD DE LA COLORAD DE LA COLORAD DE de ULTIMATE pour AMSTRAD CPC

to the main of the control of the property of the main of the state of the state of the state of the state of the state of the state of the state of the state of the state of the state of the state of the state of the stat

suis sûr de rien à causa que sur la po<br>doc c'est écrit en vieux patois amé- Qu

Naim du tempe de la manuel de la manuel de la manuel de la partie de la partie de la manuel de la manuel de la manuel de la manuel de la manuel pour un pour la manuel de la manuel de la manuel de la manuel de la manuel de

 $\alpha$  (b) and the state of the gradient control of the state of the gradient control of the state of the gradient control of the state of the state of the state of the state of the state of the state of the state of the st

c'est que quand l'aventurier solitaire - Ce qui<br>passe derrière une de ces maisons, - vue le<br>normalement il doit être caché. Ben - non ? non namen ent il dos en essente une rituen il mon il montendu, vous pouvez tirer sur<br>non, pas du tout, c'est la maison qui il dien en qui bouce, mais attention : disparatt, les murs étant alors mar- - tout :<br>ques au sol par une bande rouge, - le no<br>infranchiesable bien évidemment. - D'aut

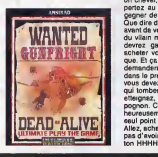

Ce qui fait qu'on ne perd jamais de vue le petit personnage. Chouette,

non ?Bien entendu, vous pouvez tirer sur tout ce qui bouge, mais attention : le nombre de cartouches est limite. D'autre part, quand vous rencontrez un cheval, vous montez dessus et partez au galop, ce qui vous fait gagner de la vitesse. Que dire de plus ? Ah oui, je sais : avant de vous lancer a lapoursuite du vllain mechant pas beau, vous devrez gagner de I'argent pour acheter vos munitions, c'est logi- que. Et ca se passe comment, me demanderez-vous ? Ca se passe dans lapremiere partie du jeu, ou vous devez tirer sur des sacs d'or qui tombent du ciei, plus vous en atteignez, plus vous gagnez de pognon. C'est bien fait, mais mal- heureusement vite lassant. C'est le seul point noir de ce jeu. Allez, achetez, vous ne regretterez pas d'avoir suivi le conseil de Ton-ton HHHHebdo.

AMSTRAD Radius Caver Stephane LOUIS page 9<br>AMSTRAD Invasion Galactic<br>Nicolas LAMBERT page 31 APPLE La Mission J.-Chinasphe BELLISSIME page 29<br>CANON X07 Canon Writer Mathieu MARC<br>CANON X07 page 3<br>CBM 64<br>Dominico MANFREDI page 28<br>EXL 100 Recherche du Diaman! Vert<br>EXL 100 Recherche du Diaman! Vert J. Marc LEPAUL page 10<br>FX 702 P - Pandevou<br>Matthau Gelso - page 4 MSX Super Chasseur Michel LADEGAILLERIE page 4 ONE VERDILLON Why see of the state of the state of the state of the state of the state of the state of the state of the state of the state of the state of the state of the state of the state of the state of the state of th

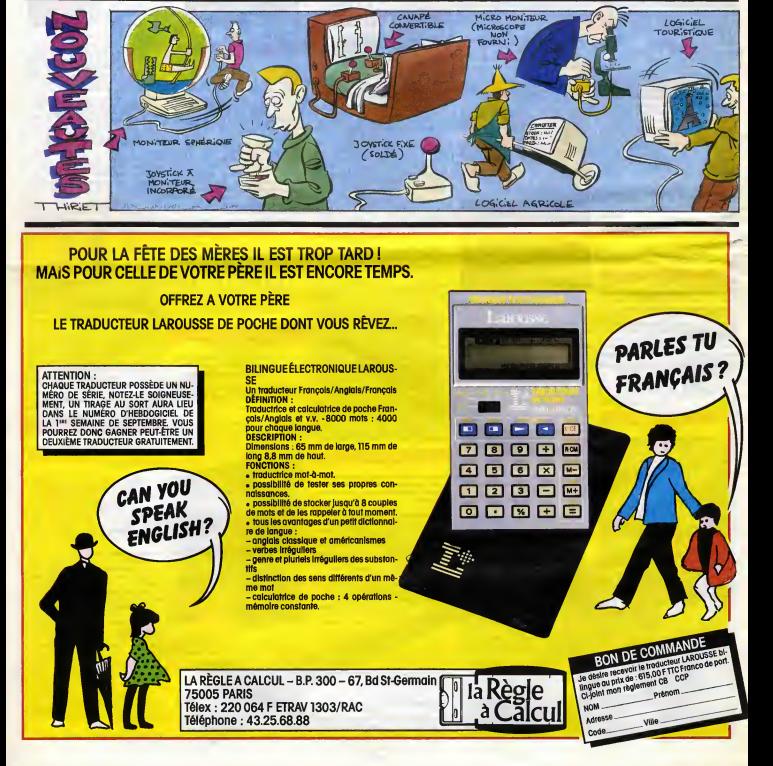